# **Advanced Java Programming**

After mastering the basics of Java you will now learn more complex but important programming concepts as implemented in Java.

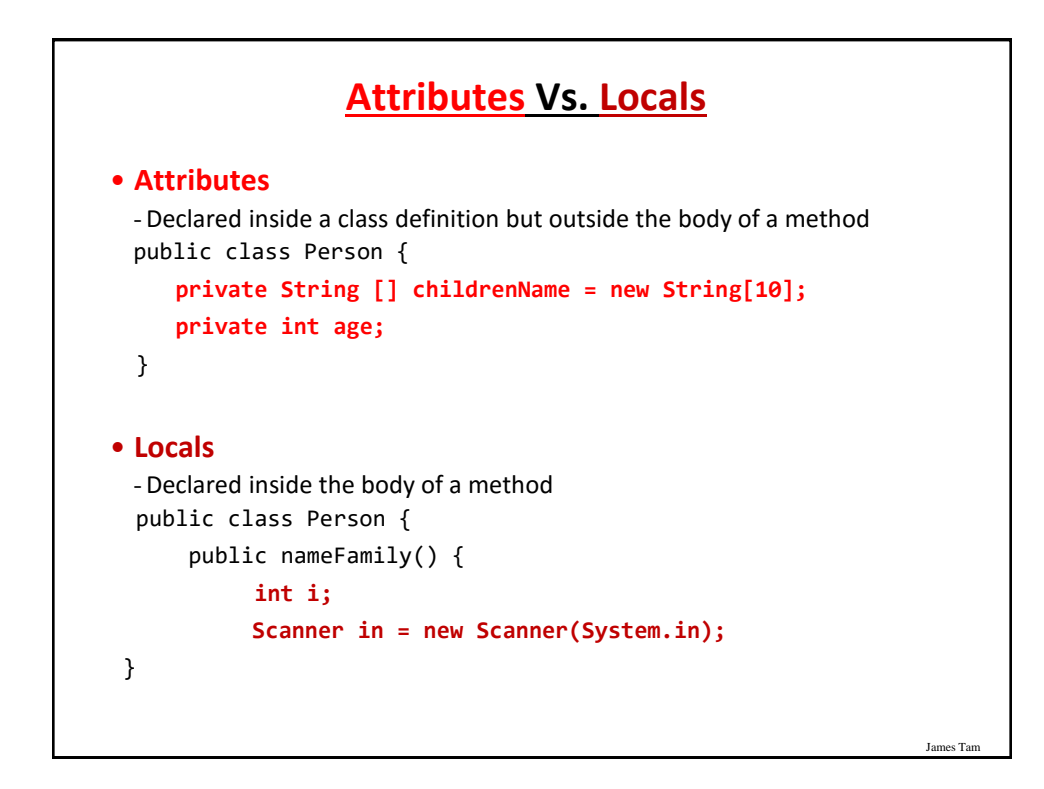

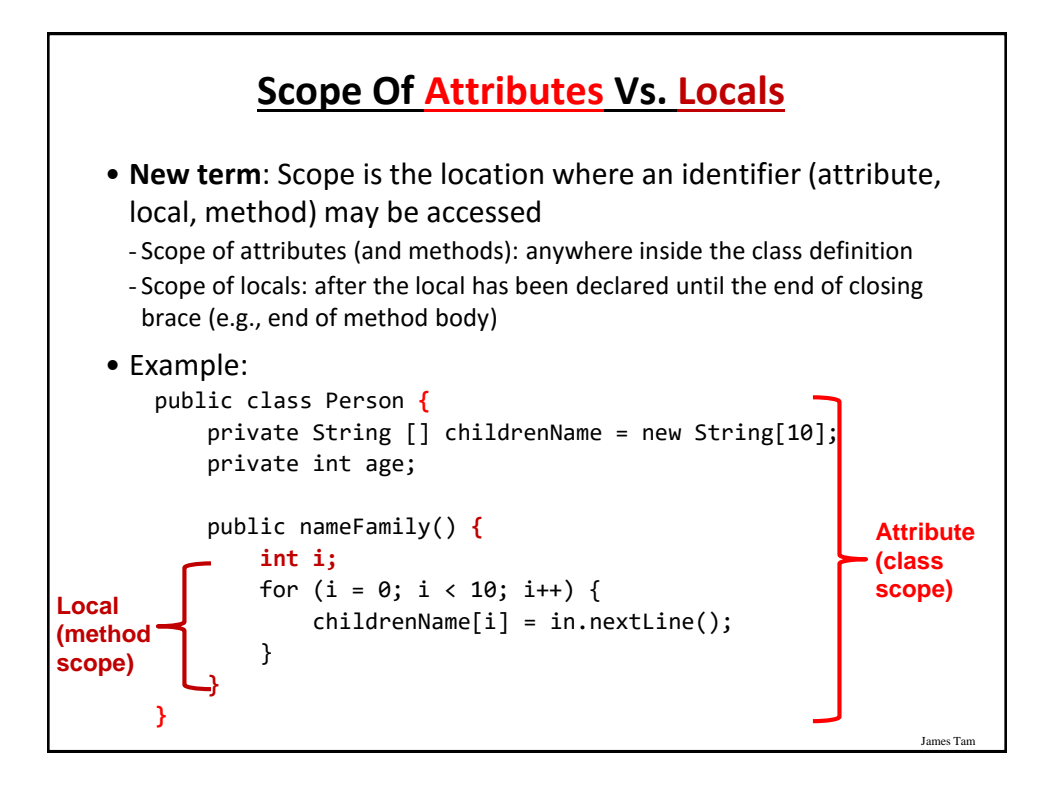

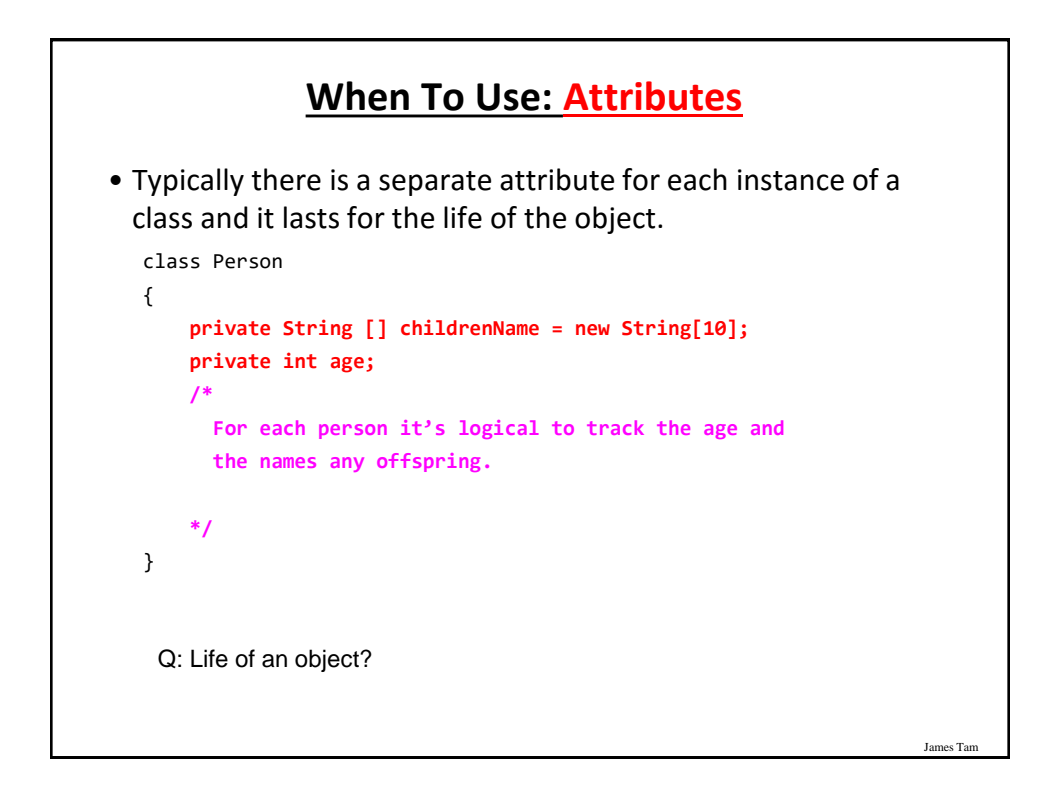

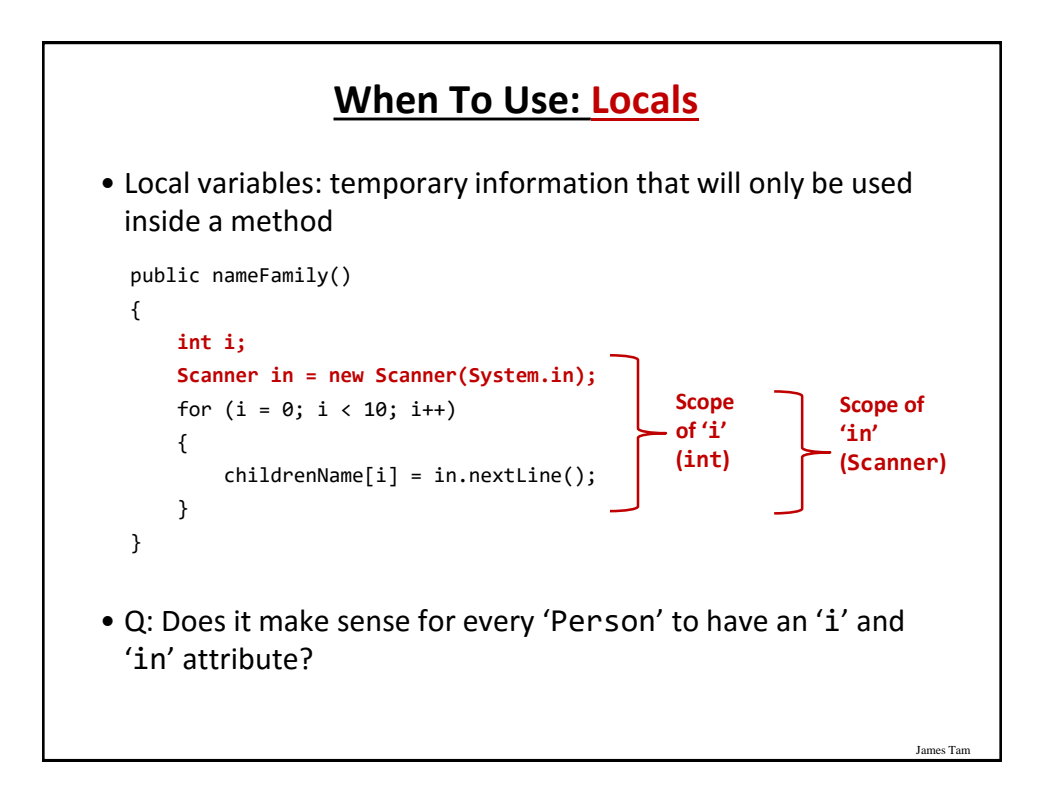

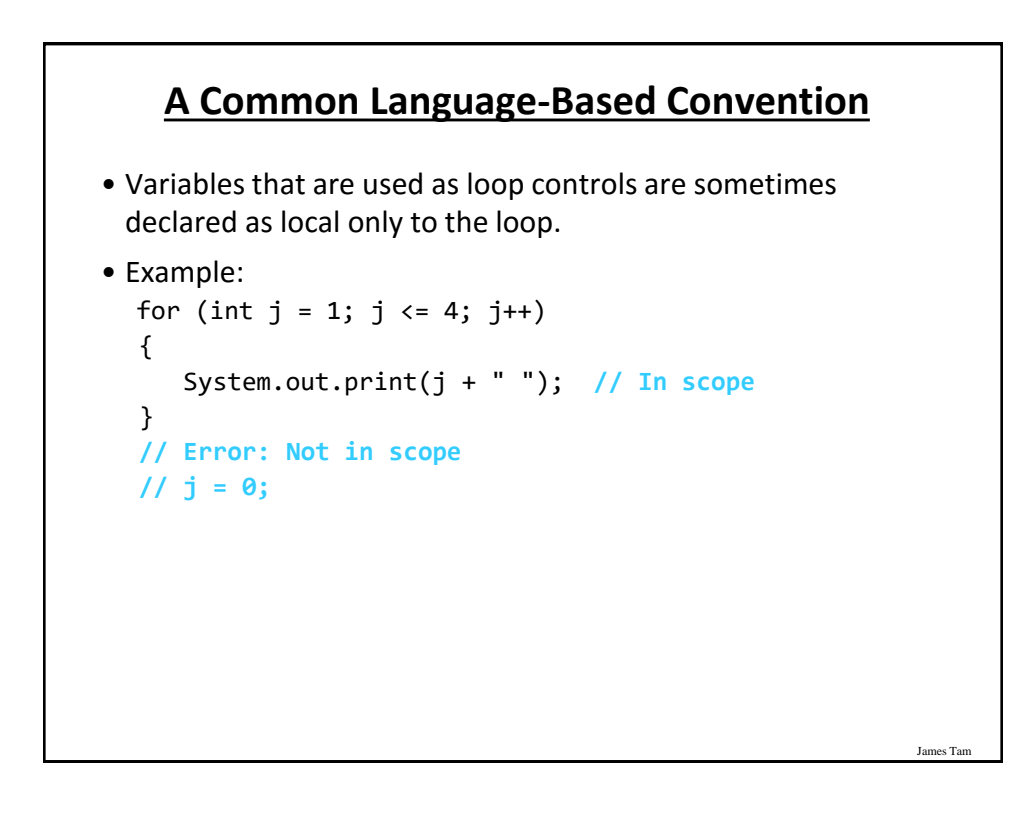

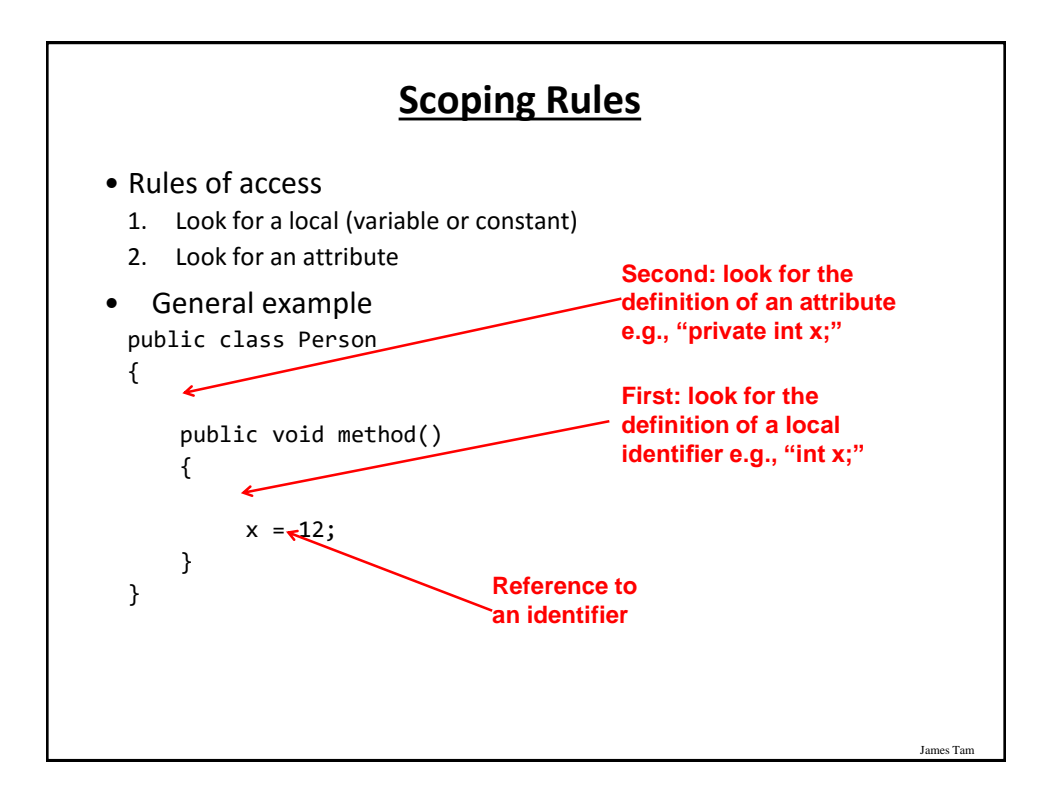

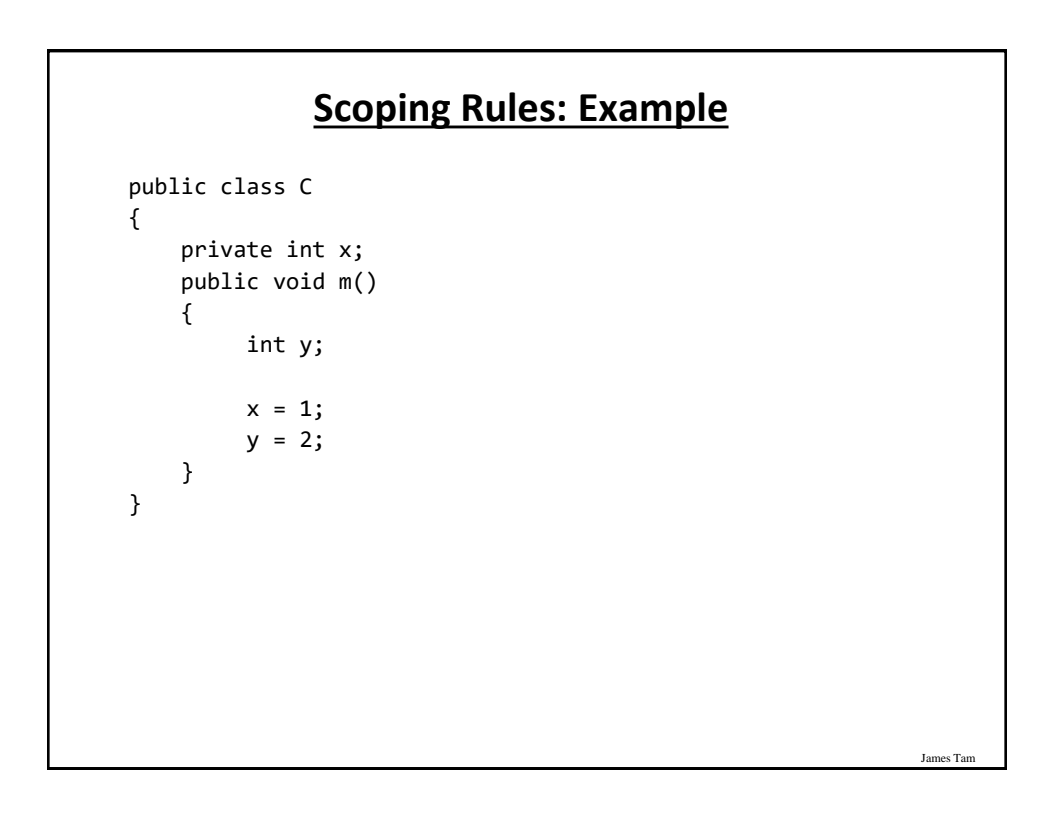

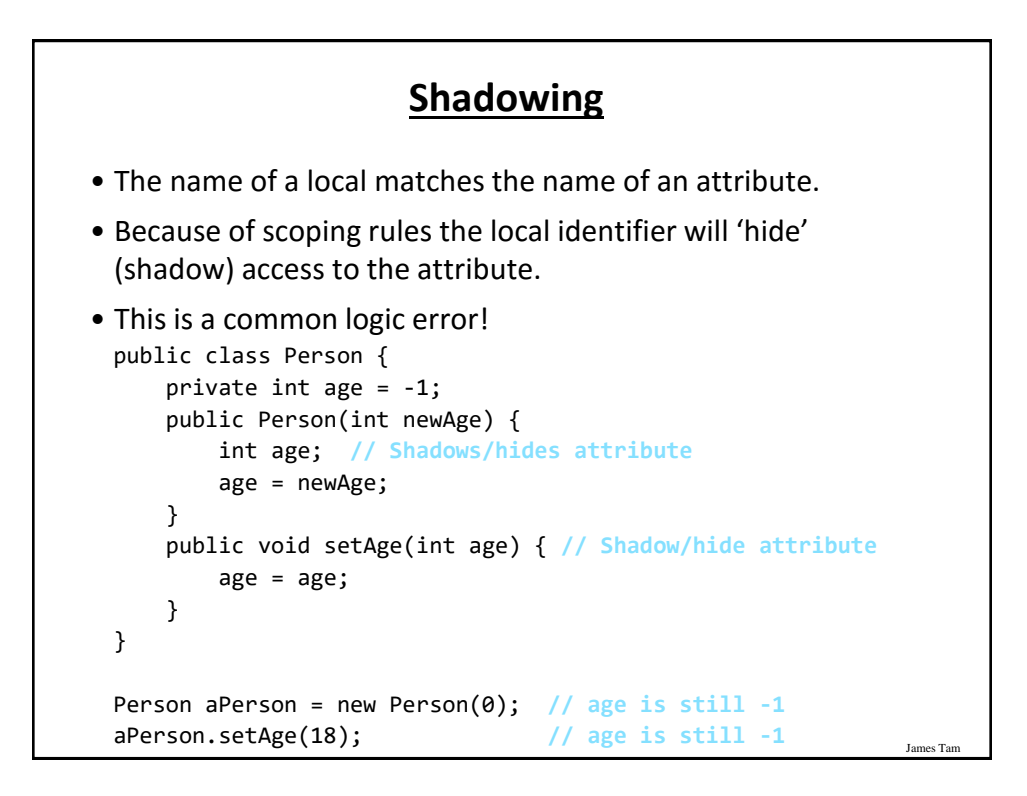

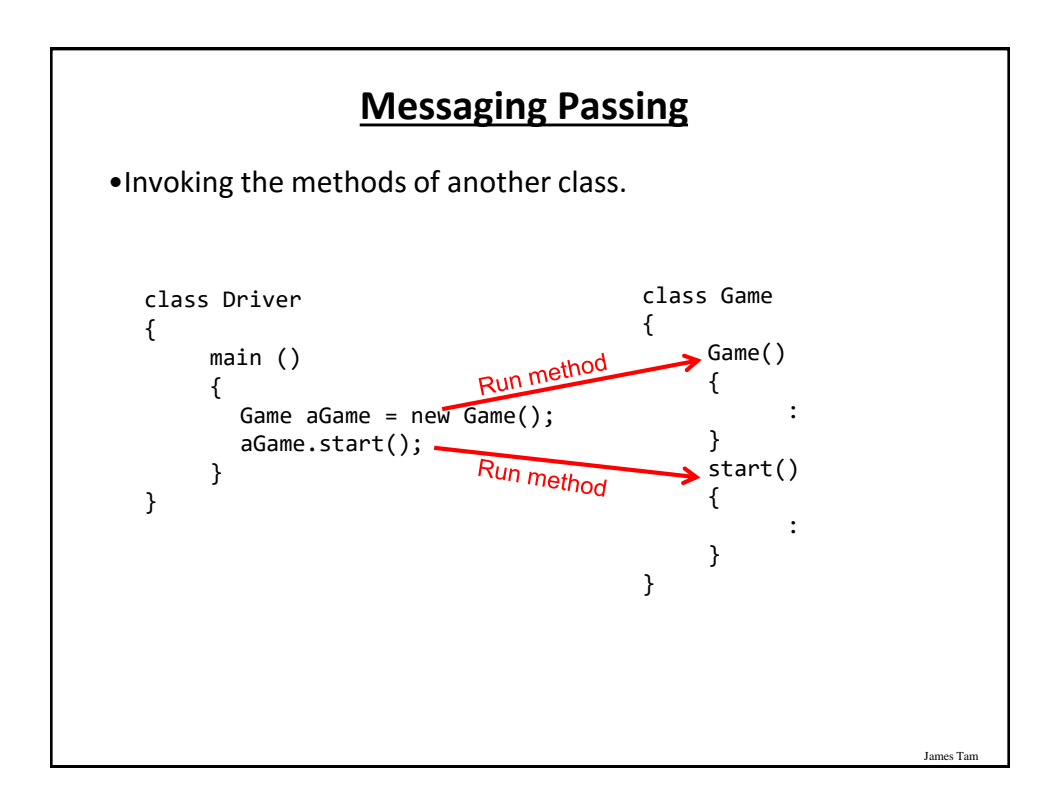

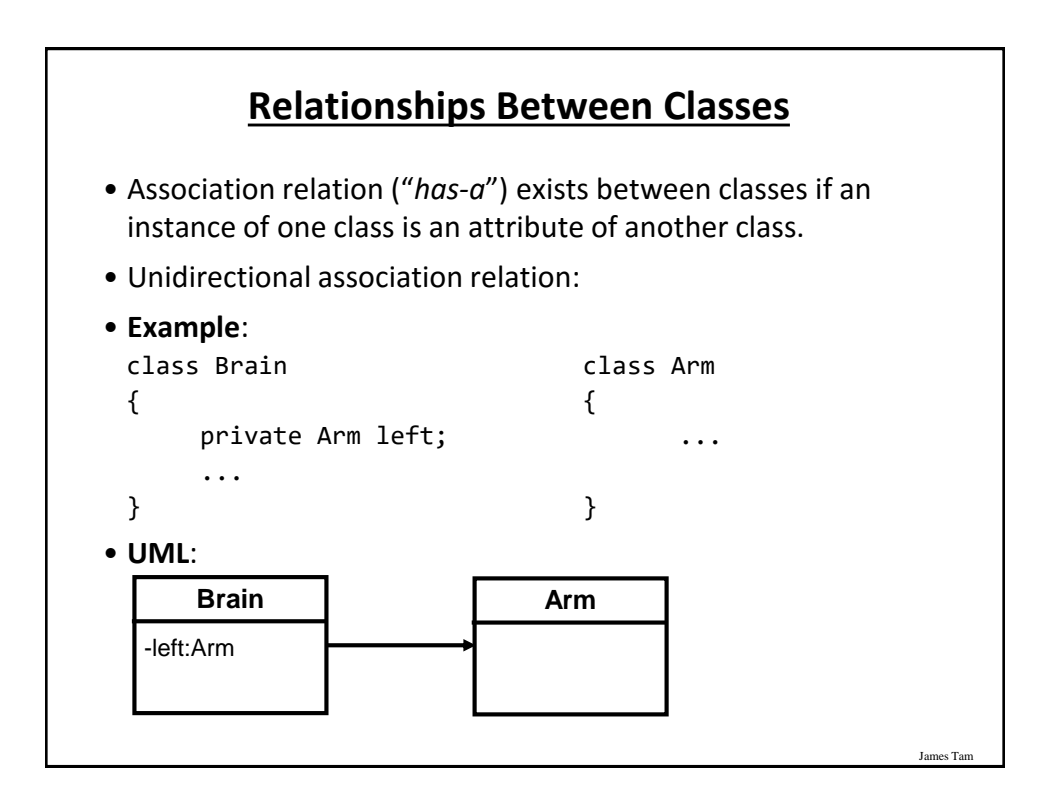

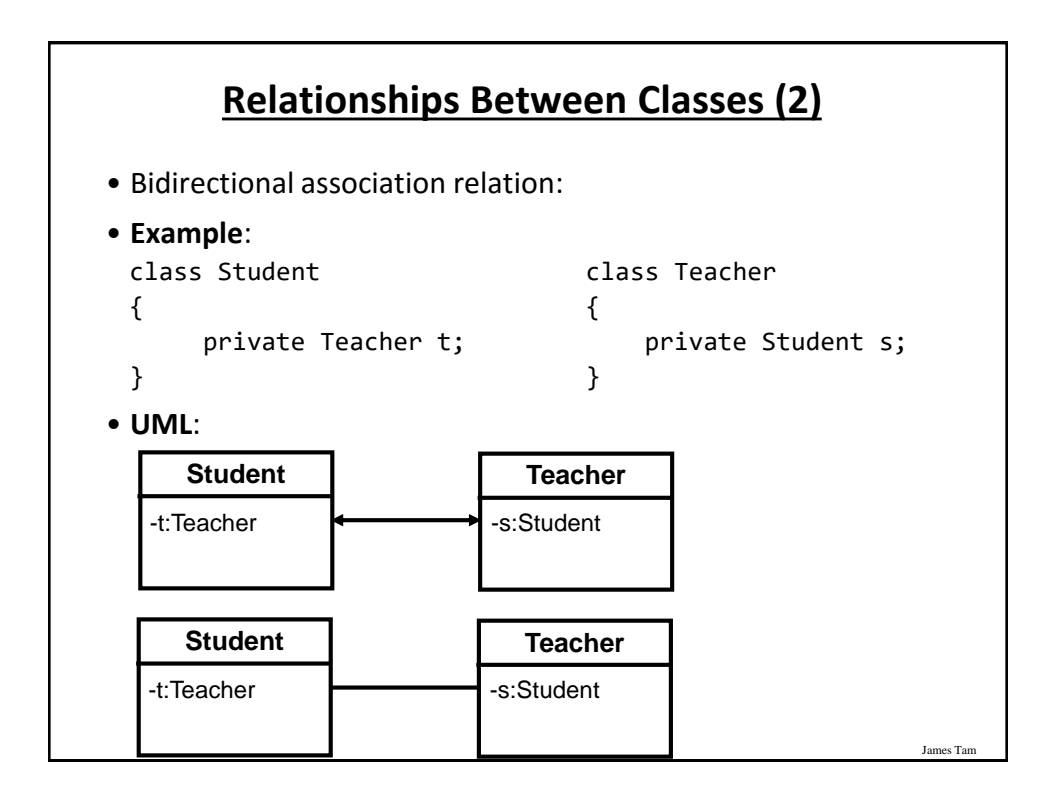

#### **Associations And Message Passing**

• Having an association between classes allows messages to be sent from one object to another (objects of one class can call the methods of another class).

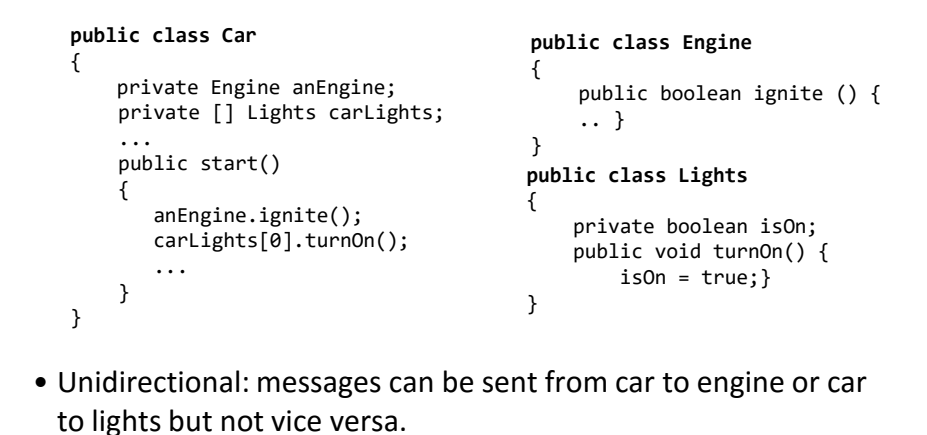

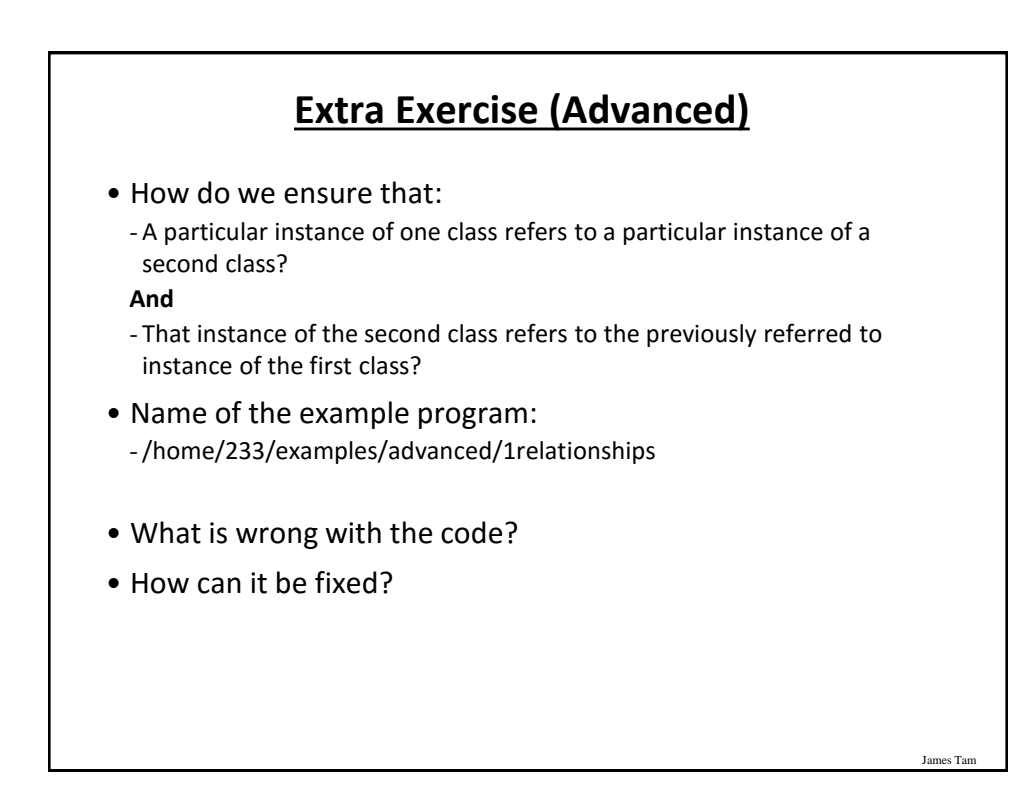

## **The Driver Class**

```
public class Driver
{
    public static void main(String [] args)
    {
        Student s = new Student();
        System.out.println("<< DEBUG: This message will never 
                            appear >>");
    }
}
```
**Jar** 

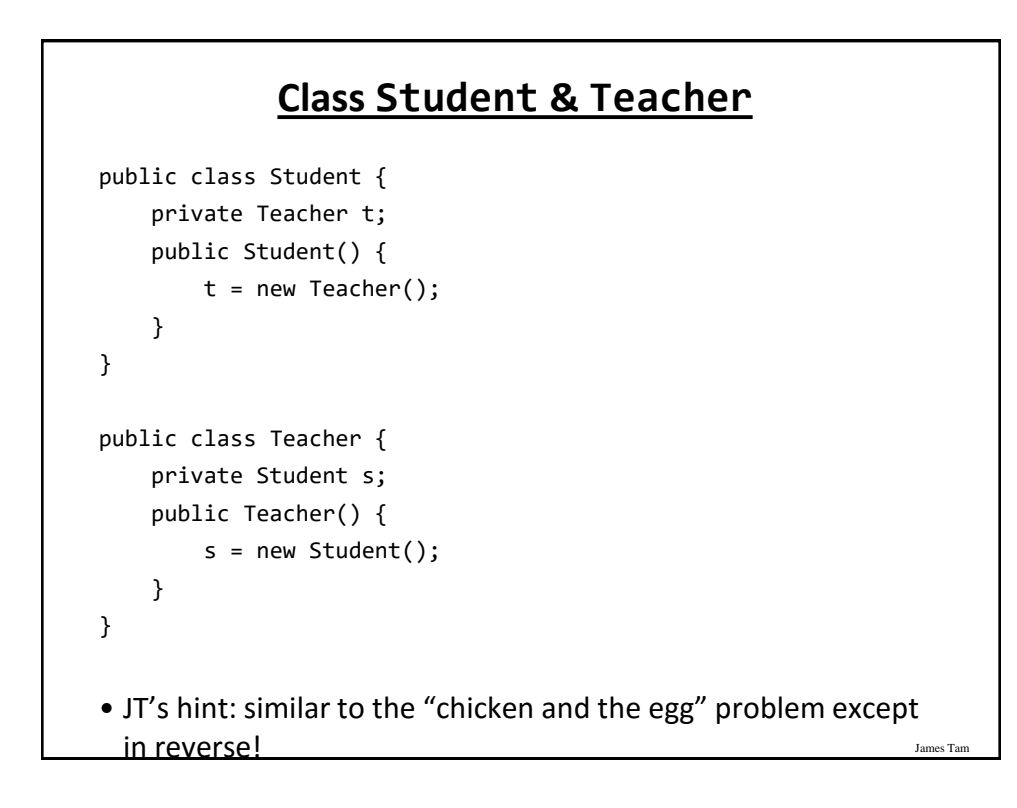

## **Multiplicity**

• It indicates the number of instances that participate in a relationship

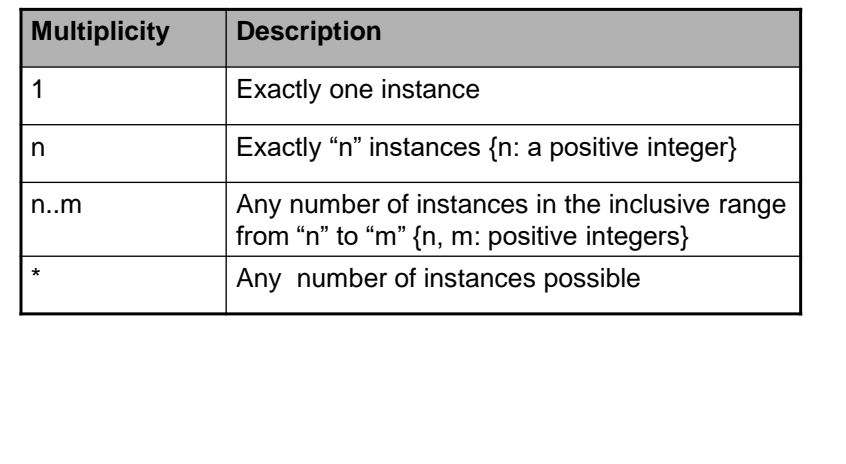

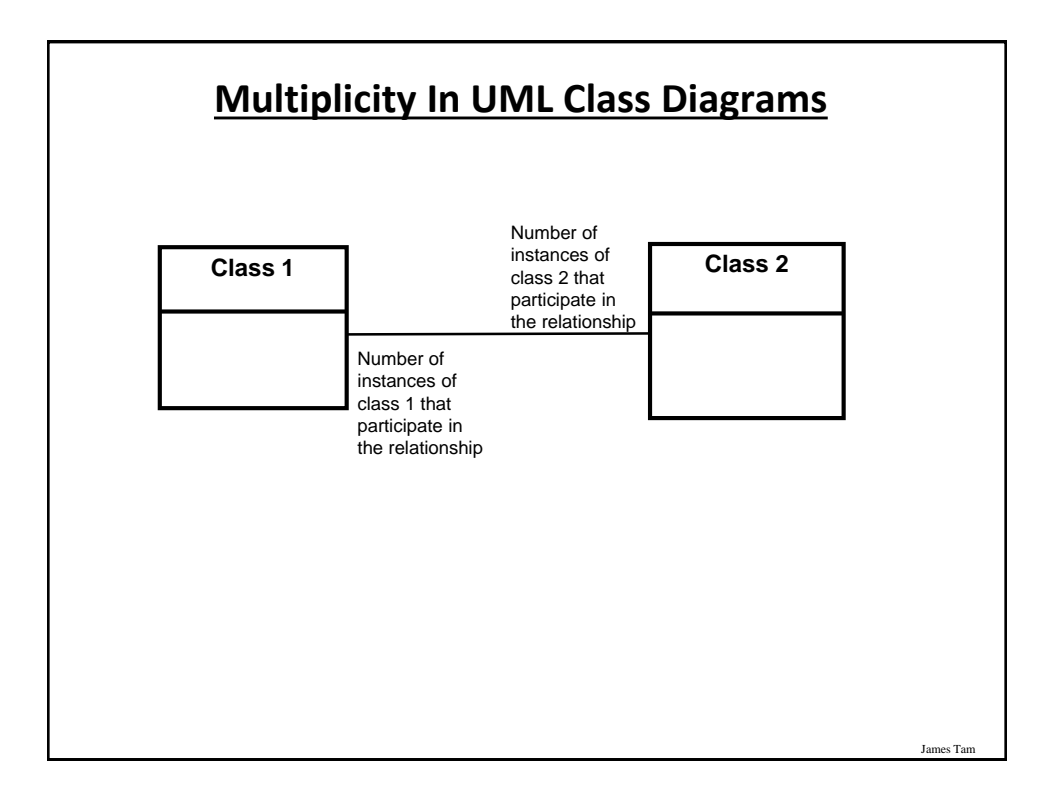

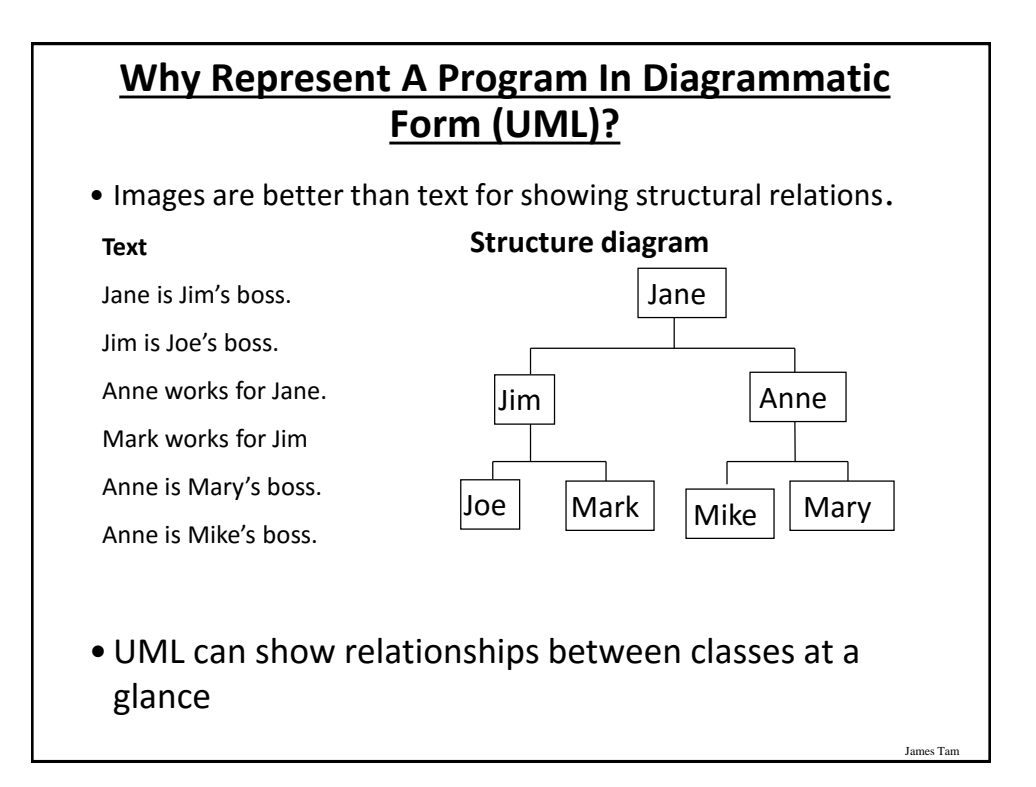

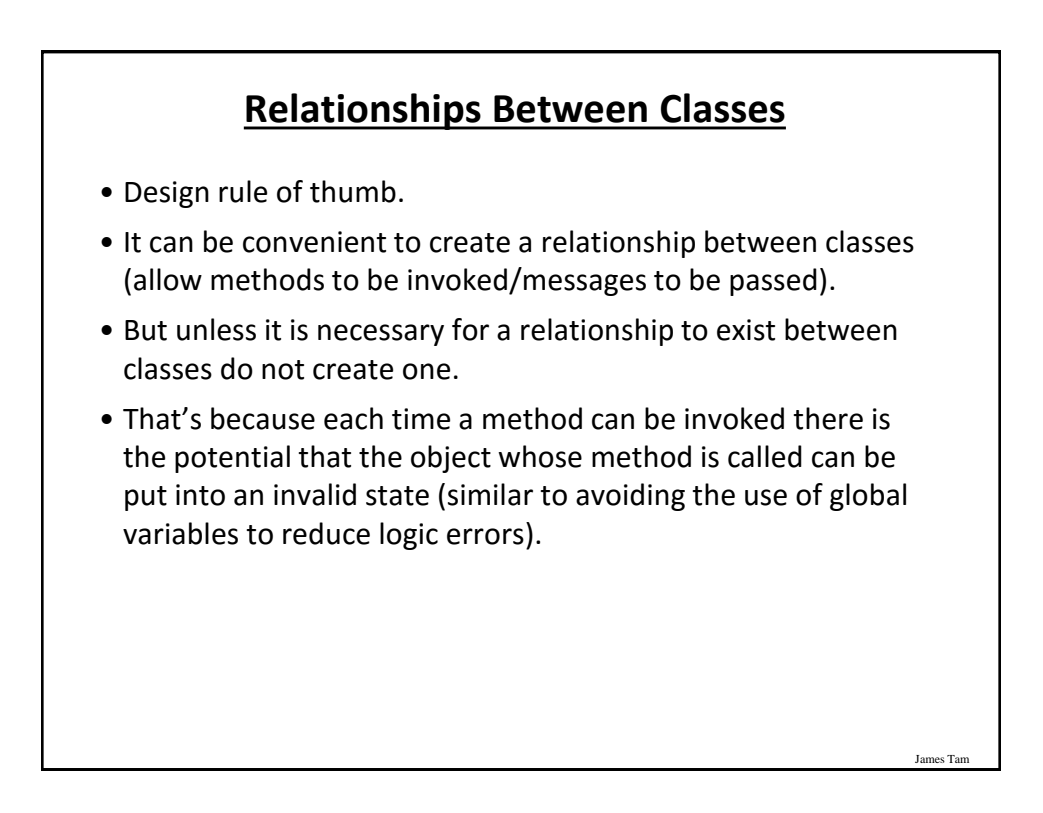

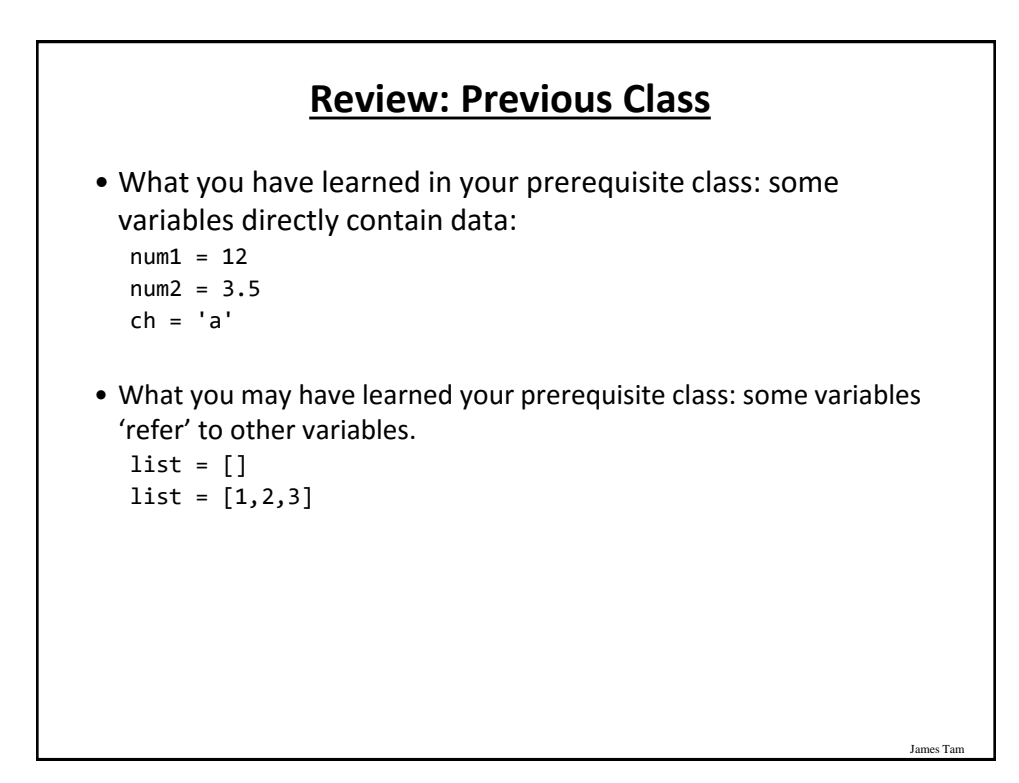

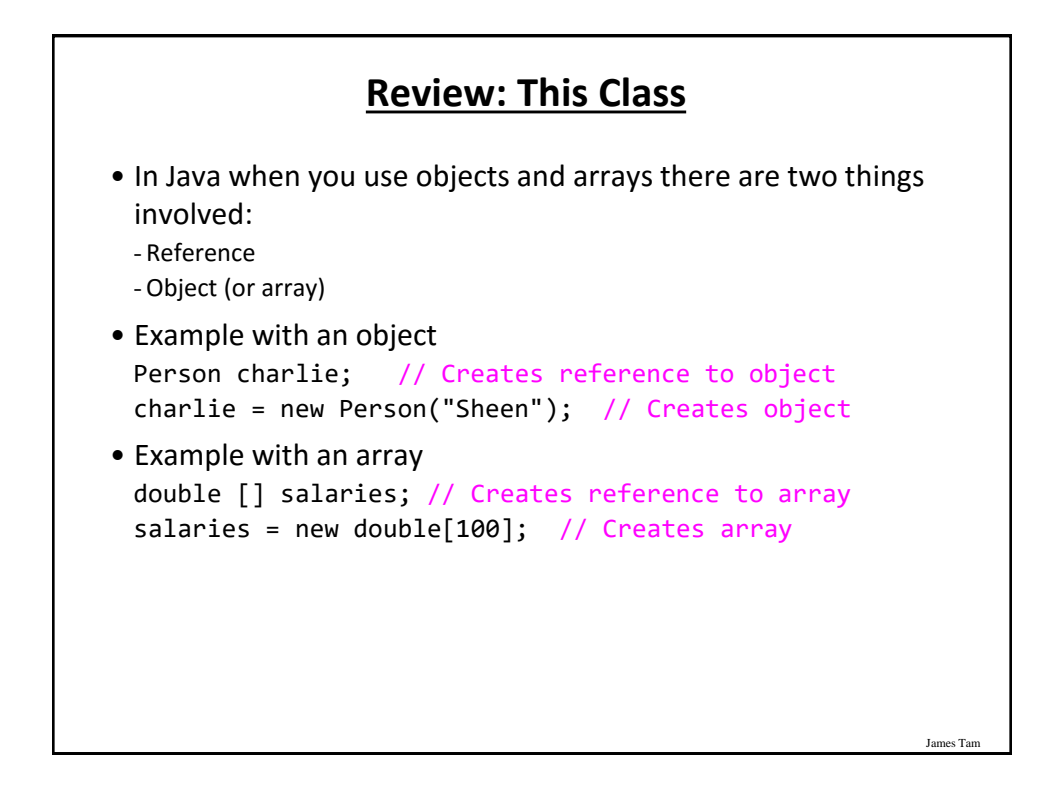

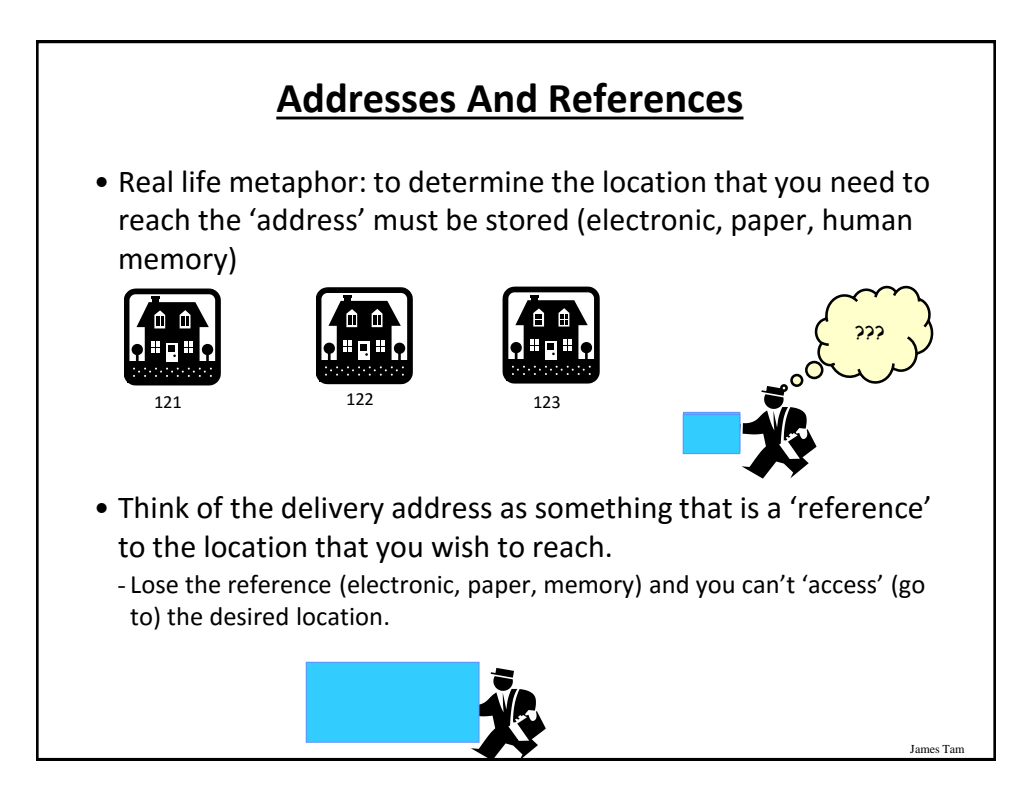

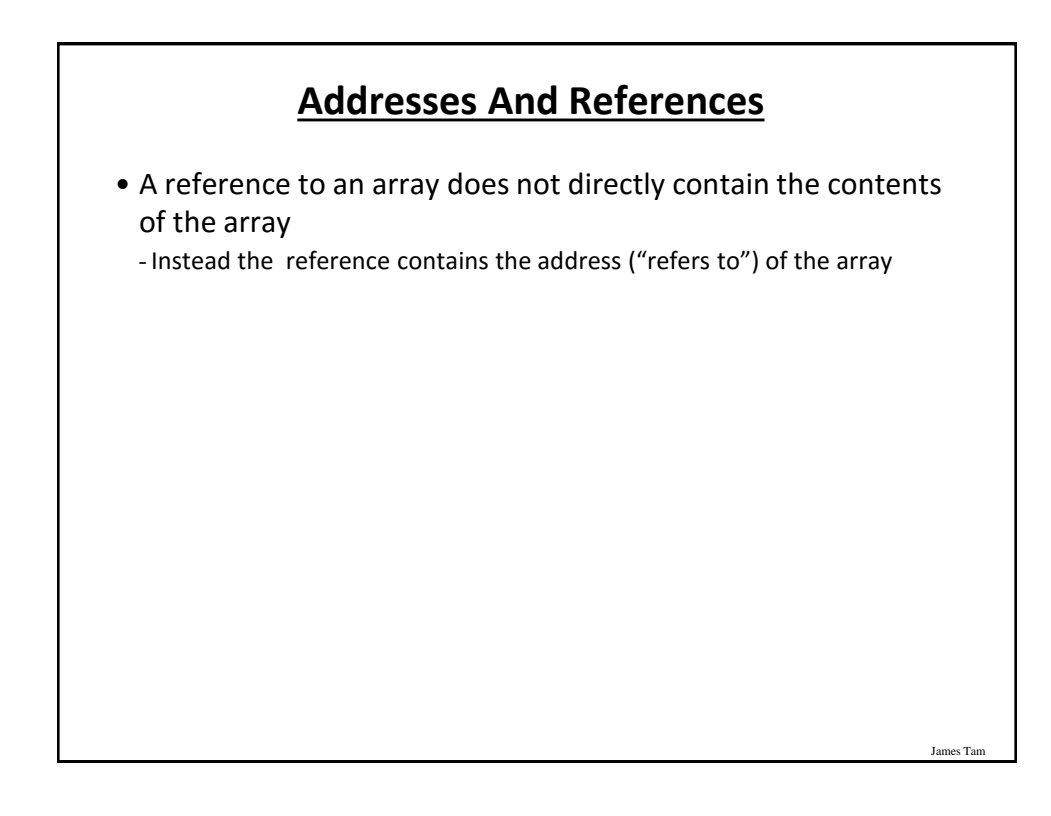

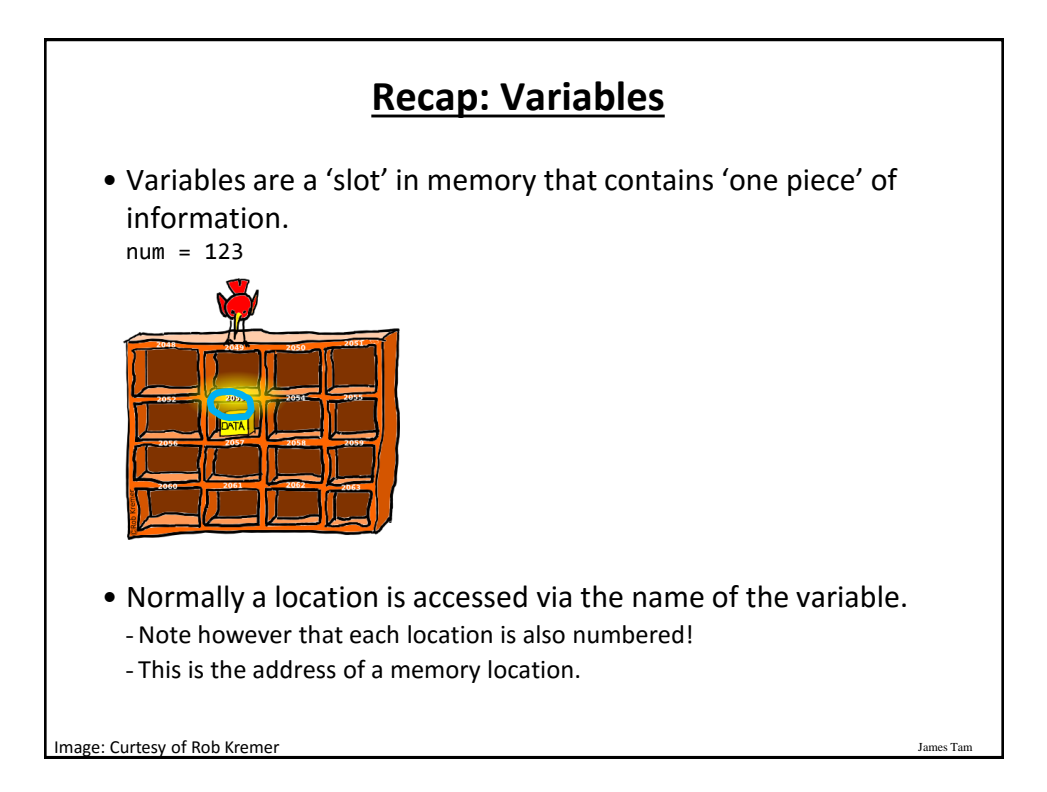

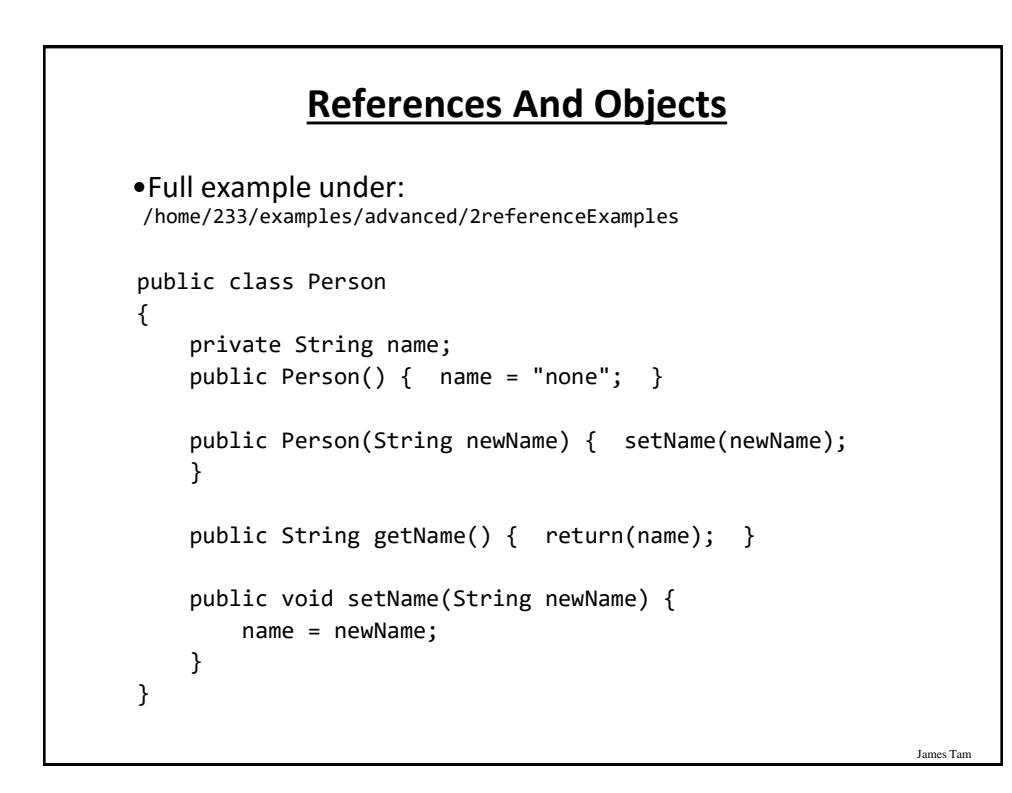

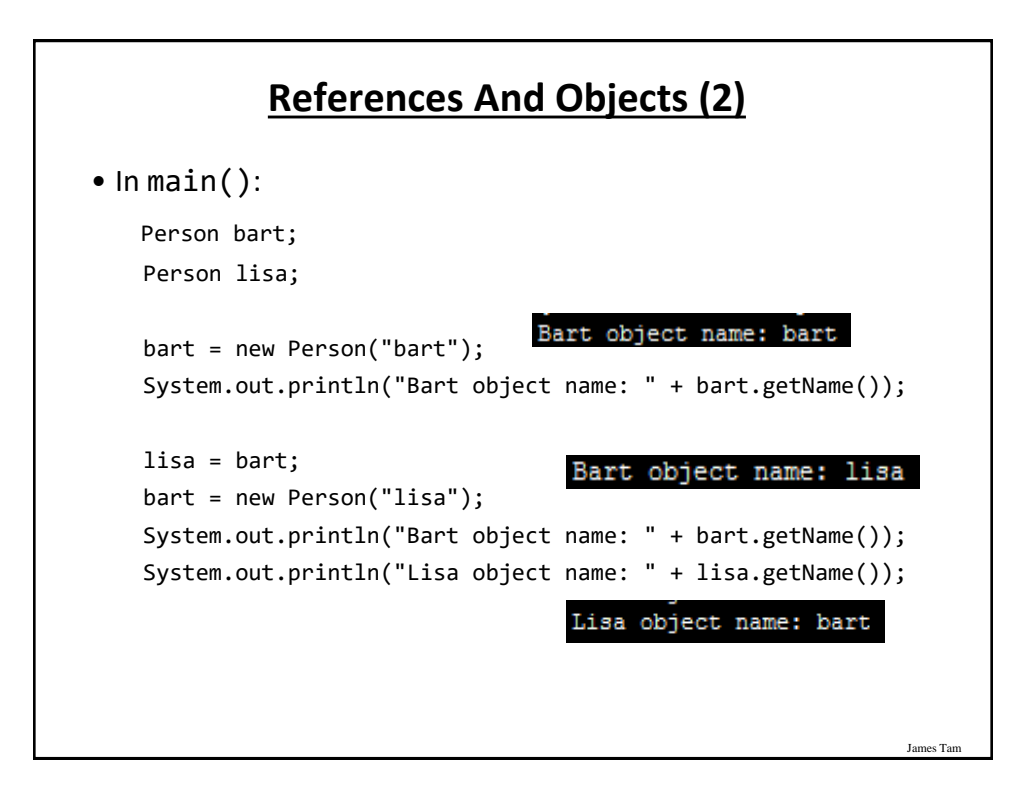

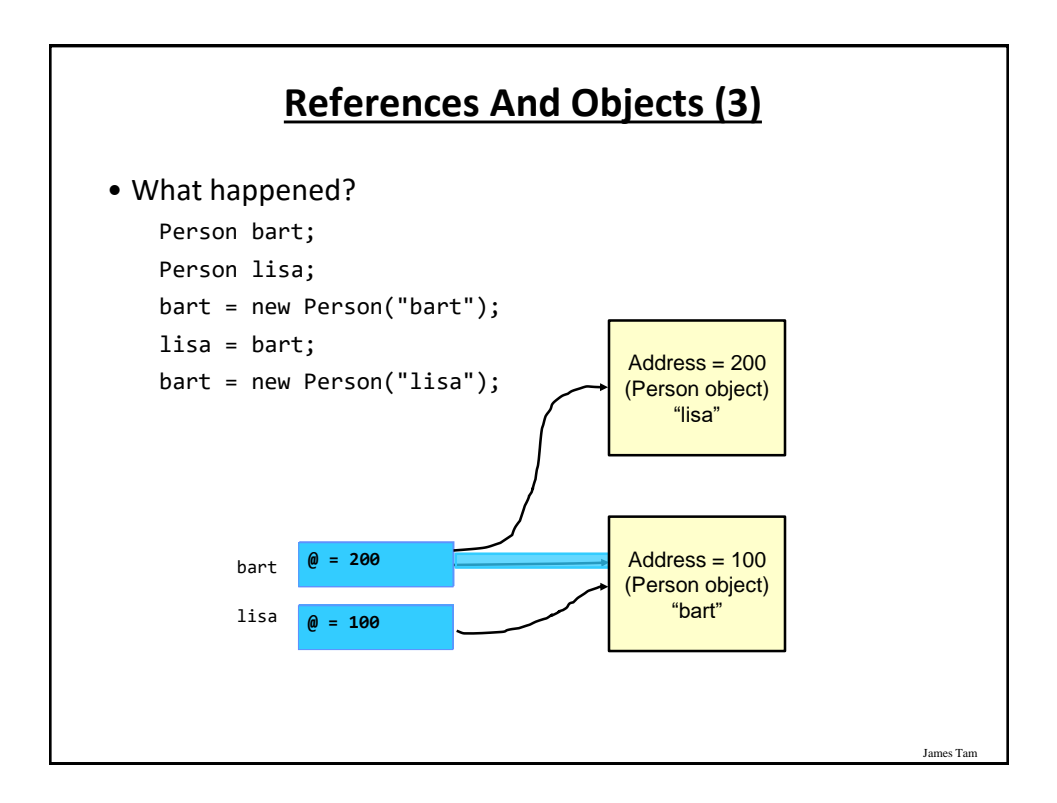

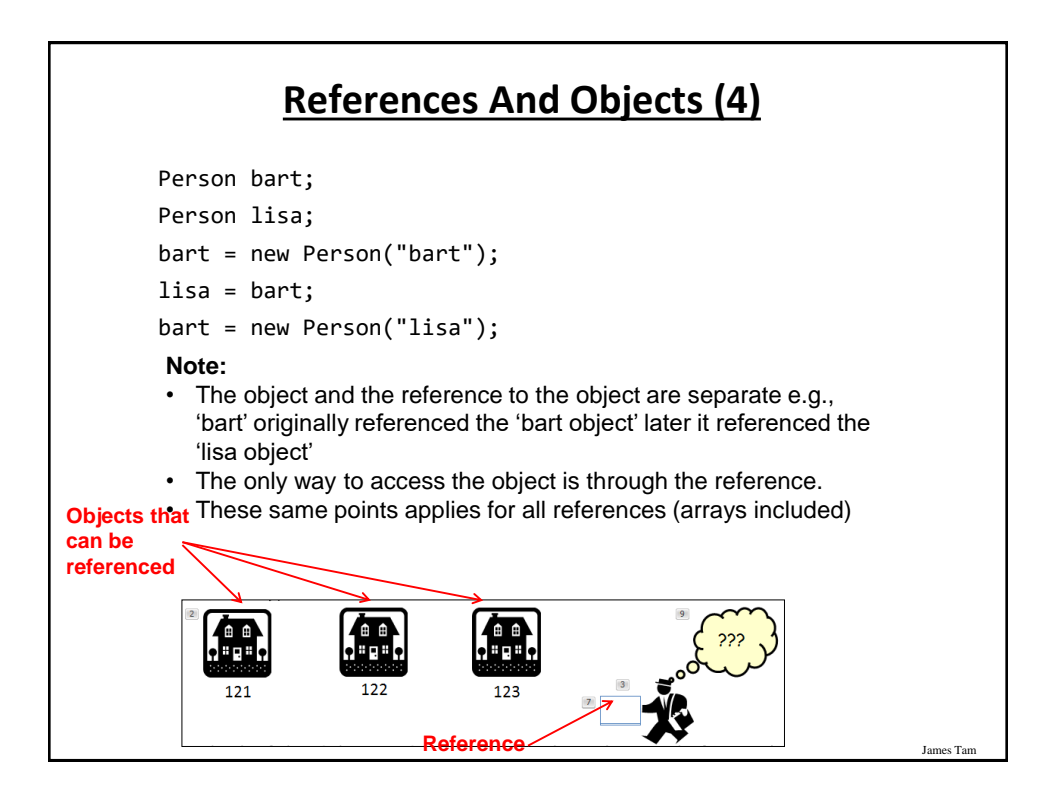

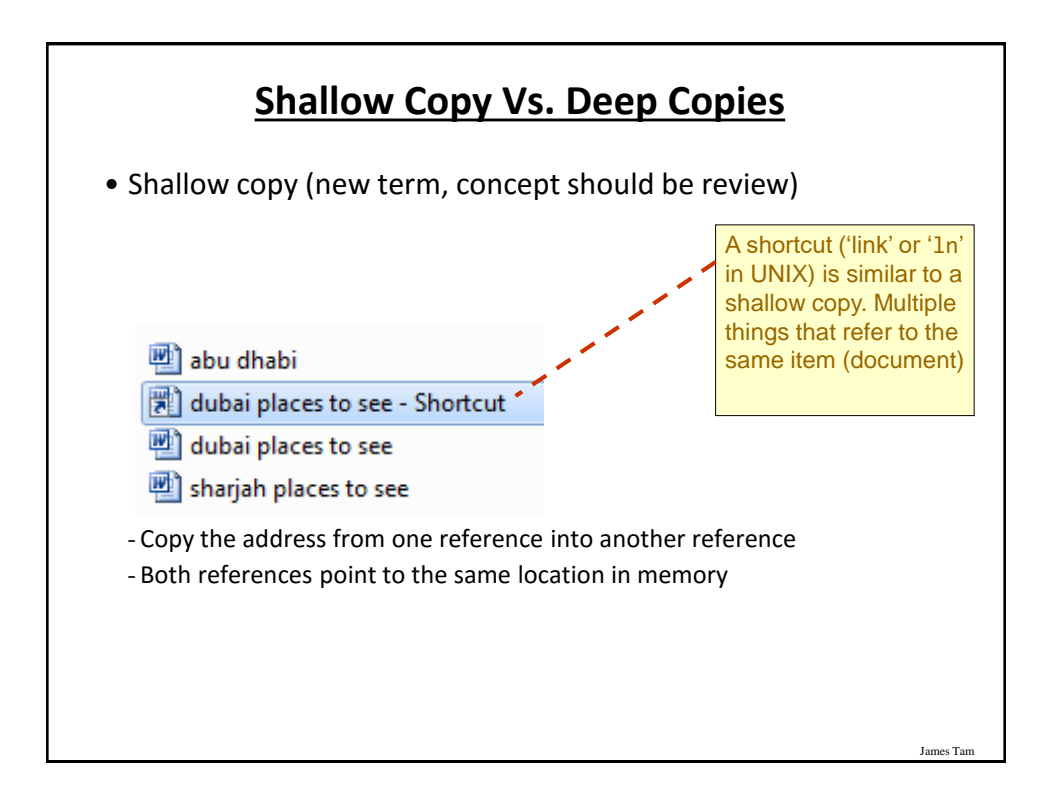

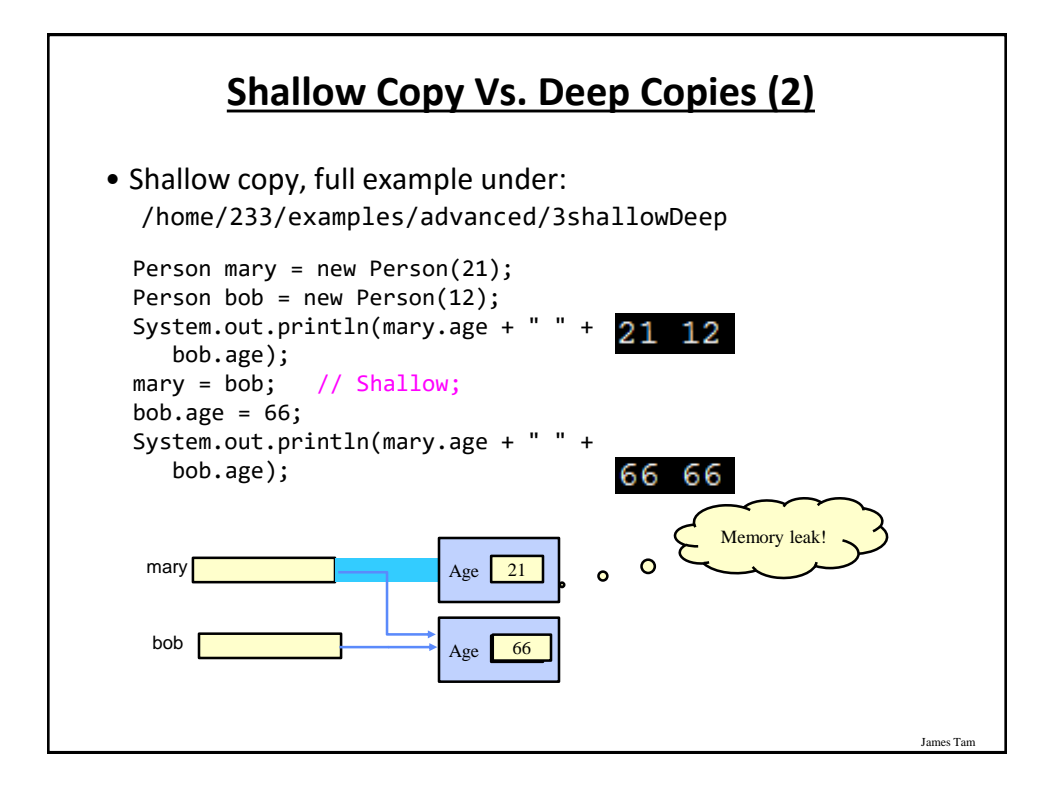

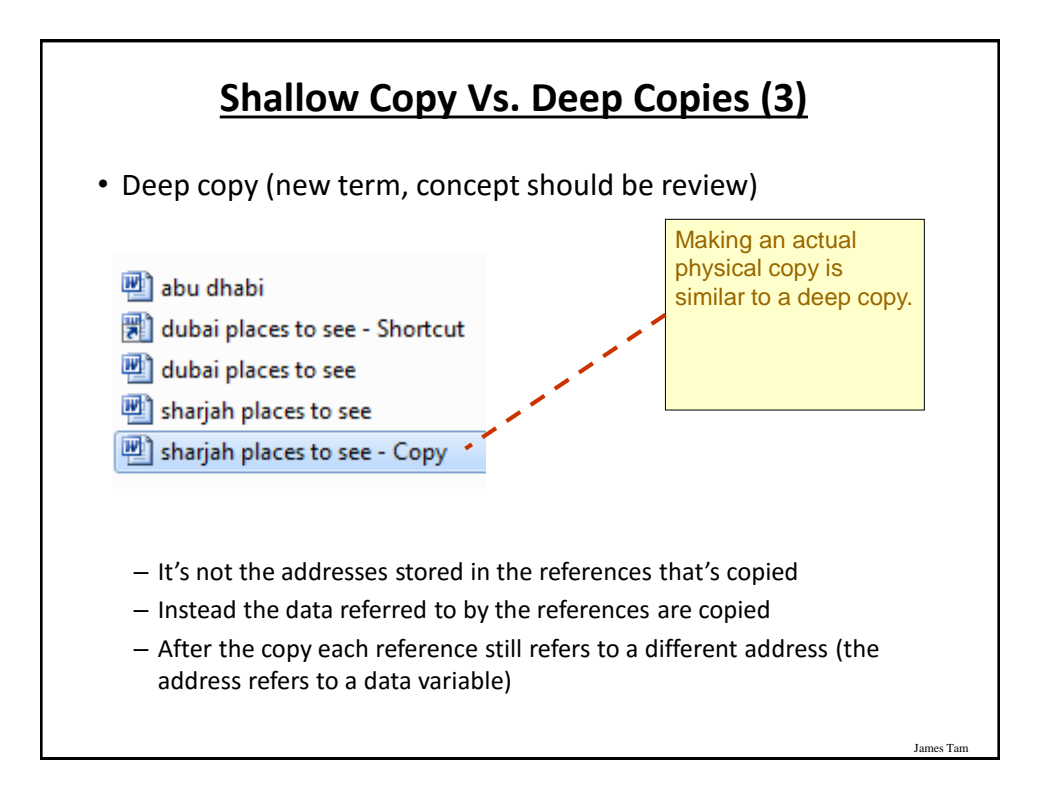

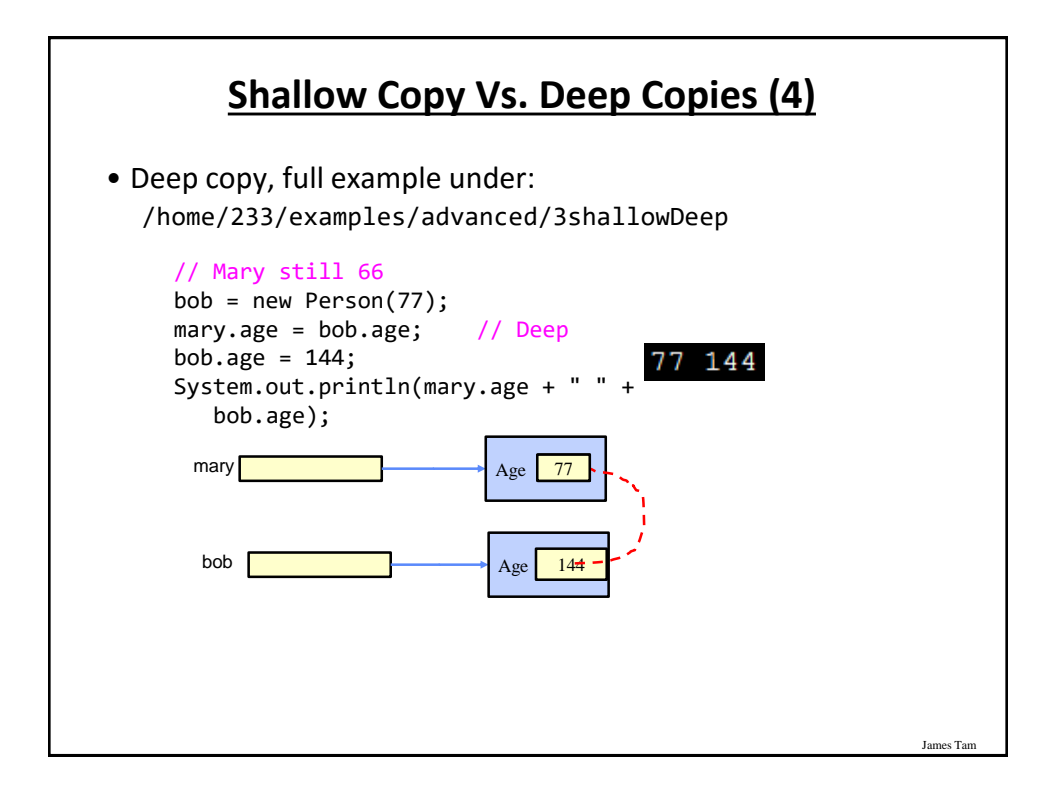

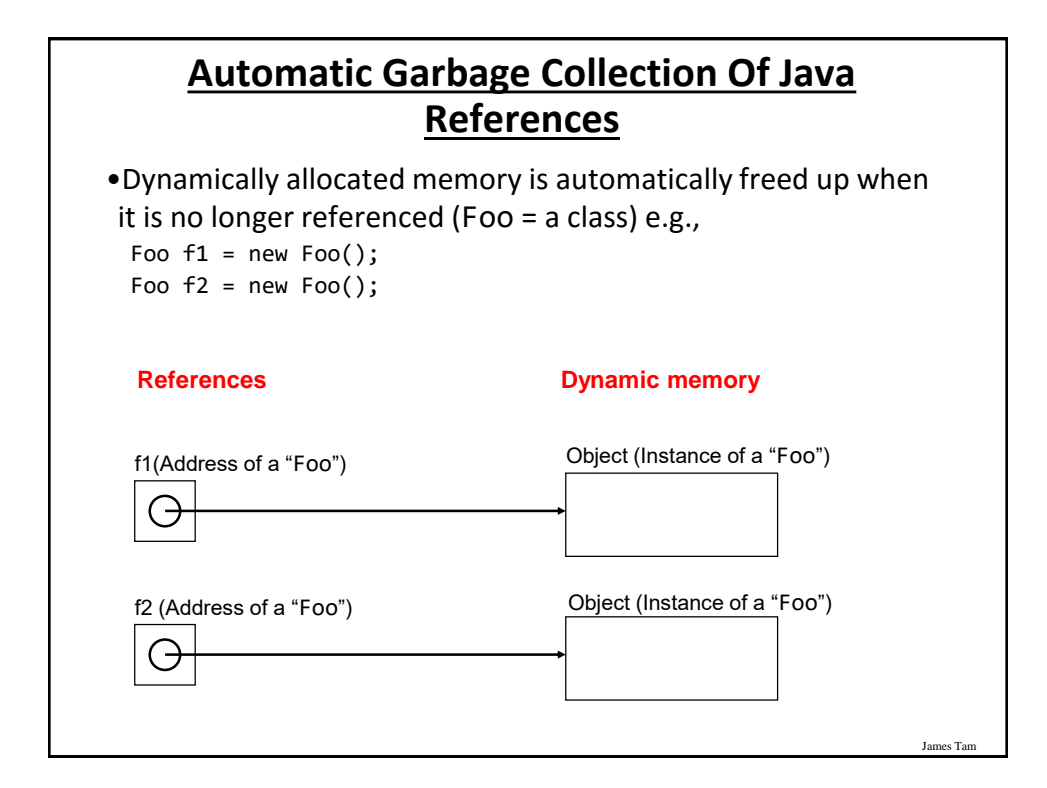

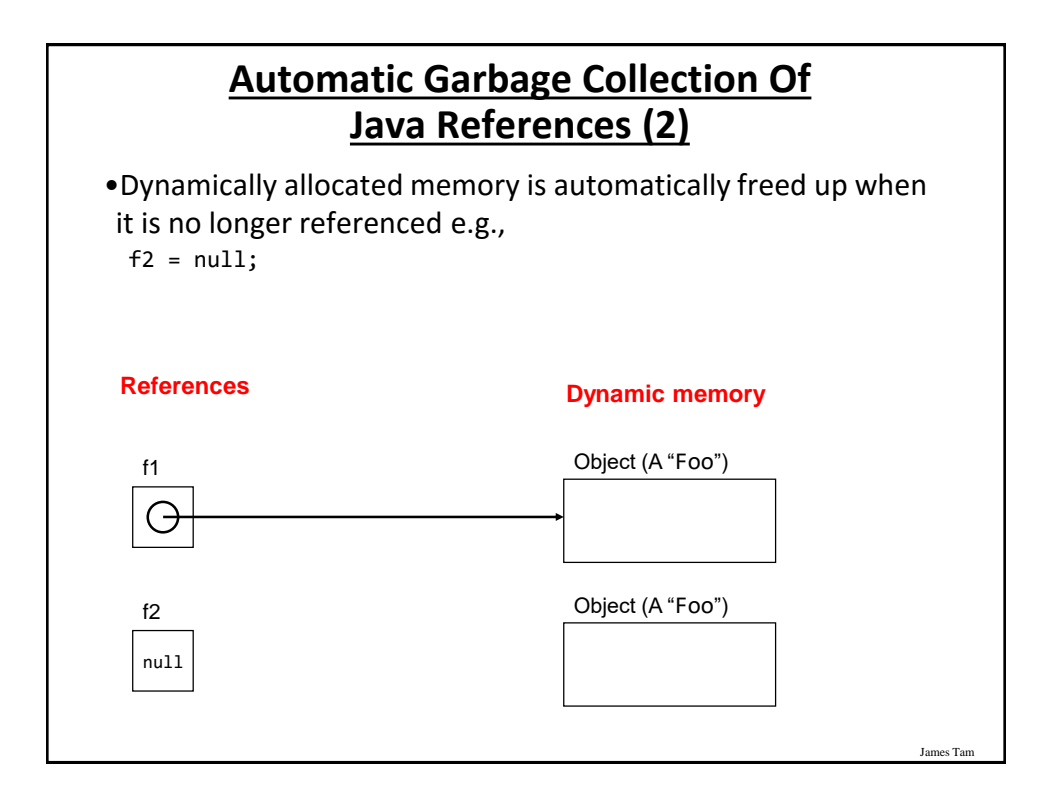

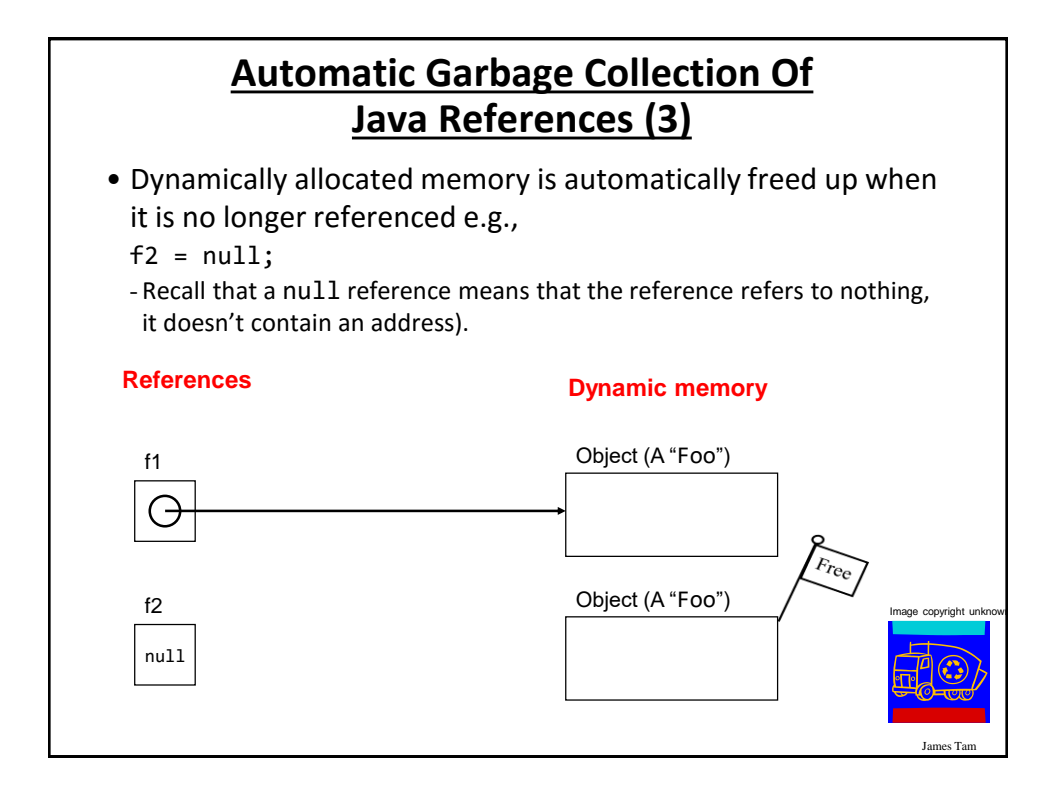

## **Caution: Not All Languages Provide Automatic Garbage Collection!**

•Some languages do not provide automatic garbage collection (e.g., C, C++, Pascal).

- •In this case dynamically allocated memory must be manually freed up by the programmer.
- •Memory leak: memory that has been dynamically allocated (such as via the Java 'new' keyword') but has not been freed up after it's no longer needed.

- Memory leaks are a sign of poor programming style and can result in significant slowdowns.

#### **Methods Of Parameter Passing**

James Tam

- Pass by value - The data stored (the "*value*" stored) in the parameter is copied
- Pass by reference
	- Pass the address of the parameter
	- This allows references to the parameter inside the method (the method has a "*reference*" to the original parameter).

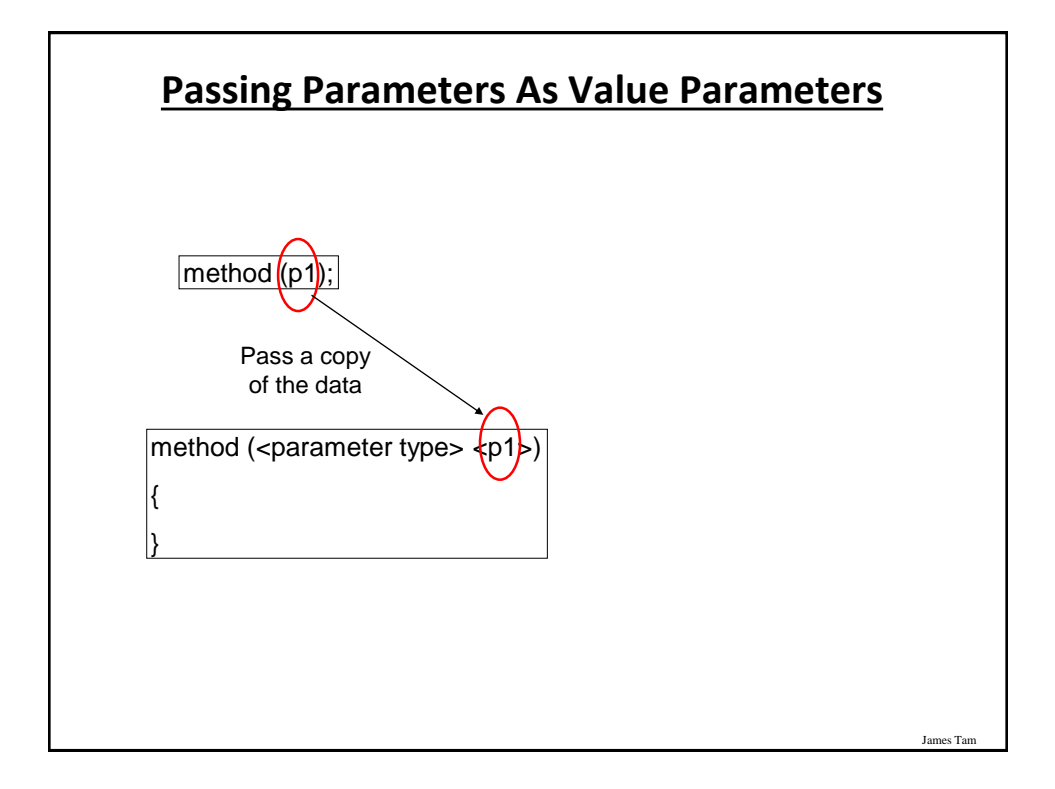

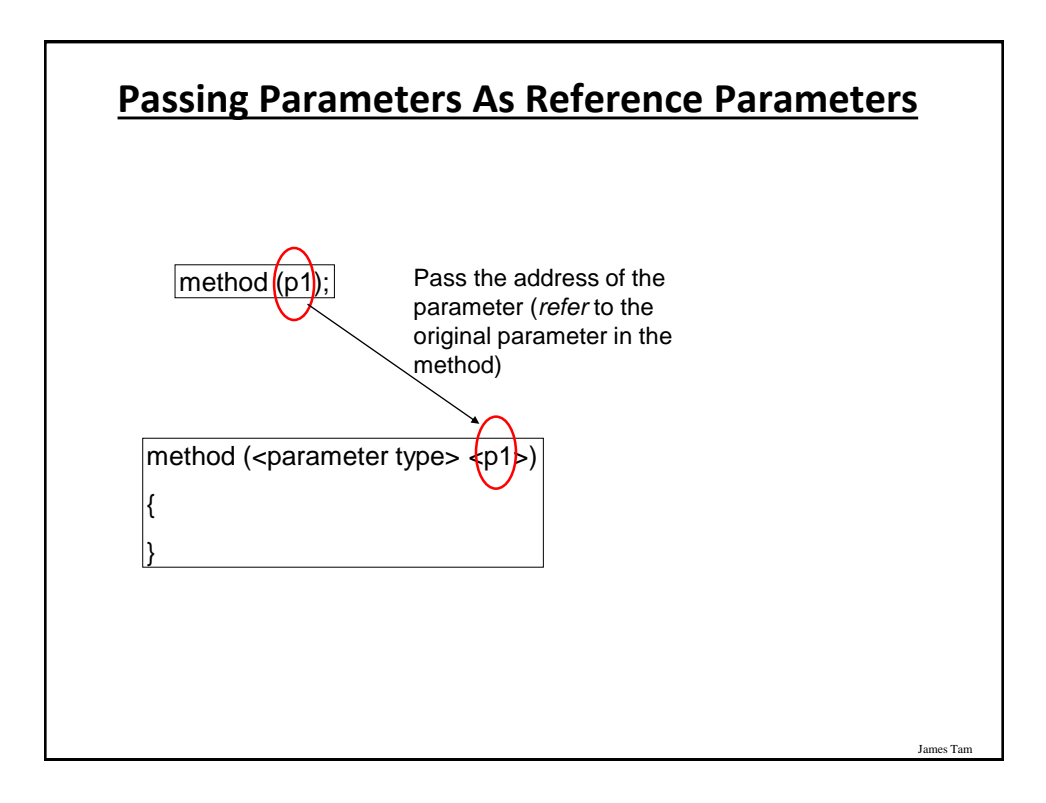

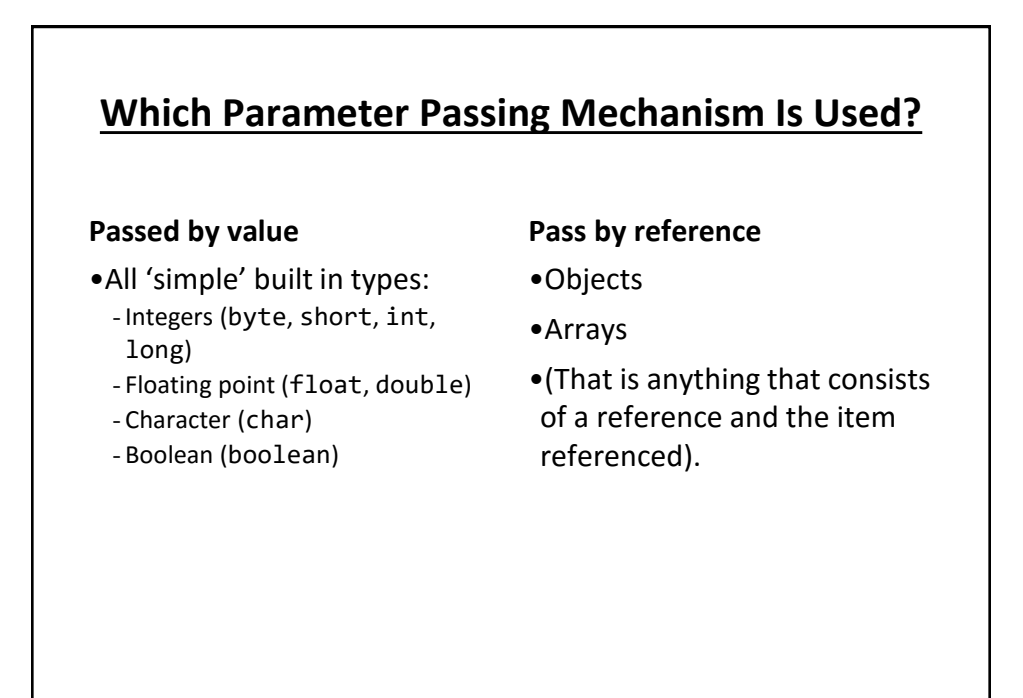

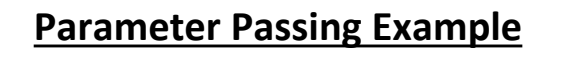

James Tam

James Tam

• Full example under: /home/233/examples/advanced/4parameters

#### **Class Person**

```
public class Person {
    private int age;
    private String name;
    public Person() {
        age = -1;
        name = "none";
    }
    public int getAge() {
        return(age);
    }
    public String getName() {
        return(name);
    }
```
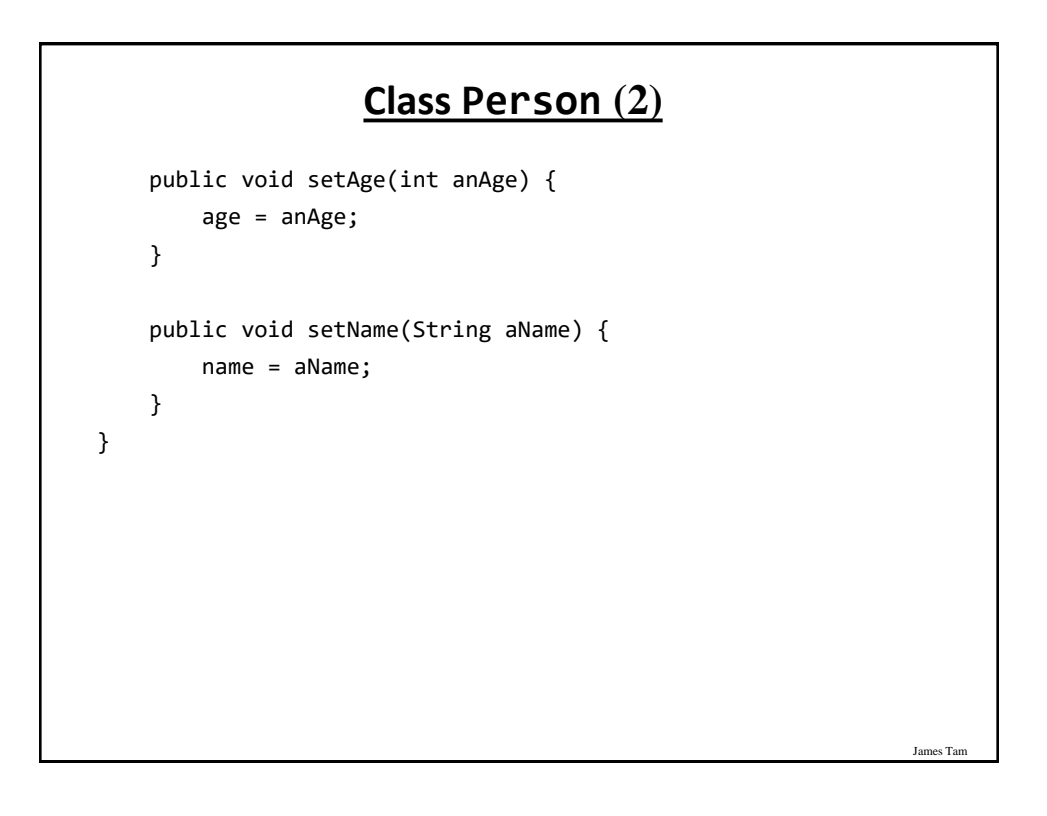

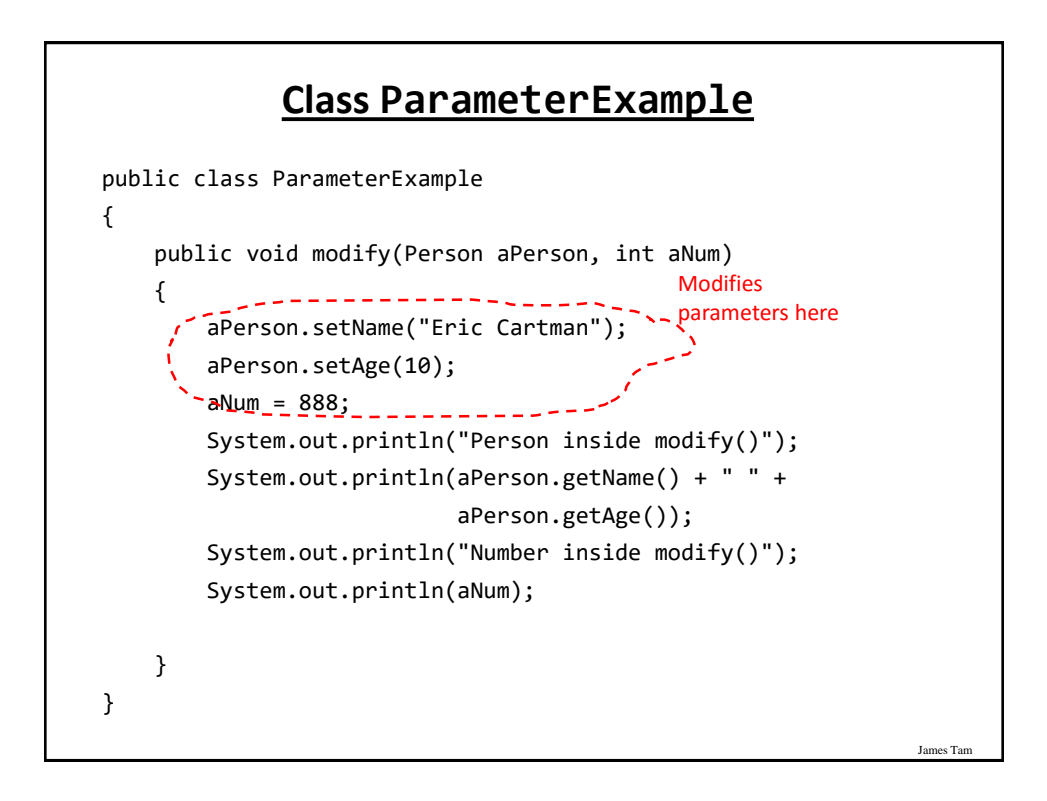

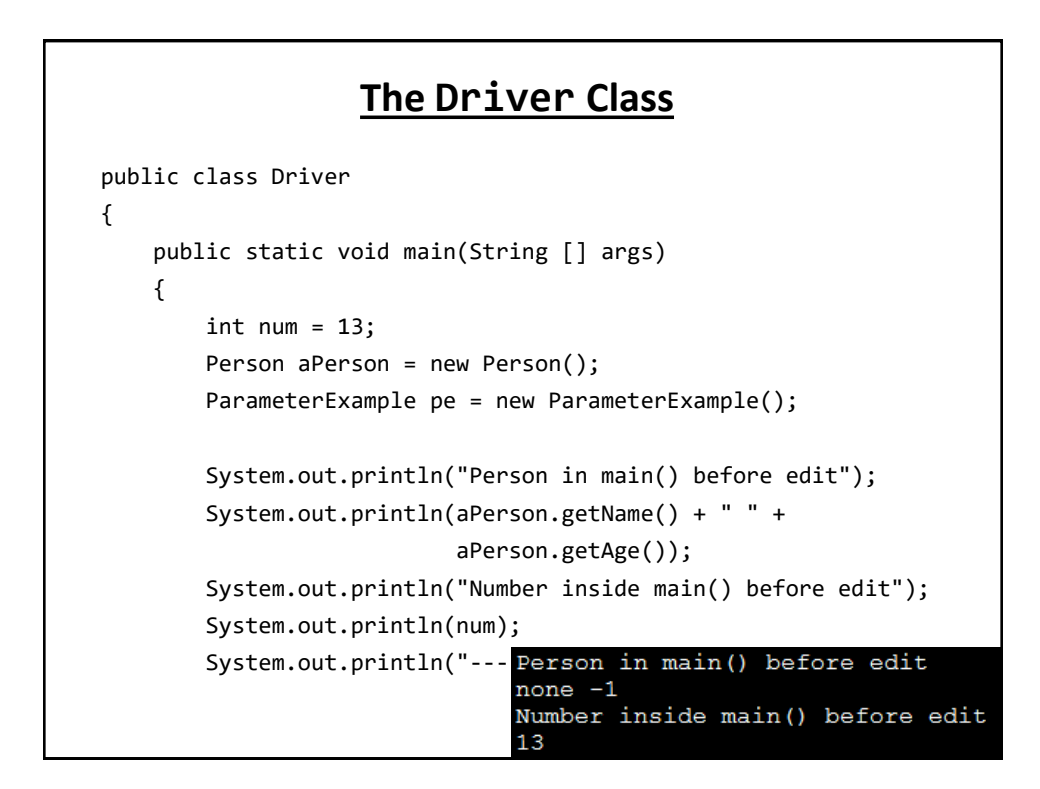

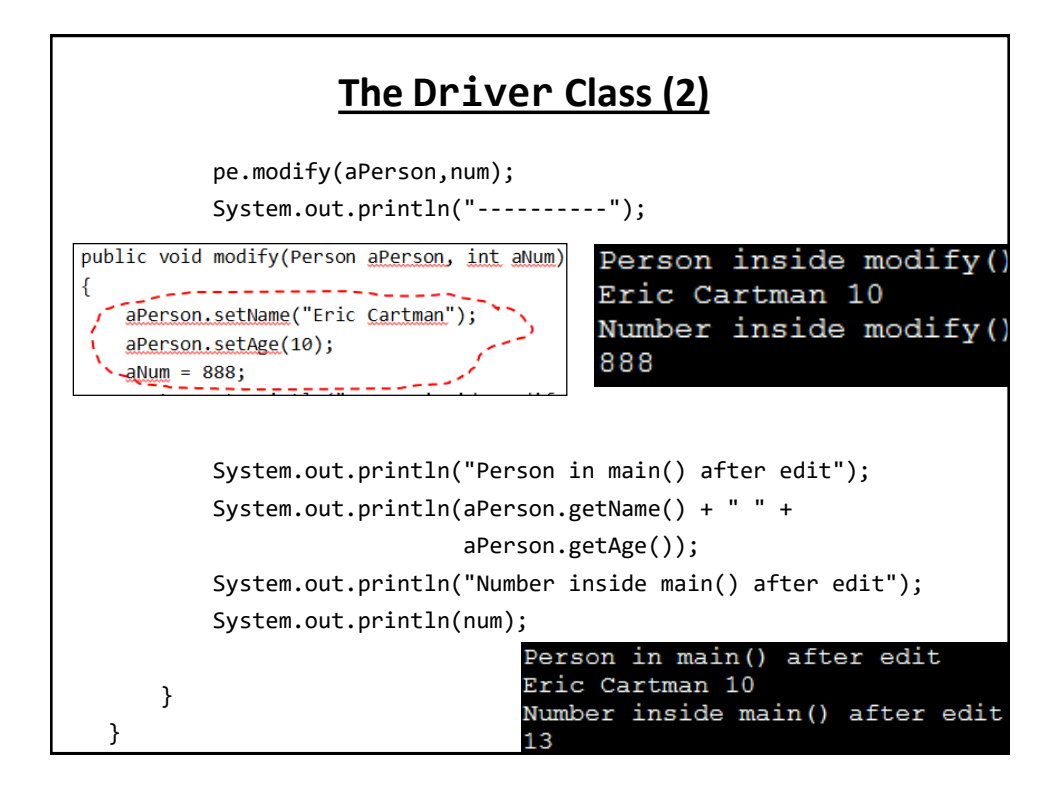

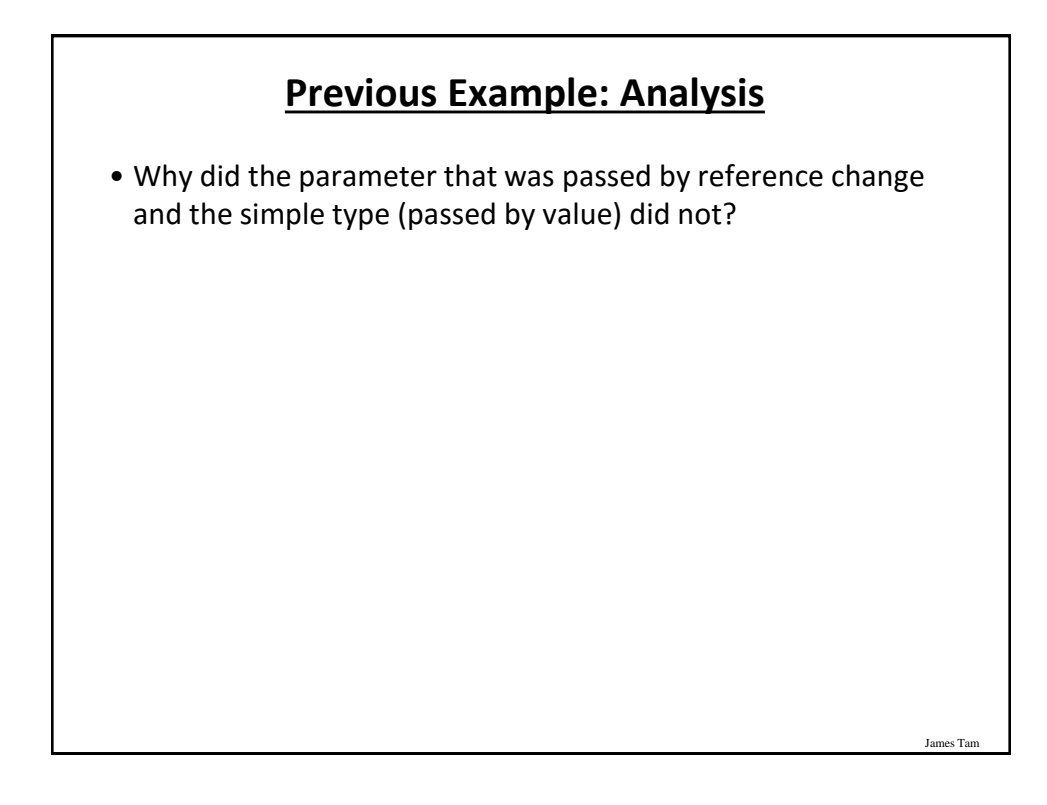

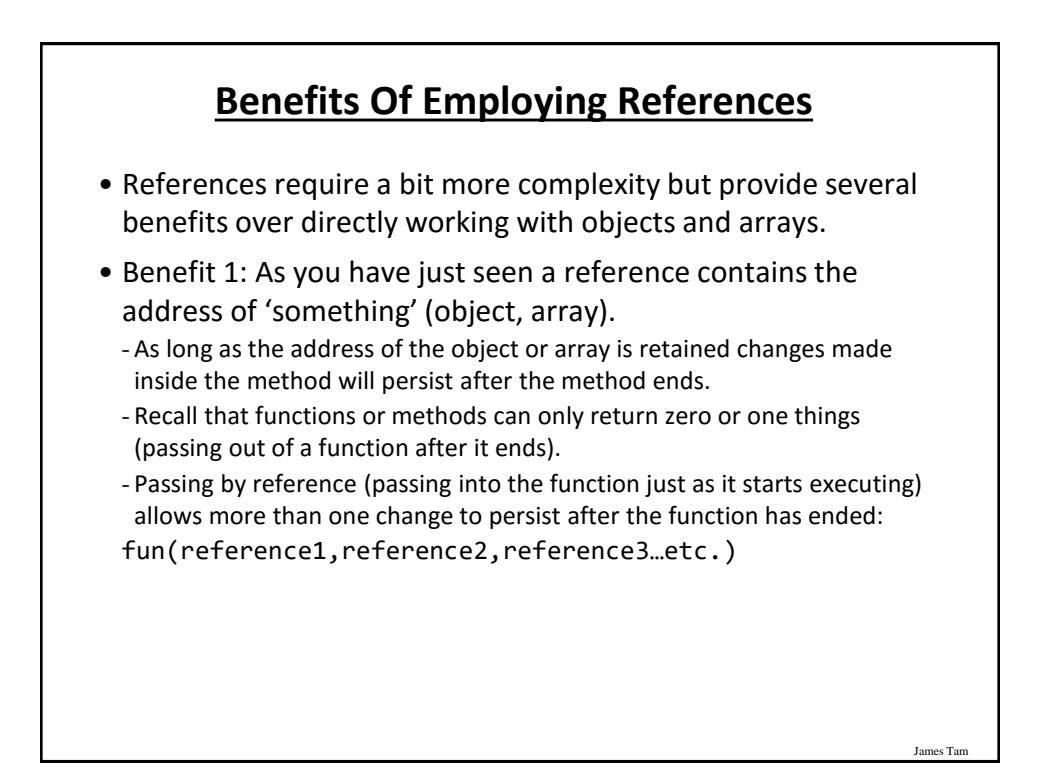

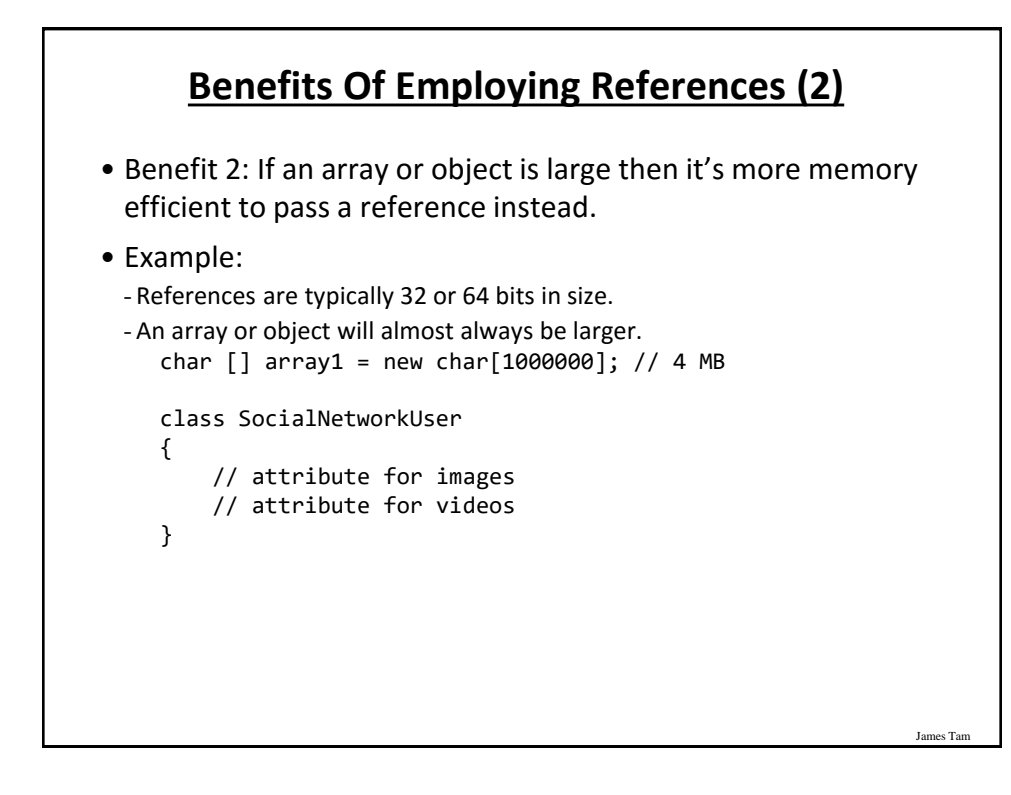

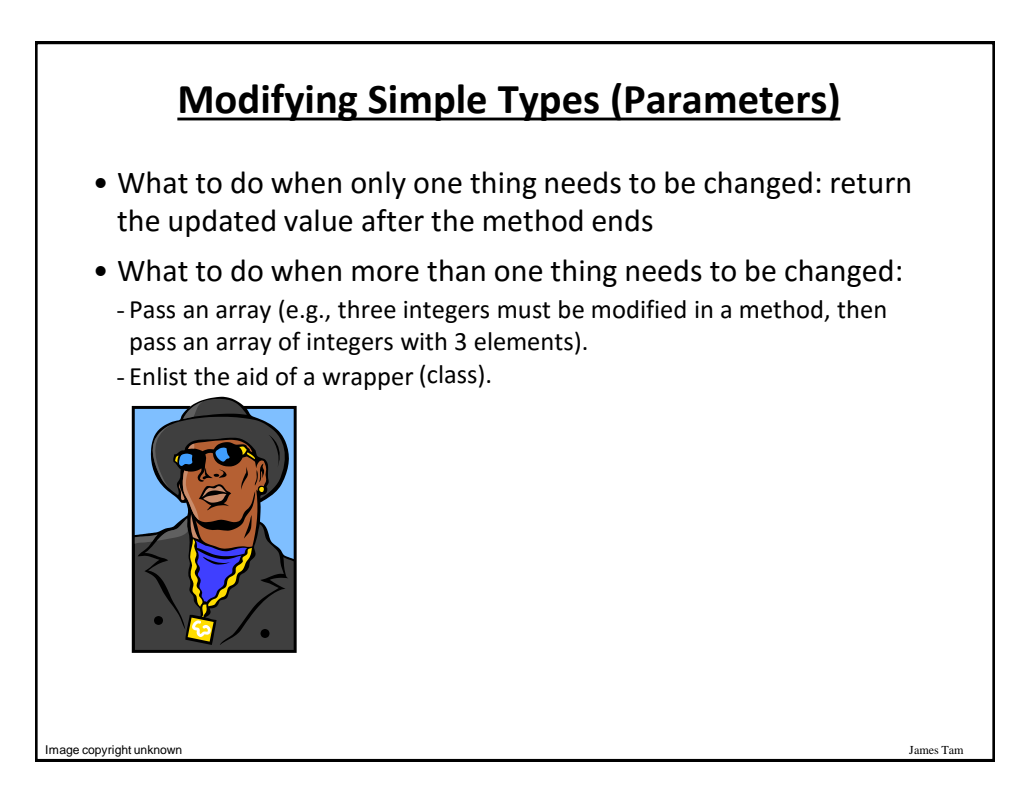

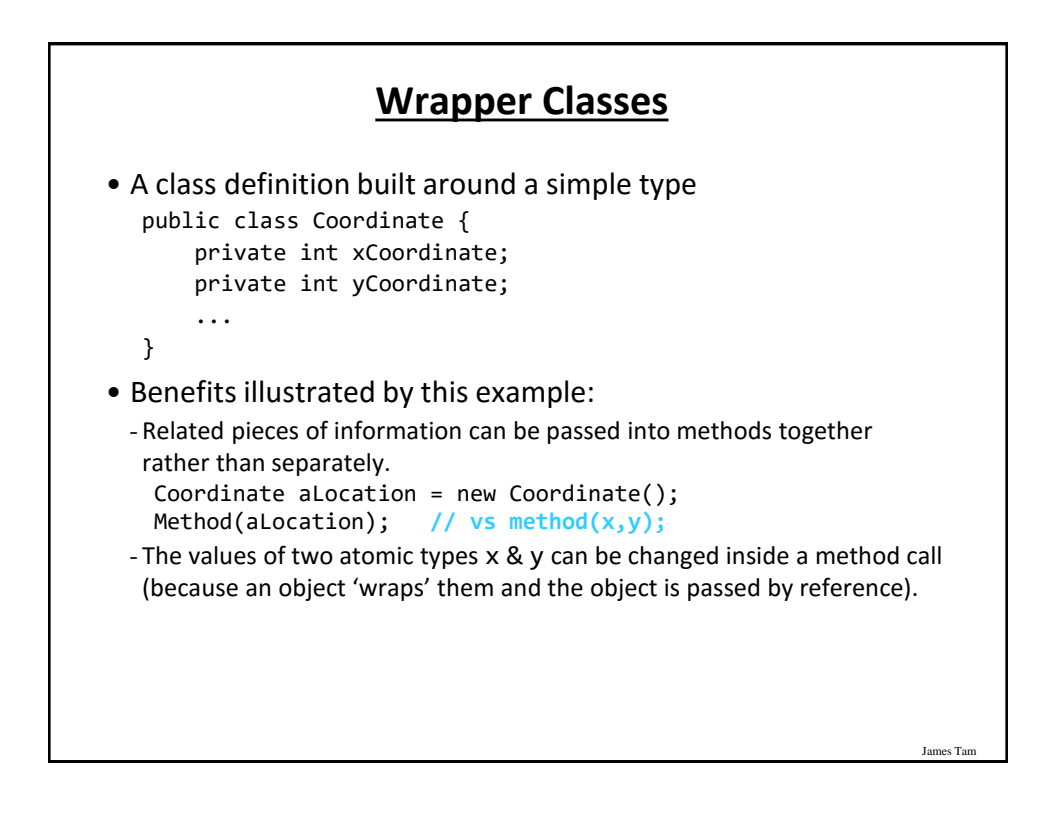

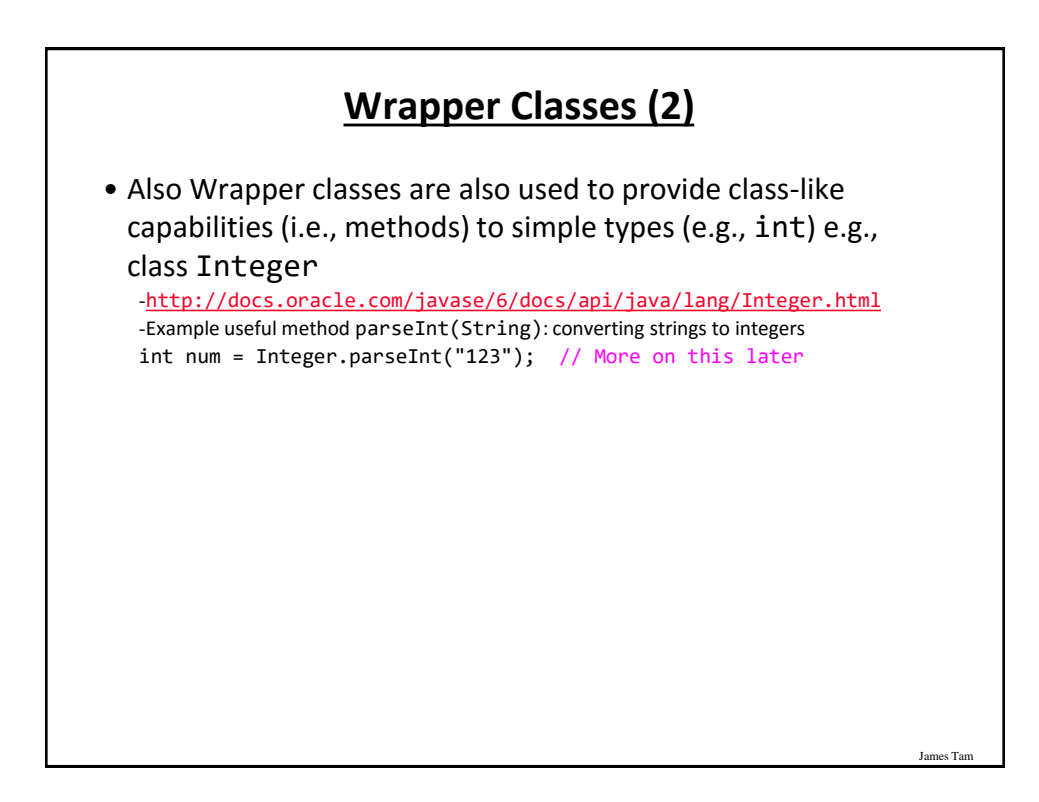

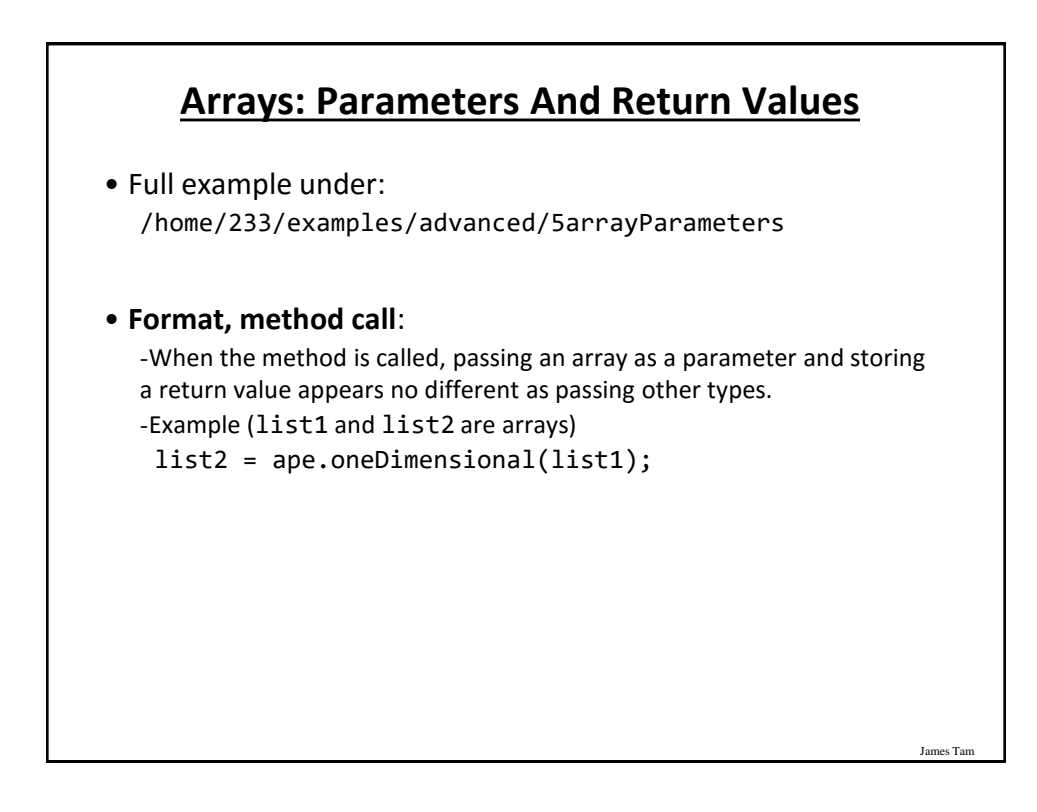

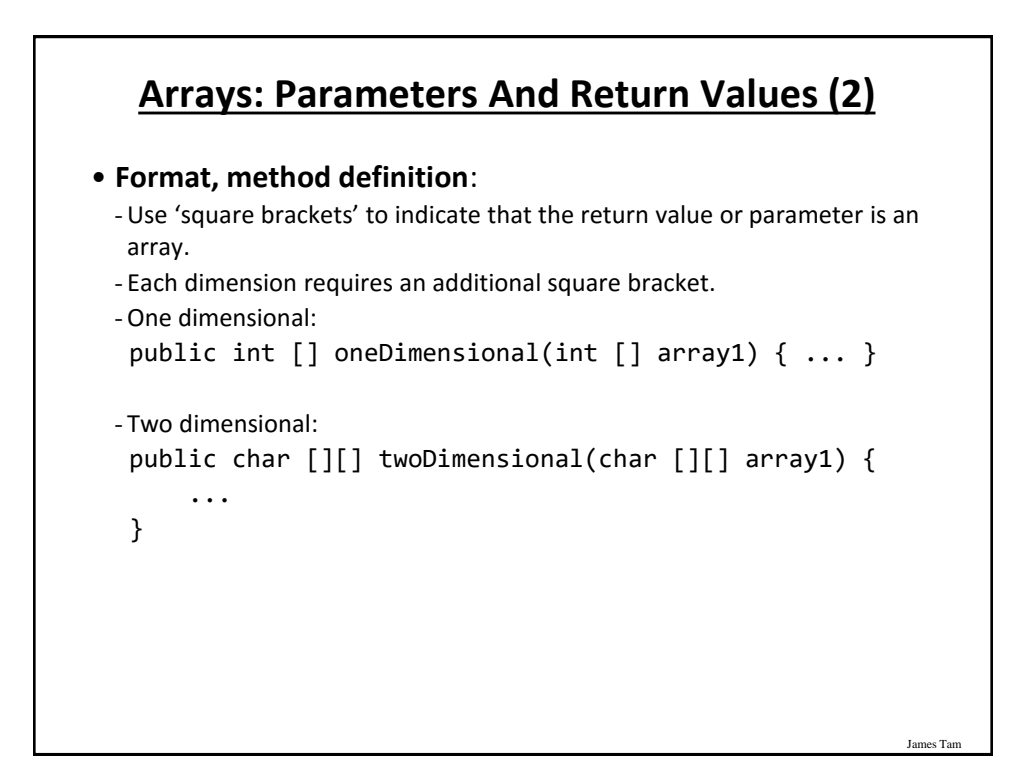

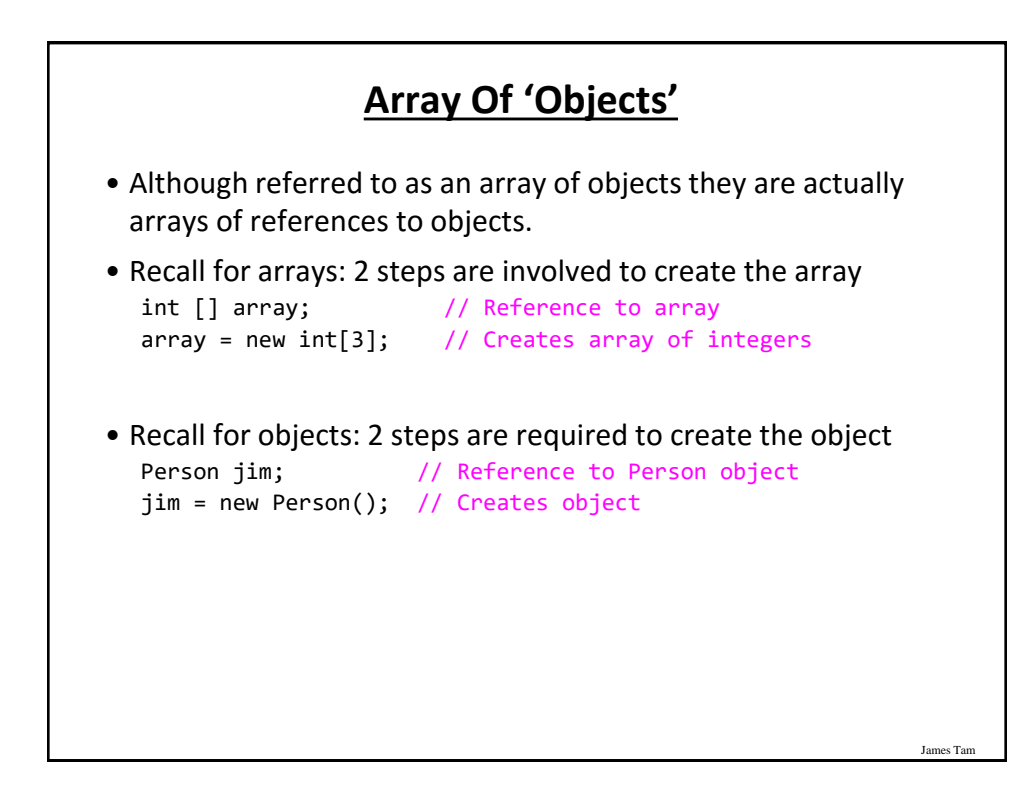

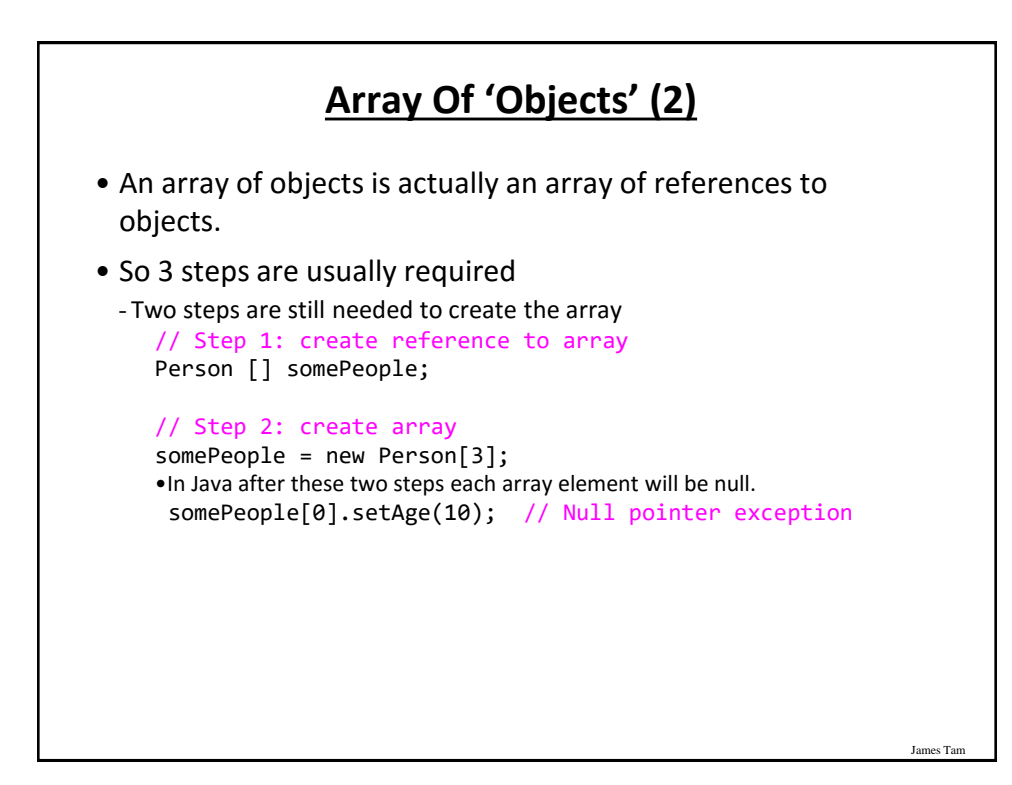

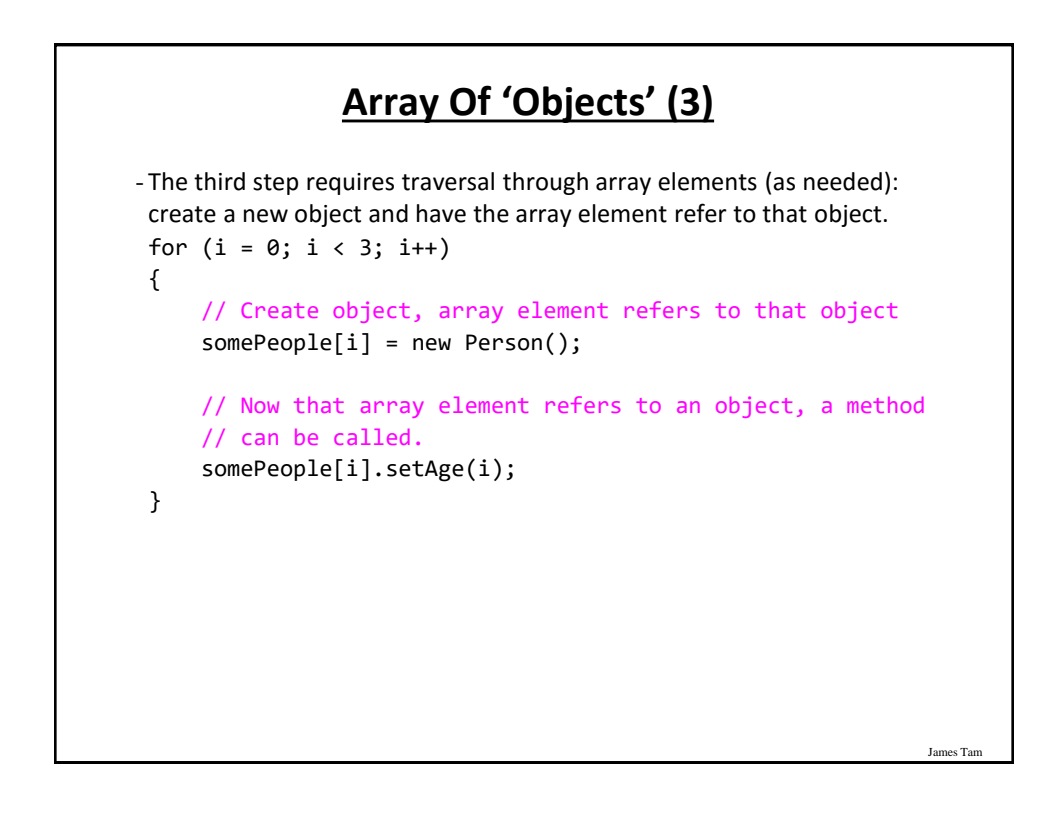

## **Array Of Objects: Example** • Location of the full example: -/home/233/examples/advanced/6arrayReferences/simple

```
James Tam
                      Class Person
public class Person {
    private int age;
    public Person() {
        age = 0;}
    public int getAge() {
        return(age);
    }
    public void setAge(int anAge) {
        age = anAge;
    }
}
```
James Tar

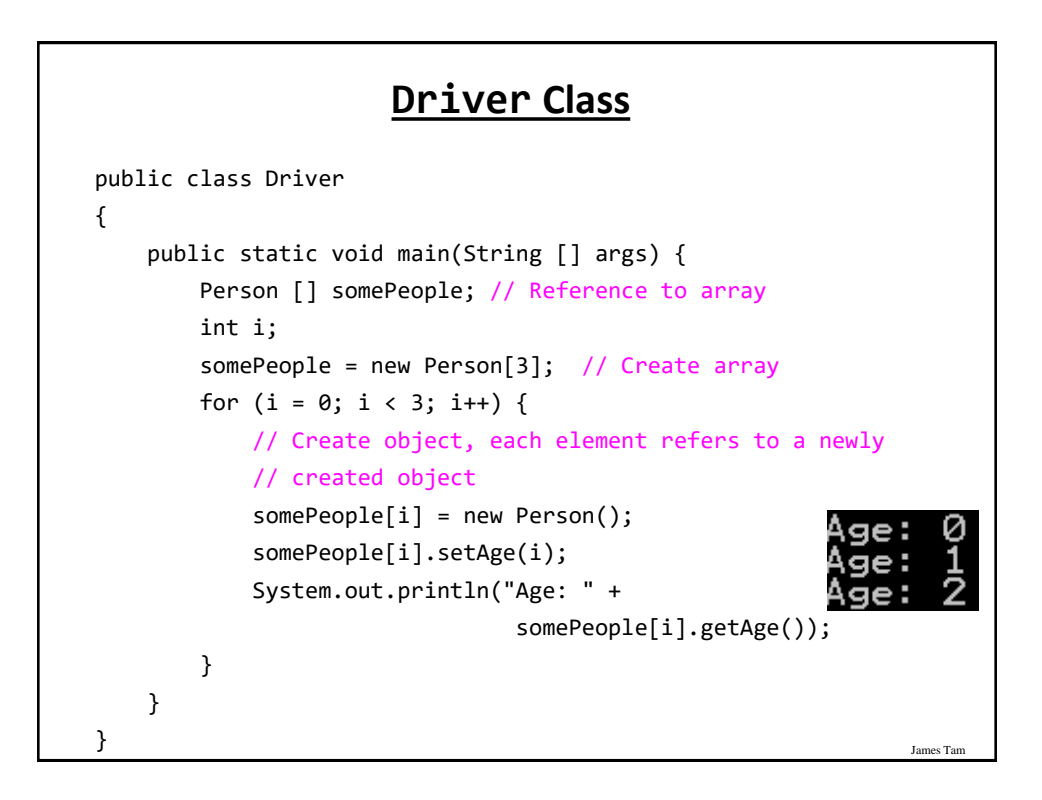

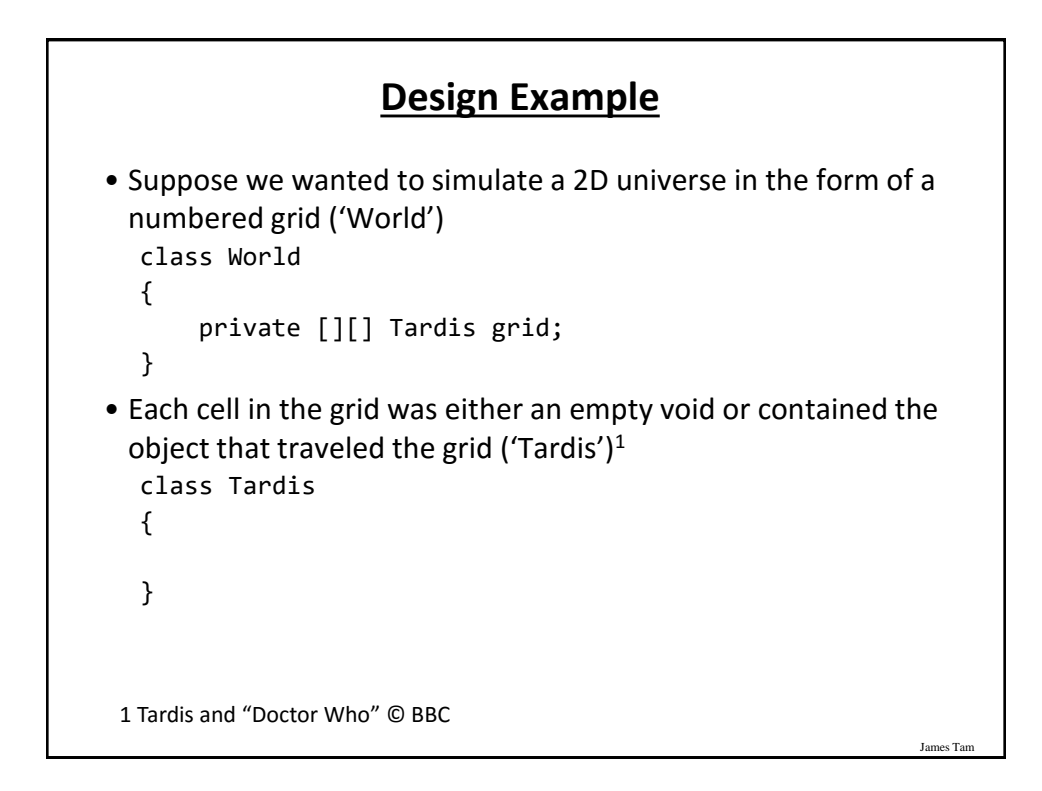

#### **General Description Of Program**

- The 'world/universe' is largely empty.
- Only one cell contains the Tardis.
- The Tardis can randomly move from cell to cell in the grid.
- Each movement of Tardis uses up one unit of energy.

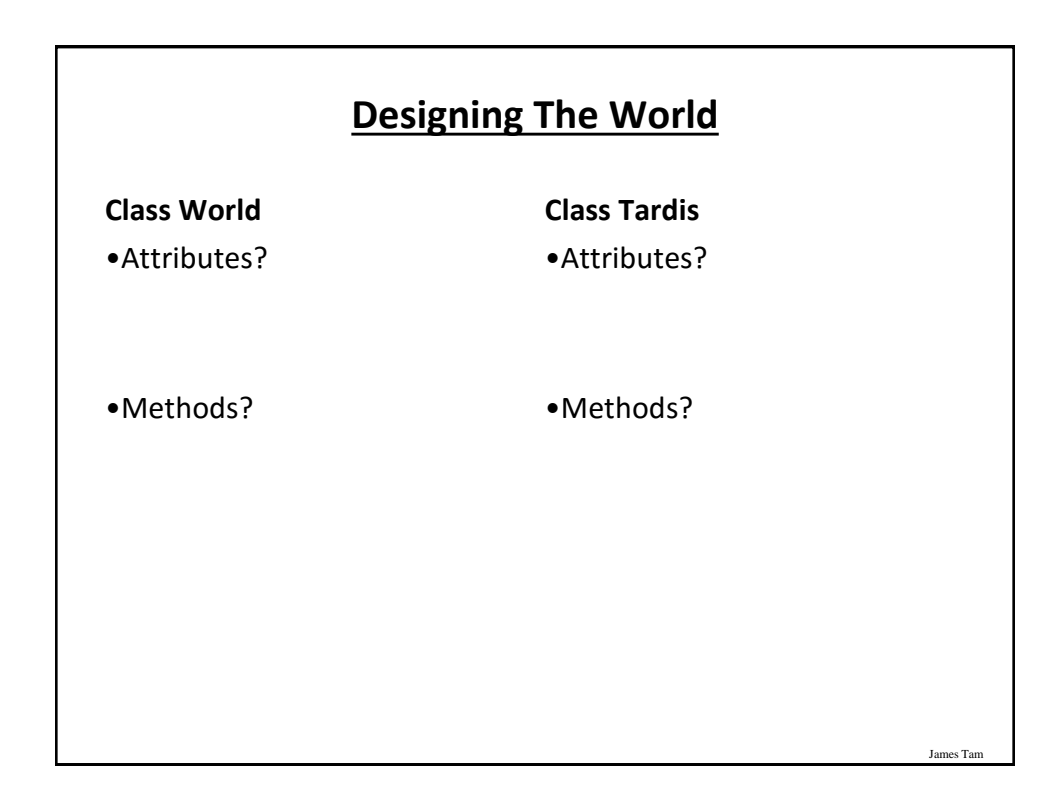

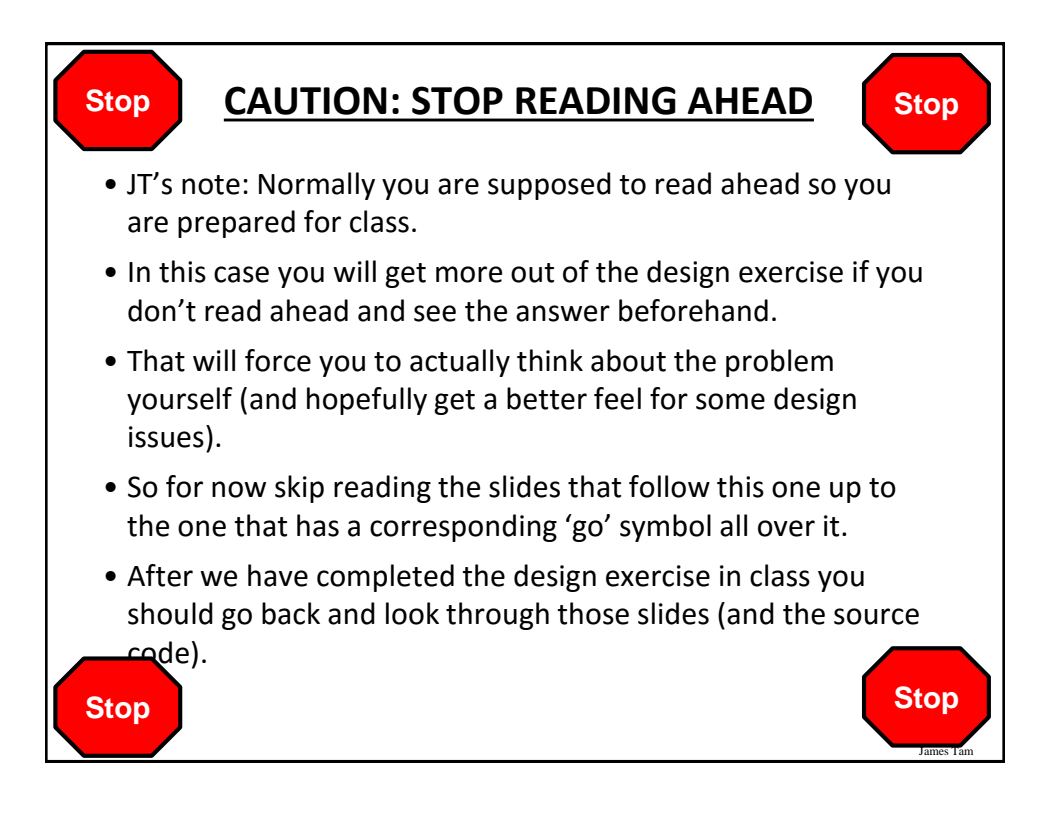

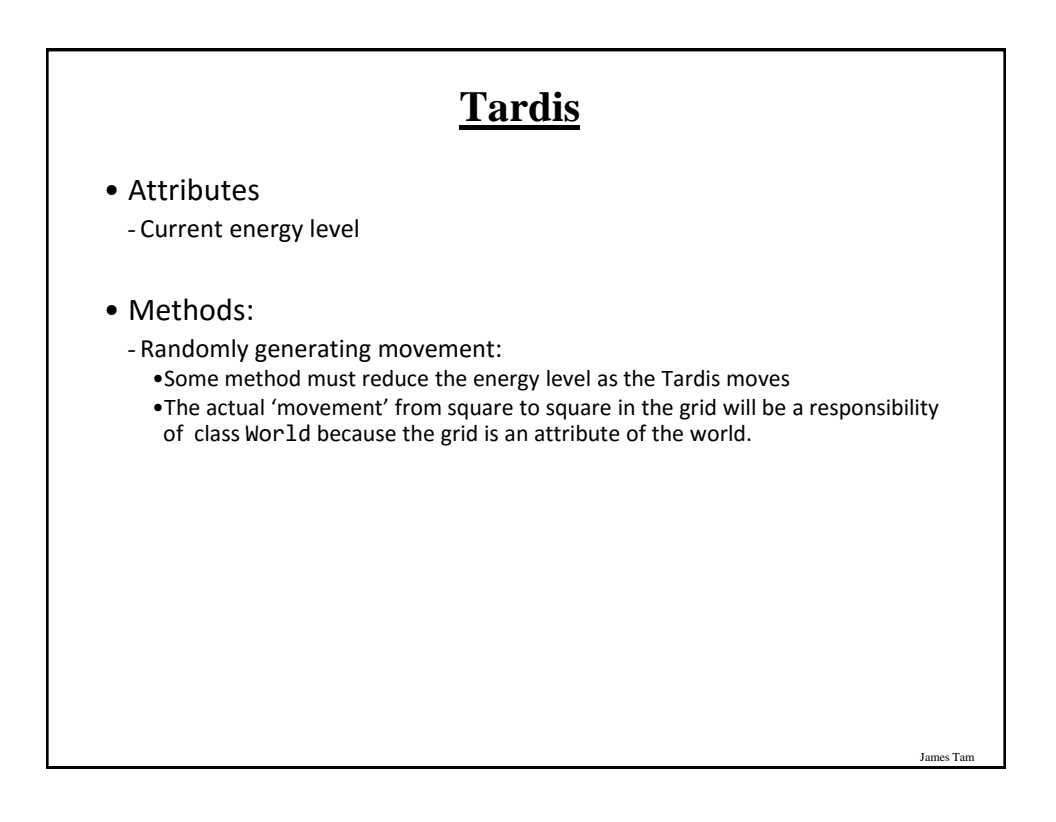

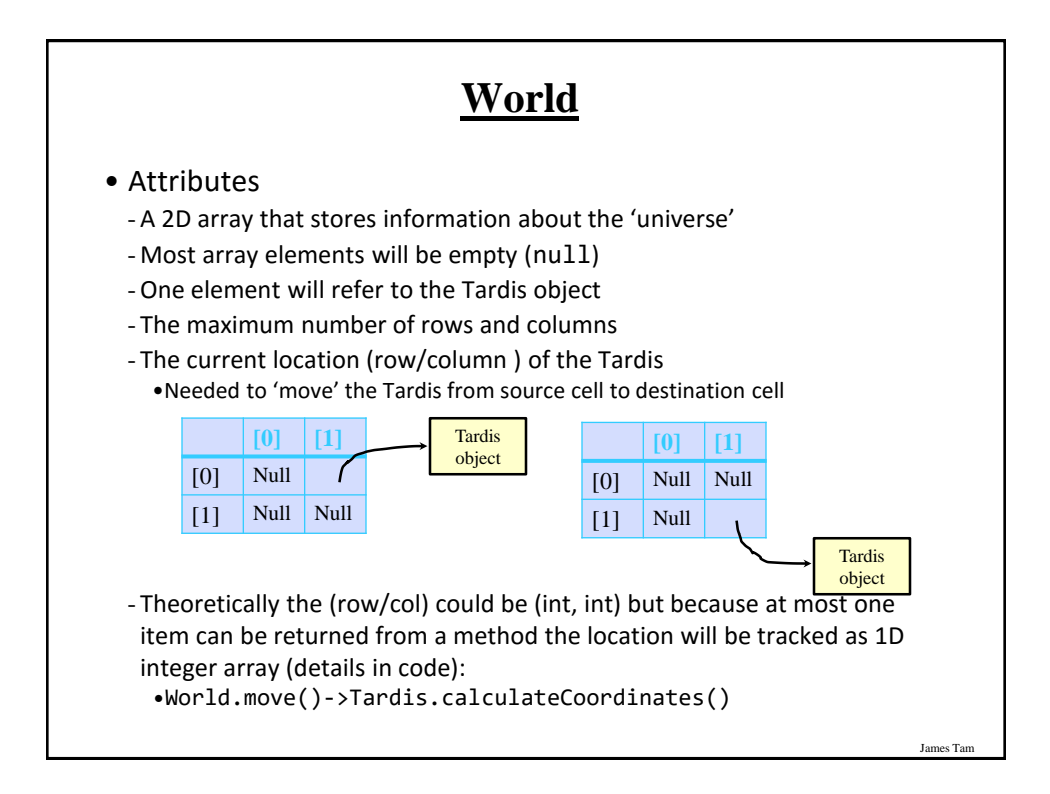

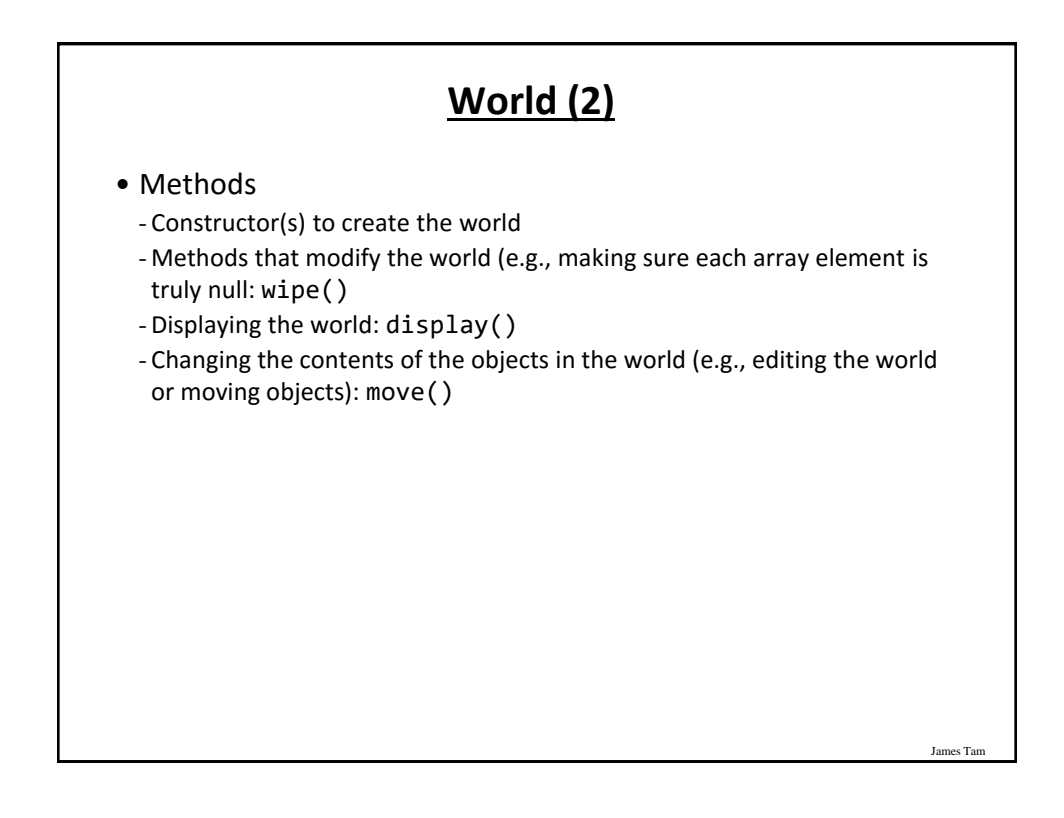

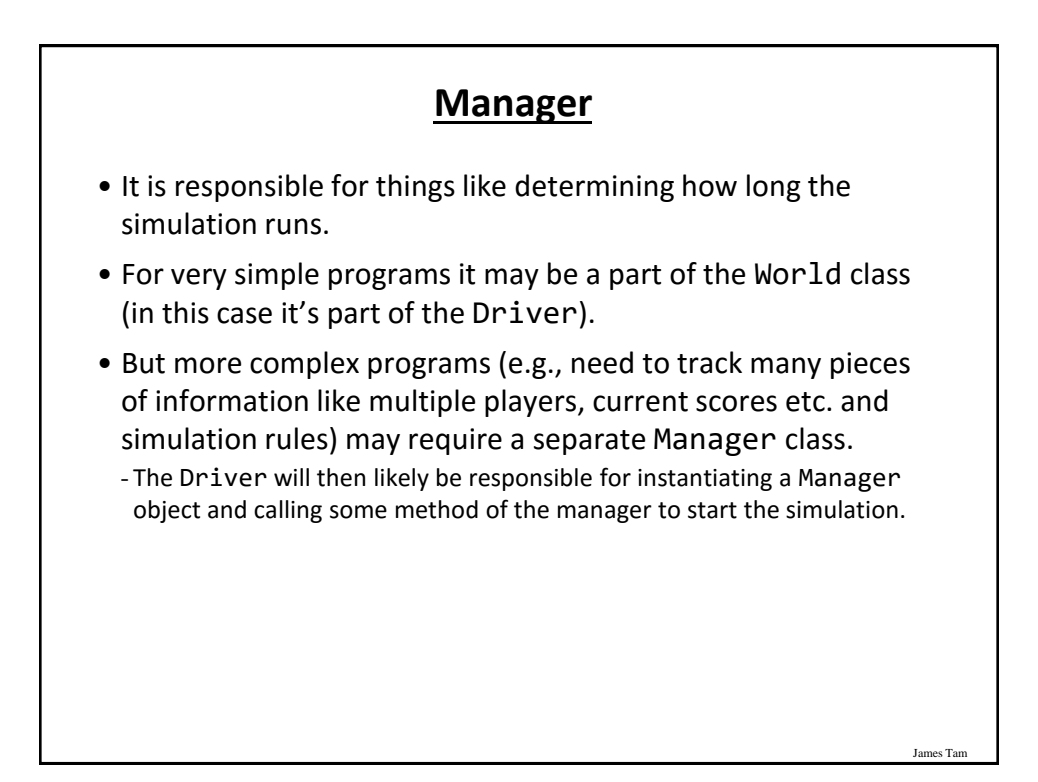

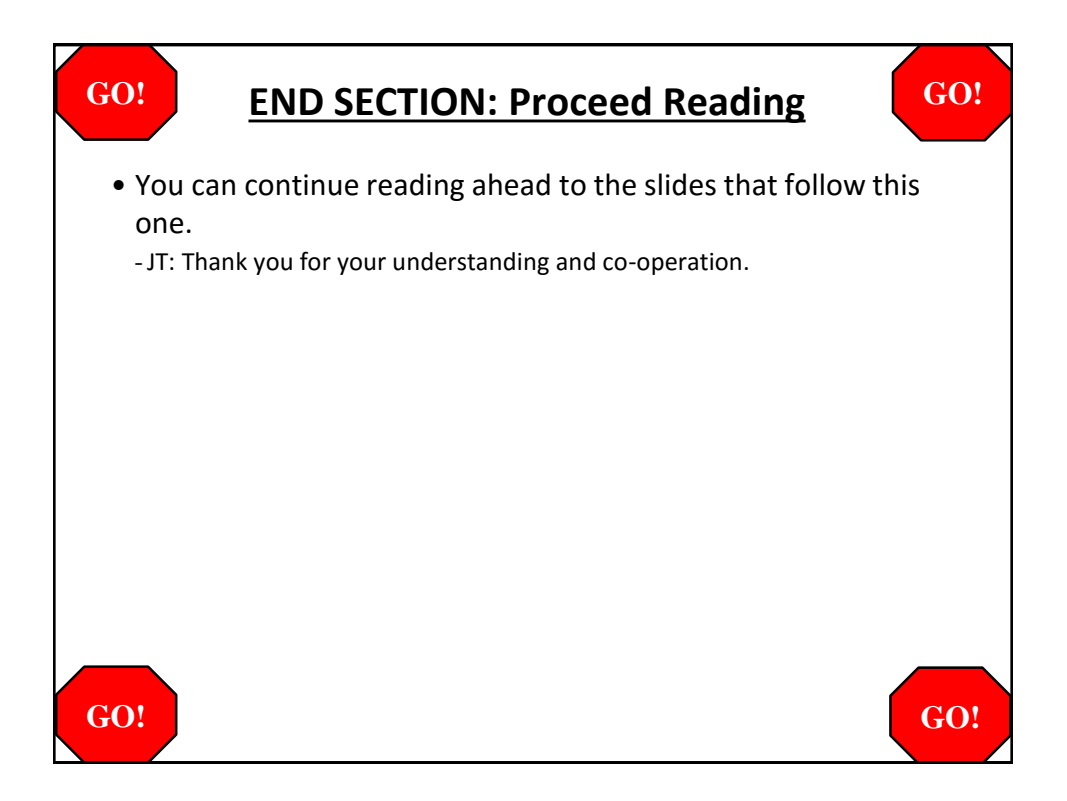

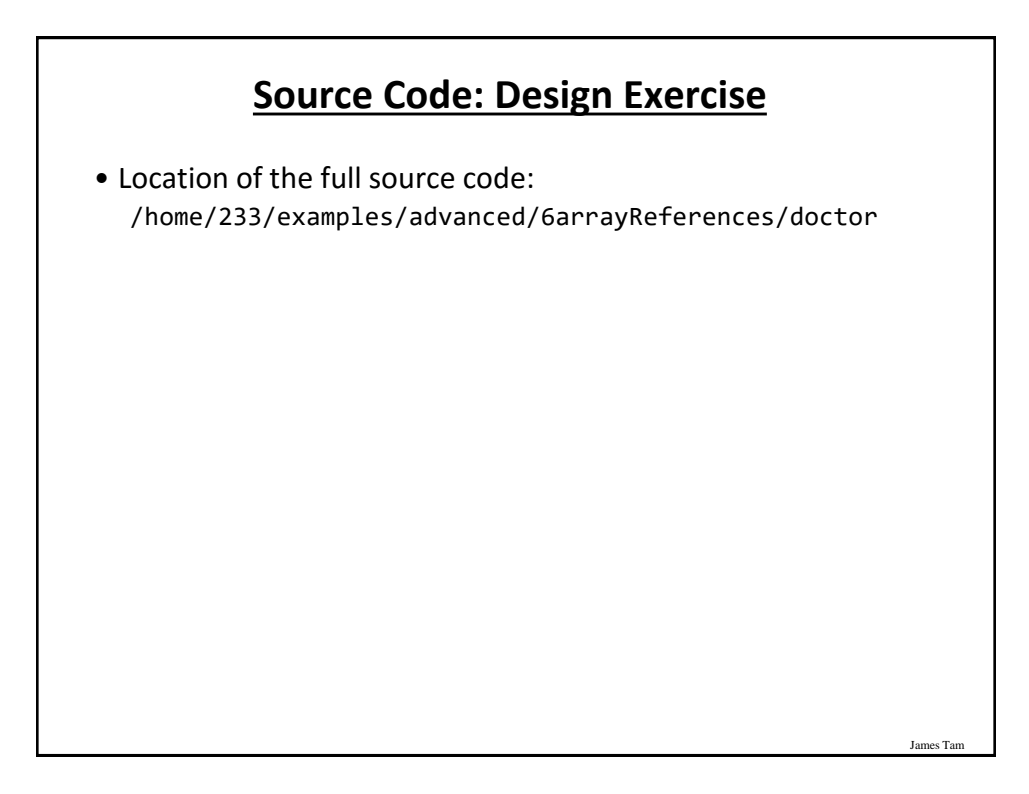

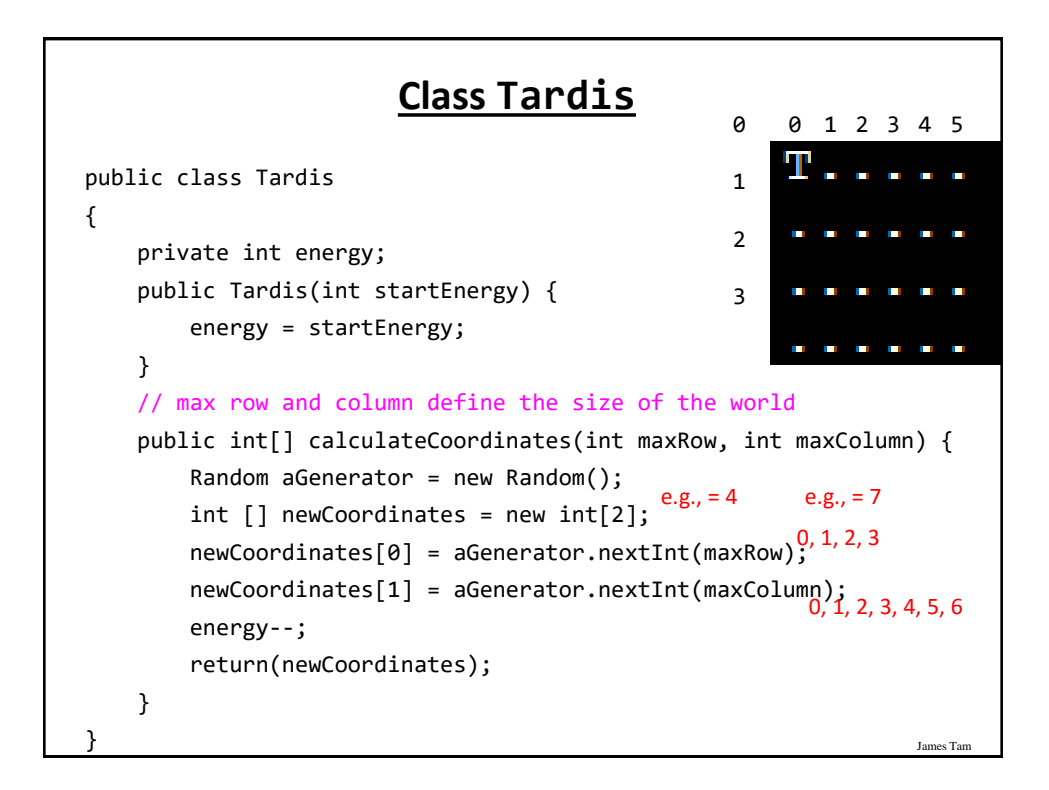

#### **Class World: Attributes**

```
public class World
{
   private Tardis [][] grid; // Simulated world
   private int maxRow; // Row capacity
   private int maxColumn; // Column capacity
   private int [] currentLocation; // (row/col) of Tardis
```
#### **Class World: Constructor**

James Tam

```
James Tam
public World() {
    // Element 0: current row the tardis is located 
    // Element 1: current column the tardis is located 
    currentLocation = new int[2];Scanner in = new Scanner(System.in);
    System.out.print("Max rows: ");
    maxRow = in.nextInt();
    System.out.print("Max columns: ");
    maxColumn = in.nextInt();
    grid = new Tardis[maxRow][maxColumn];
    wipe(); // Empties the world, sets everything to null
    grid[0][0] = new Tardis(10); // Tardis starts top leftcurrentLocation[0] = 0; // Tardis row = 0currentLocation[1] = 0; // Tardis col = 0display();
```
 $\overline{ }$ 

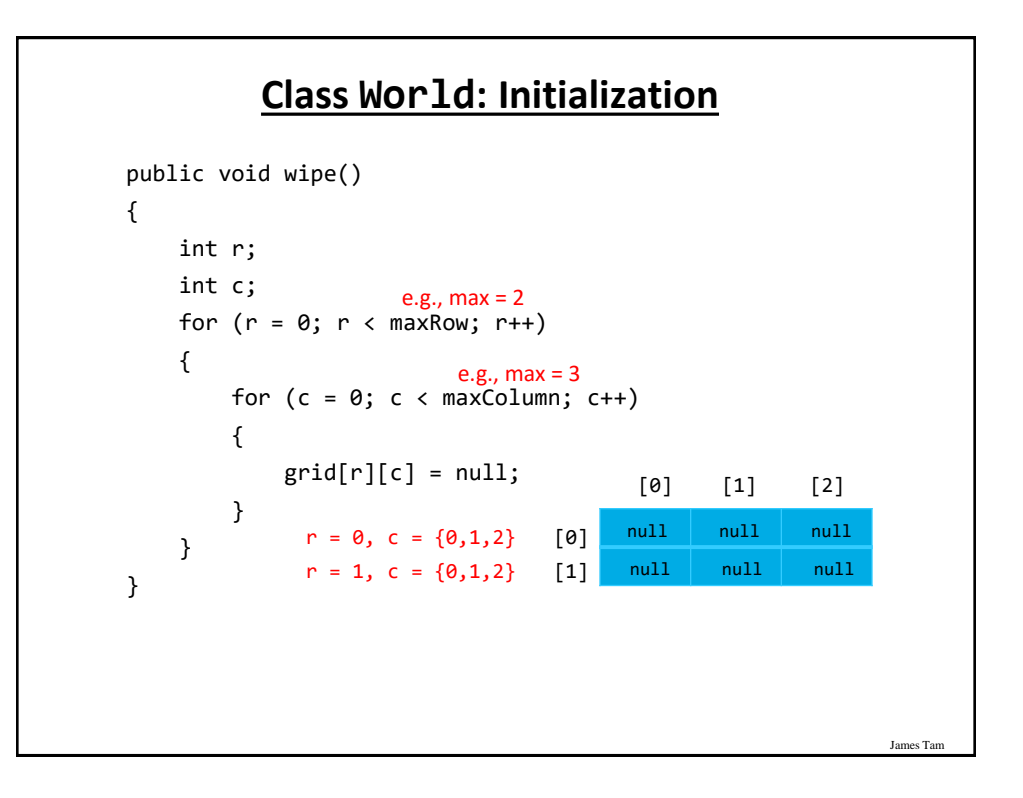

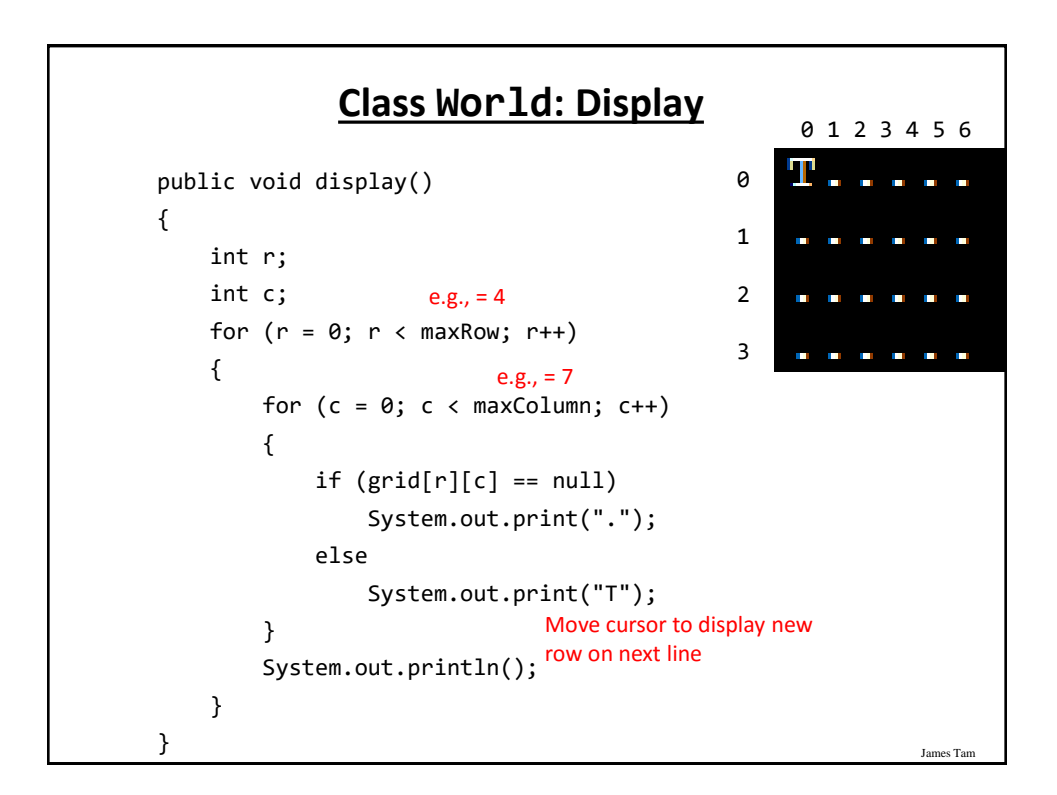

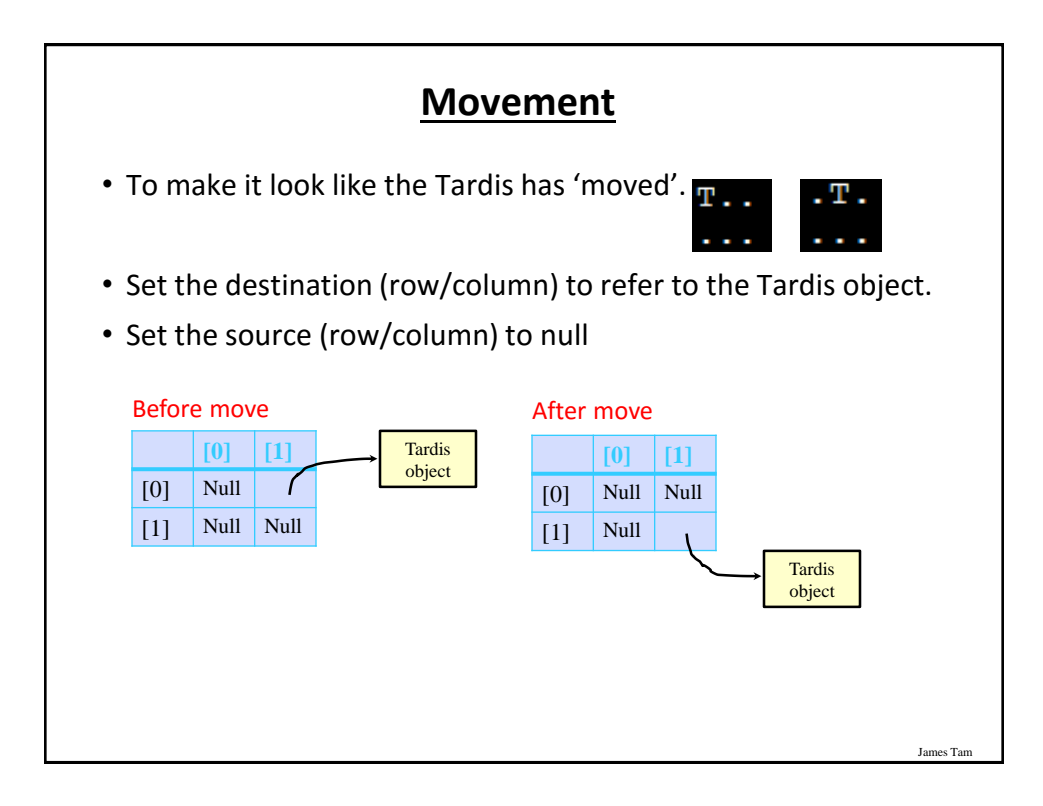

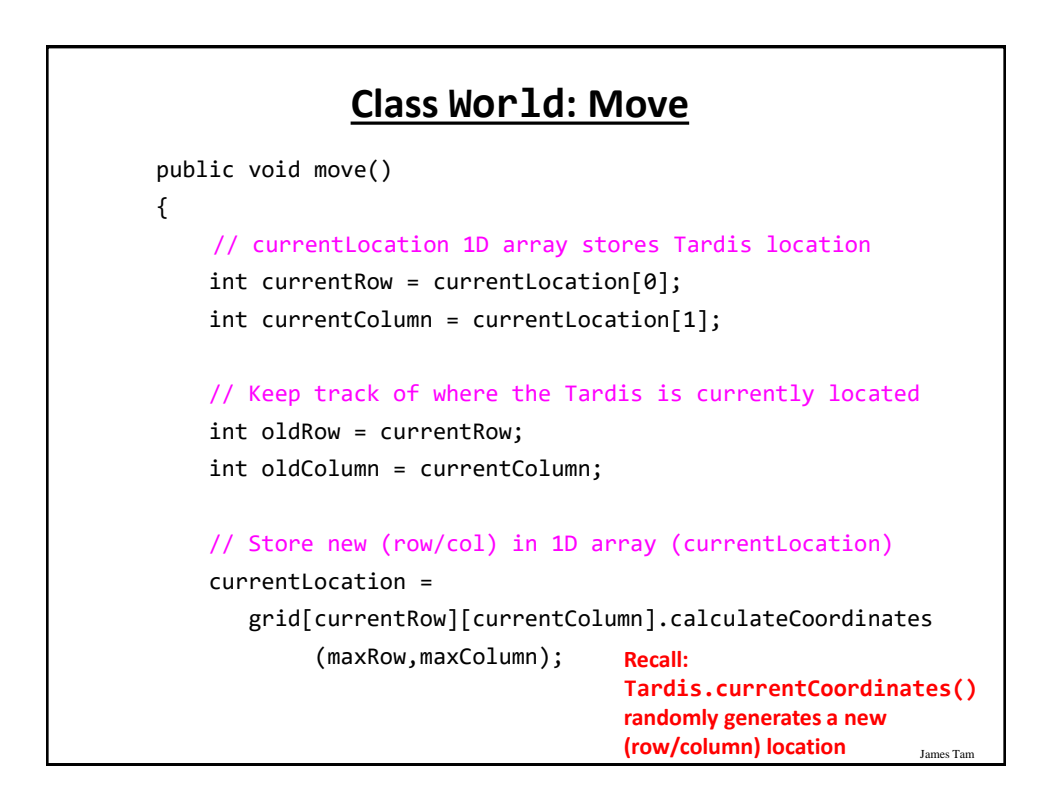

#### James Tam **Class World: Move (2)** // Update temporary values with current location currentRow = currentLocation[0]; currentColumn = currentLocation[1]; // Copy tardis from the old location to the new one. grid[currentRow][currentColumn] = grid[oldRow][oldColumn]; // Check if tardis trying to move onto same square, don't // 'wipe' if this is the case or tardis will be lost // (Tardis object becomes a memory leak). if ((currentRow == oldRow) && (currentColumn == oldColumn)) { System.out.println("Same location"); } else { // 'wipe' tardis off old location grid[oldRow][oldColumn] = null; }

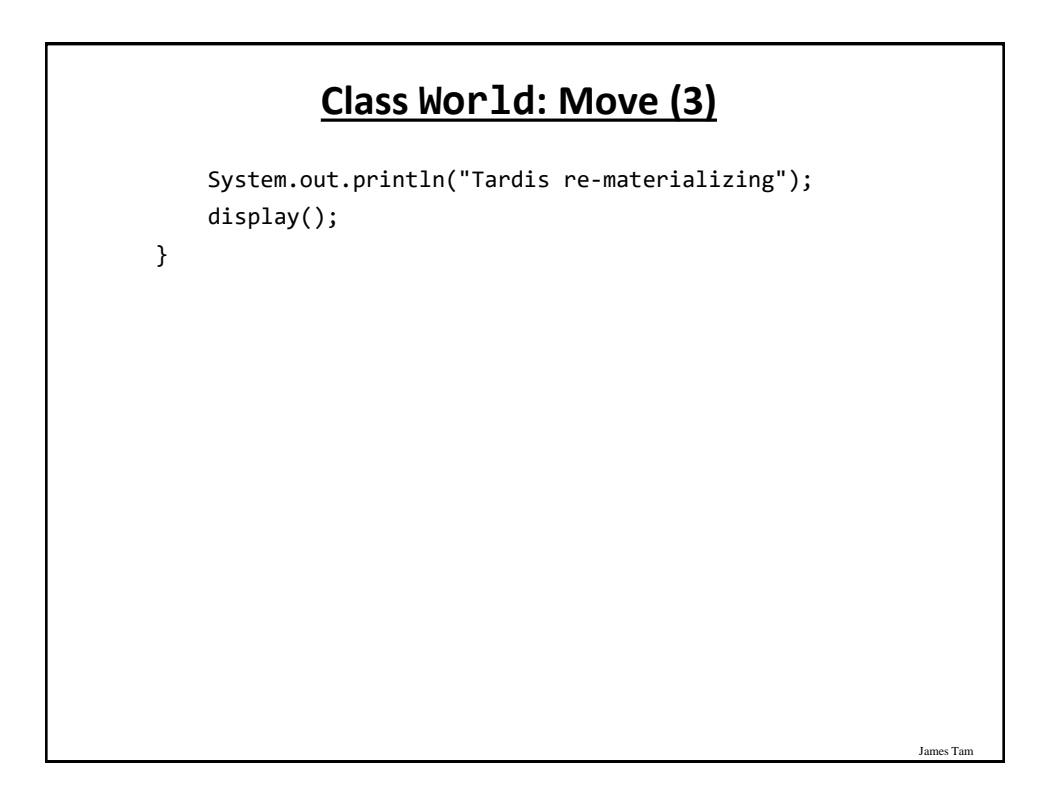

### **The Driver Class (Also The "Manager")**

```
public class Driver
{
    public static void main(String [] args) {
        Scanner in = new Scanner(System.in);
       World aWorld = new World();
        int i;
        for (i = 0; i < 10; i++) {
            aWorld.move();
            System.out.println("Hit enter to continue");
            in.nextLine();
        }
        System.out.println("\n<<<Tardis is out of energy, 
           end simulation>>> \n");
   }
}
```
#### James Tar **Introducing A New Concept With..Class Sheep!** public class Sheep { private String name; public Sheep() { name = "No name"; } public Sheep(String aName) { setName(aName); } public String getName() { return name;} public void setName(String newName) { name = newName; } }

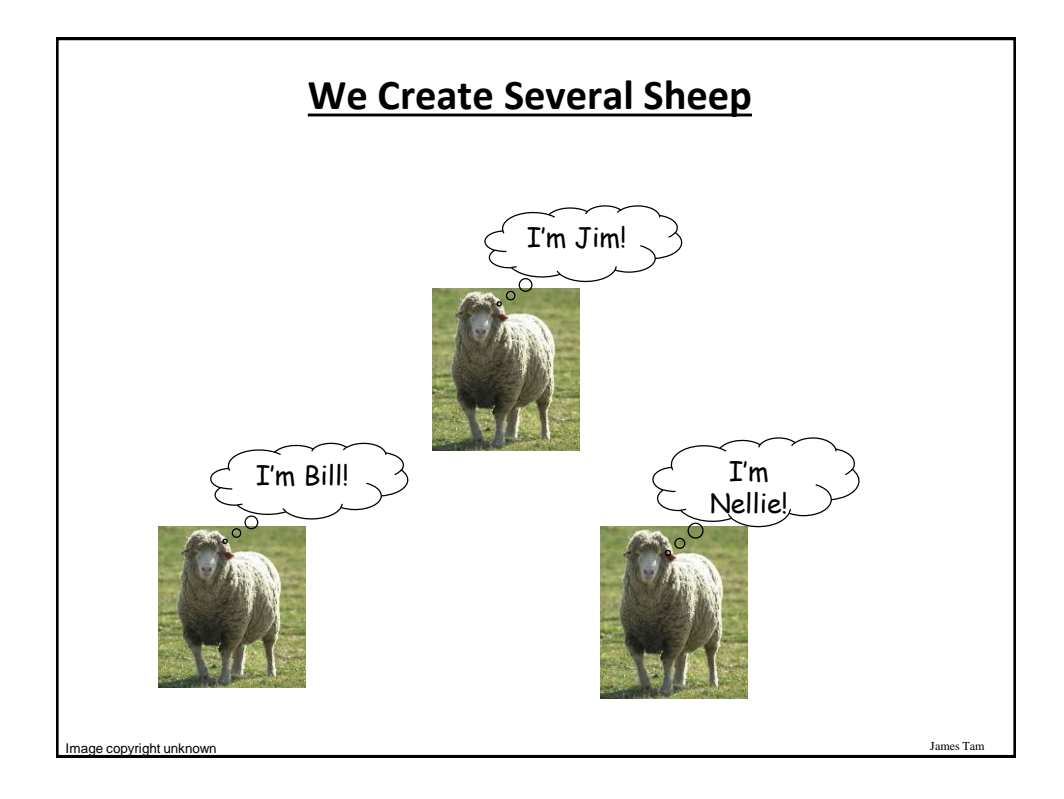

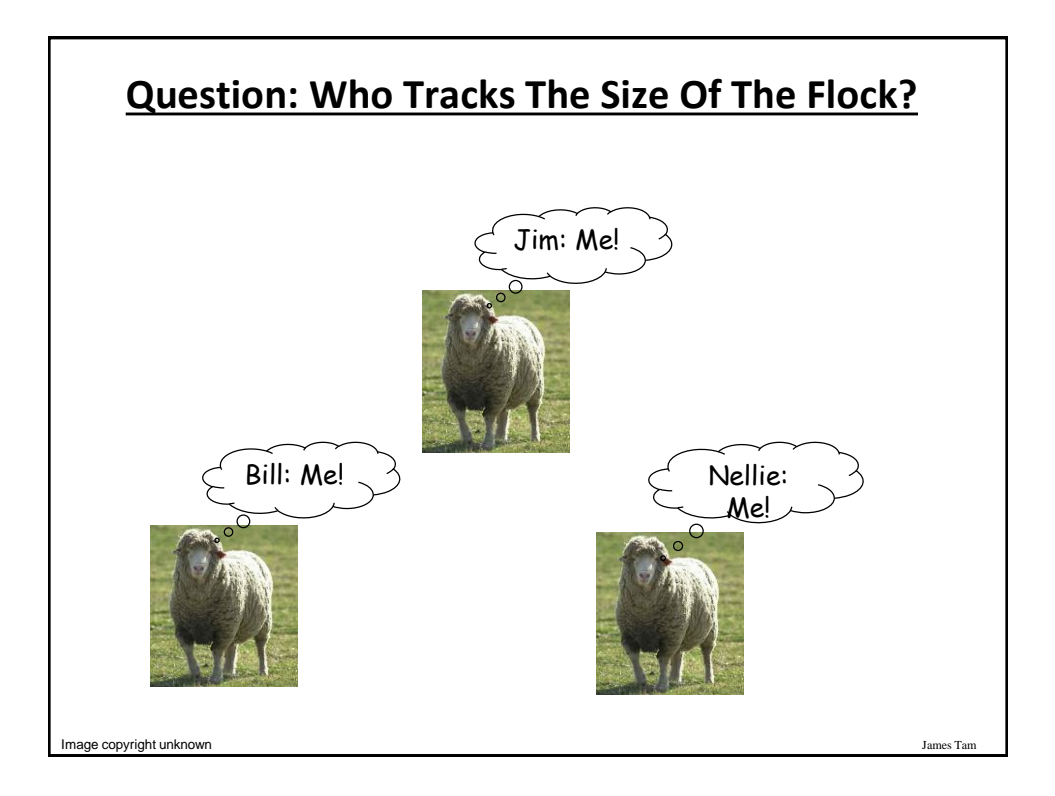

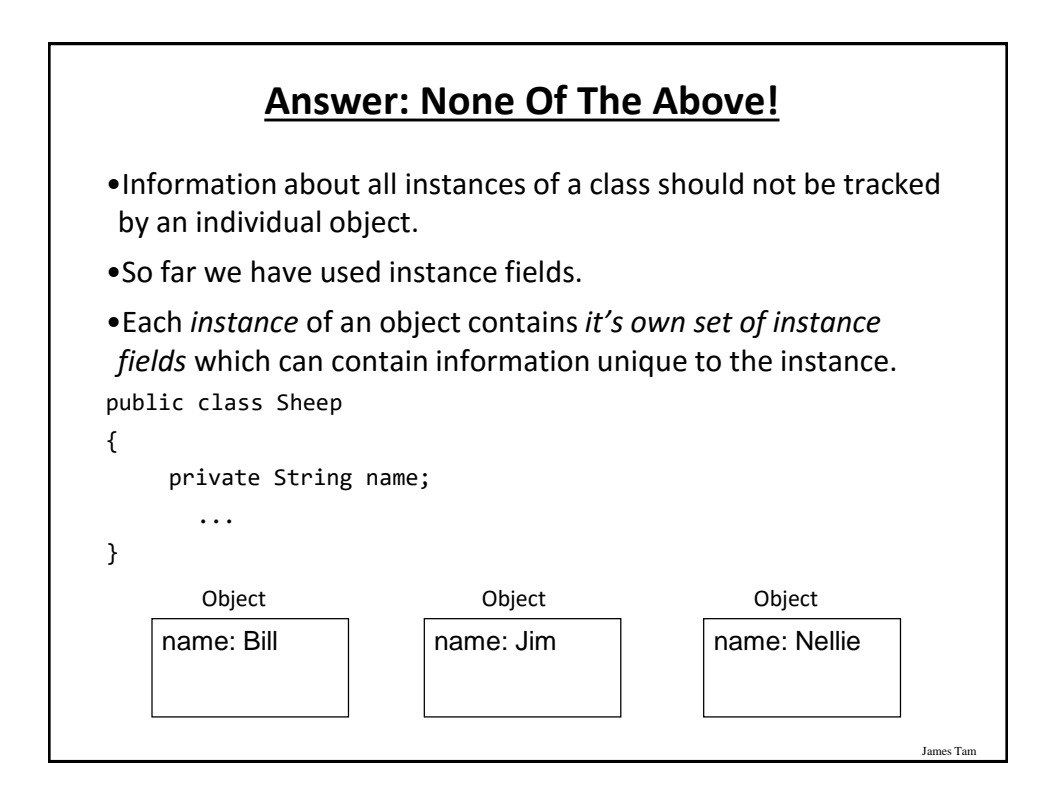

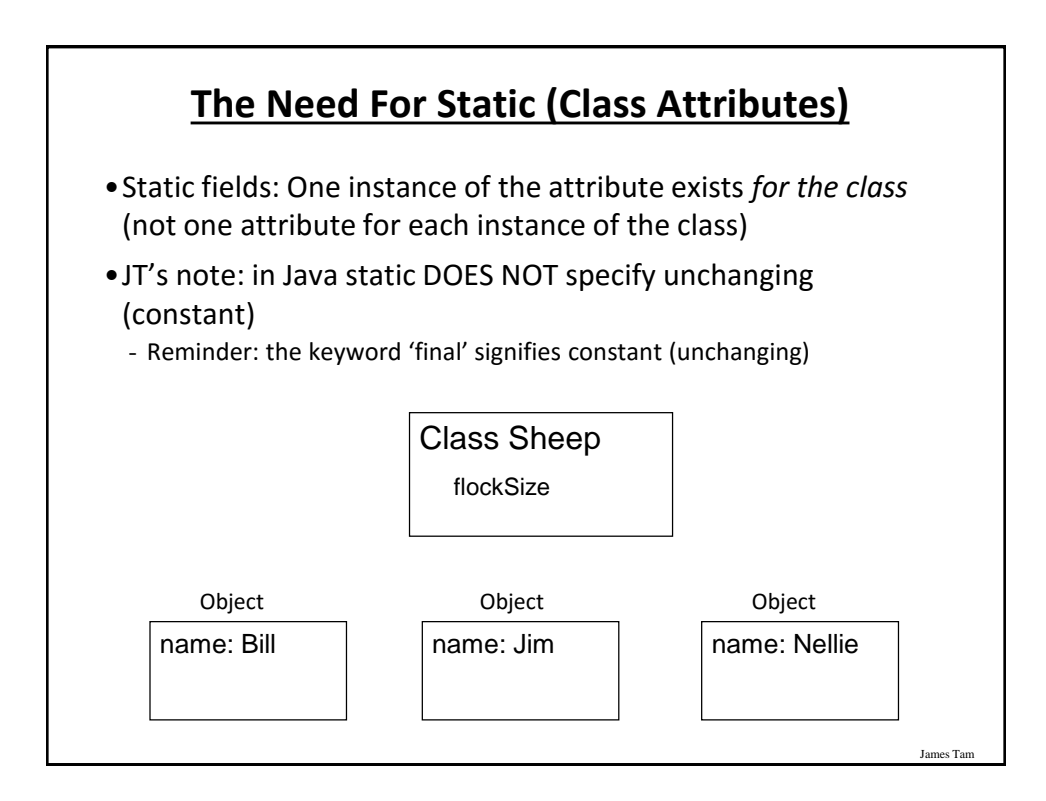

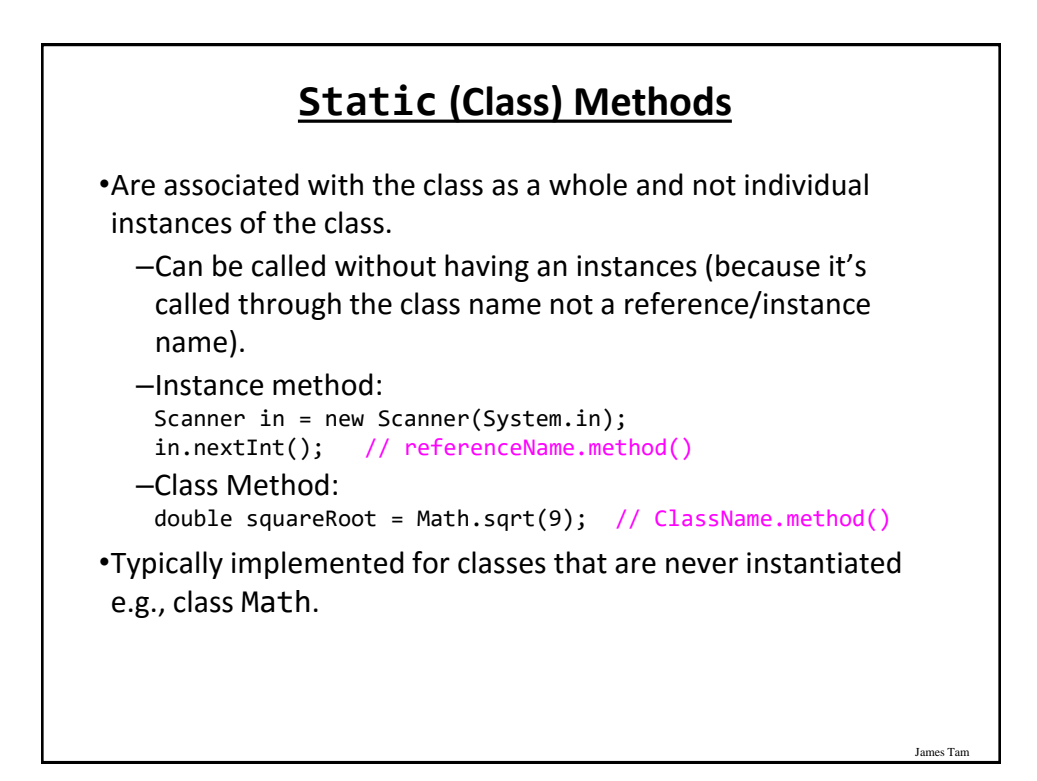

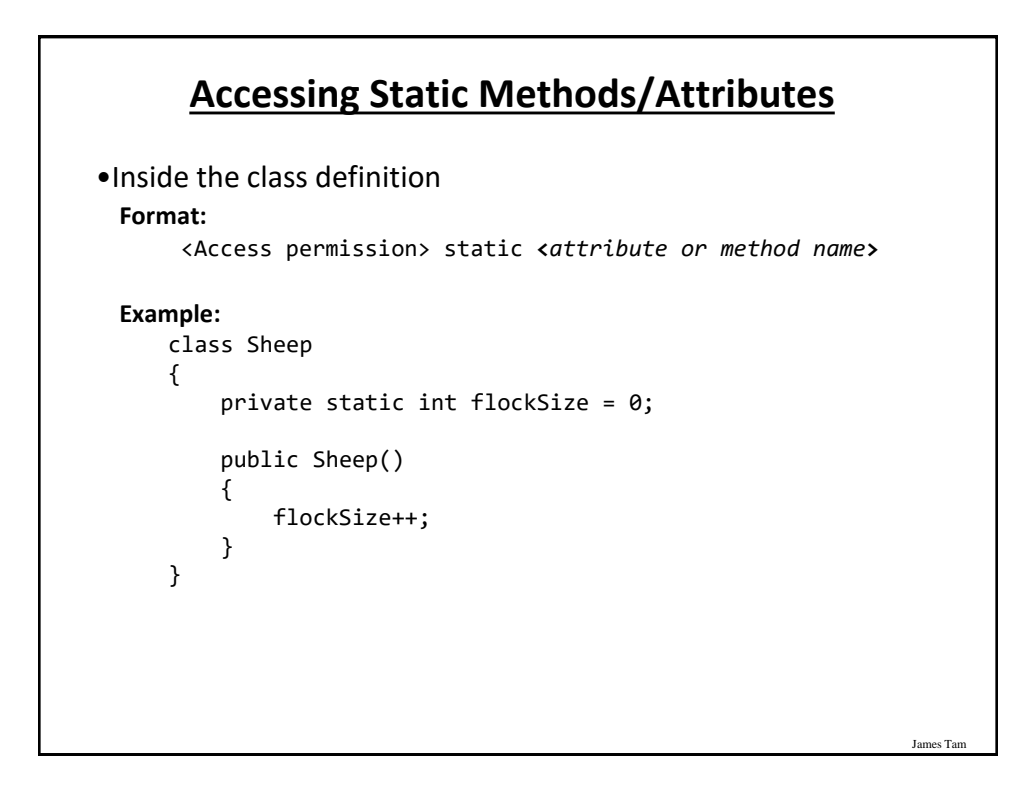

## **Accessing Static Methods/Attributes (2)**

•Outside the class definition **Format:** <*Class name*>.<*attribute or method name*>

**Example:** Sheep.getFlockSize();

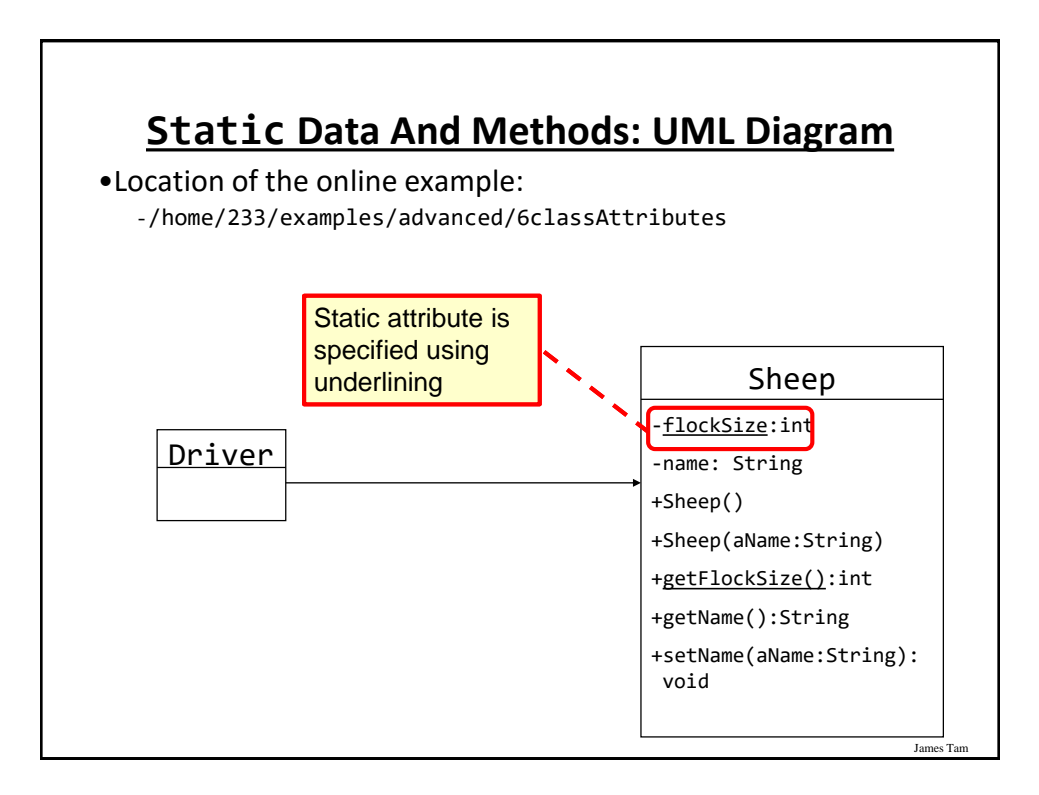

#### **Static Data And Methods: The Driver Class**

```
public class Driver
{
    public static void main(String [] args) { 
        System.out.println();
        System.out.println("You start out with " + 
                            Sheep.getFlockSize() +
                           " sheep");
        System.out.println("Creating flock...");
        Sheep nellie = new Sheep("Nellie");
        Sheep bill = new Sheep("Bill");
        Sheep \lim = new Sheep();
        System.out.println("Current count " + 
                            Sheep.getFlockSize());
   }
}
```
#### James Tam **Static Data And Methods: The Sheep Class** public class Sheep { private static int  $flockSize = 0;$ private String name; public Sheep() { flockSize++; name = "No name"; } public Sheep(String aName) { flockSize++; setName(aName); } public static int getFlockSize () { return flockSize; } public String getName() { return name;} public void setName(String newName) { name = newName; } }

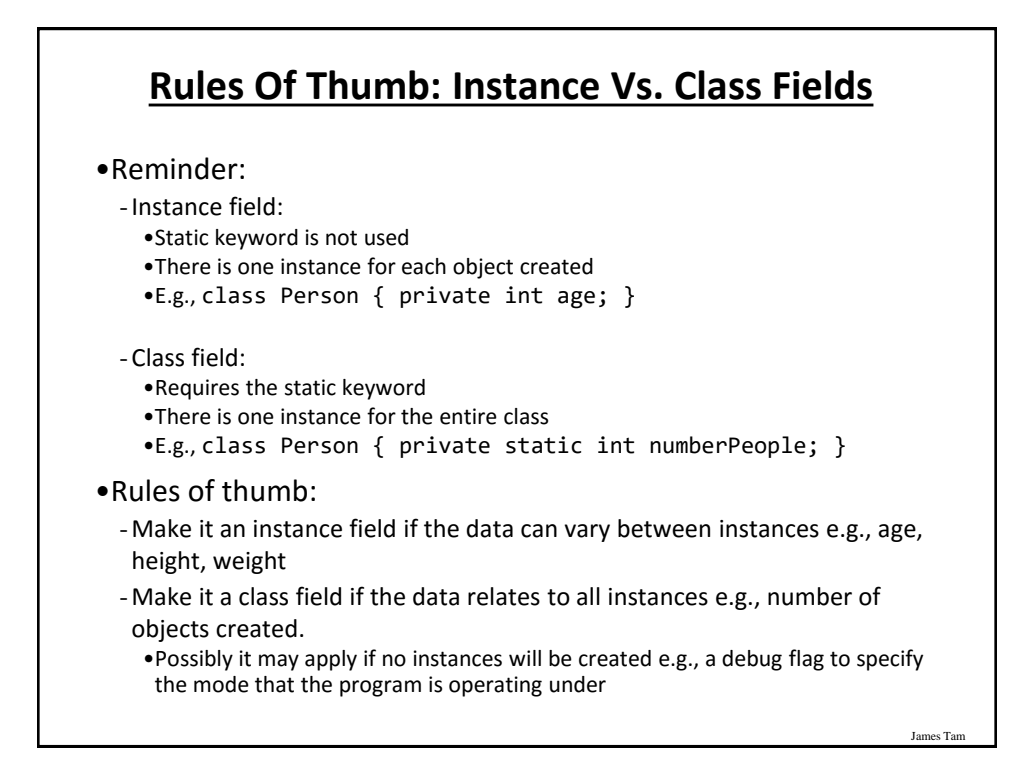

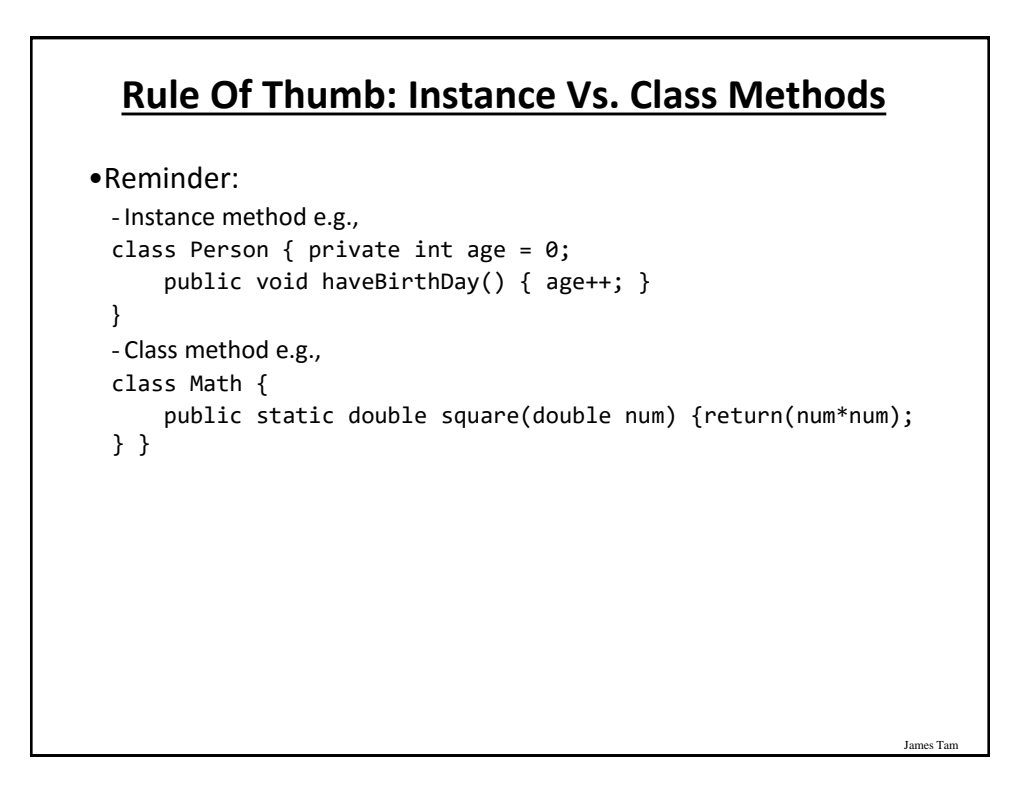

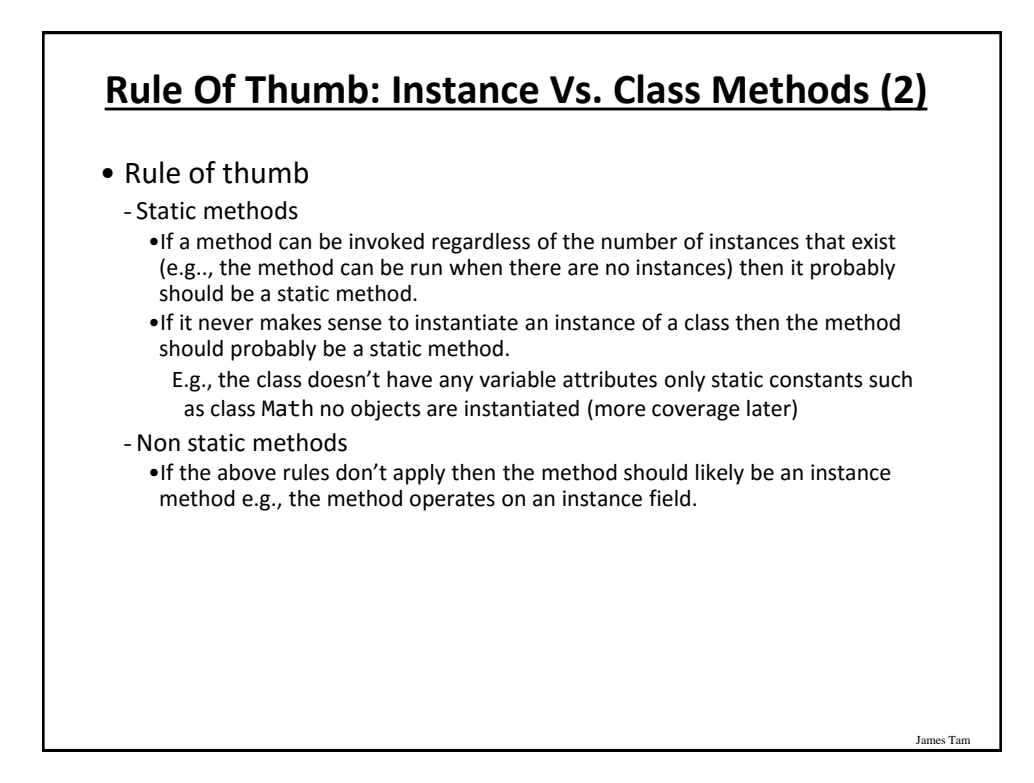

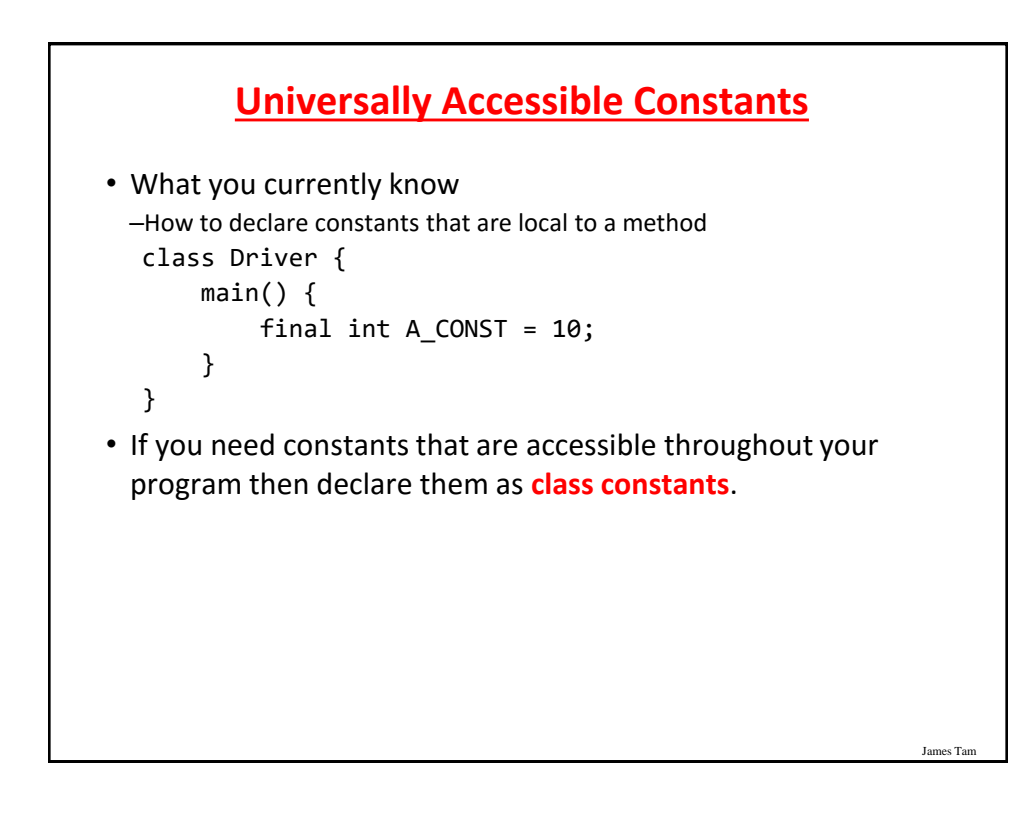

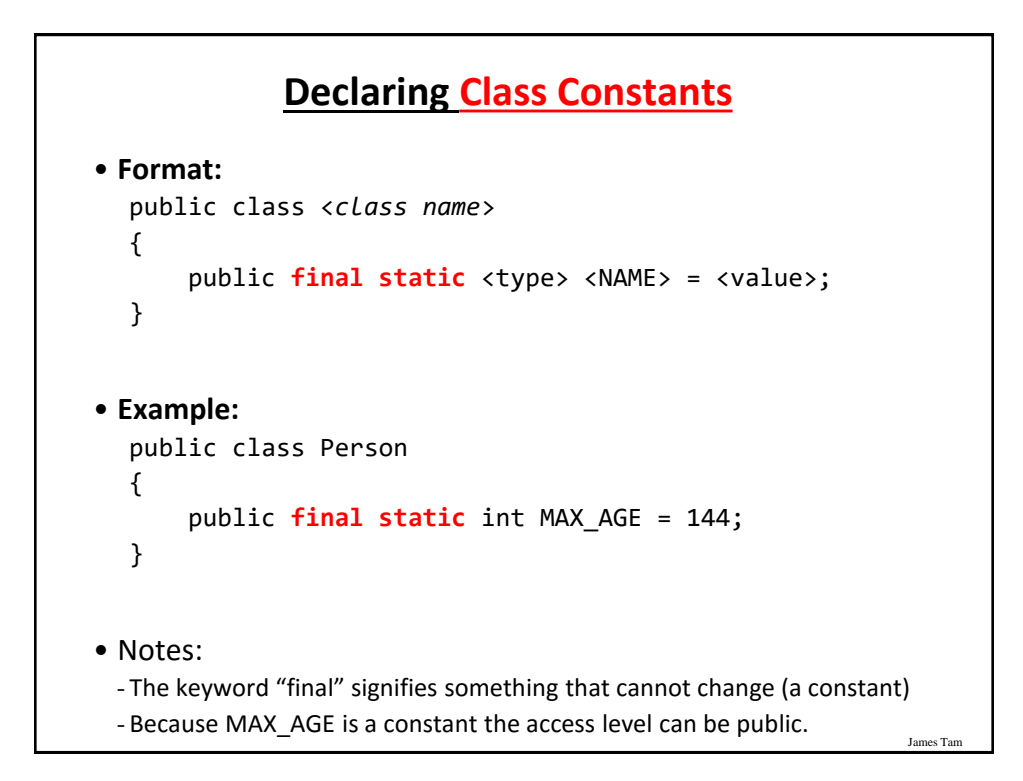

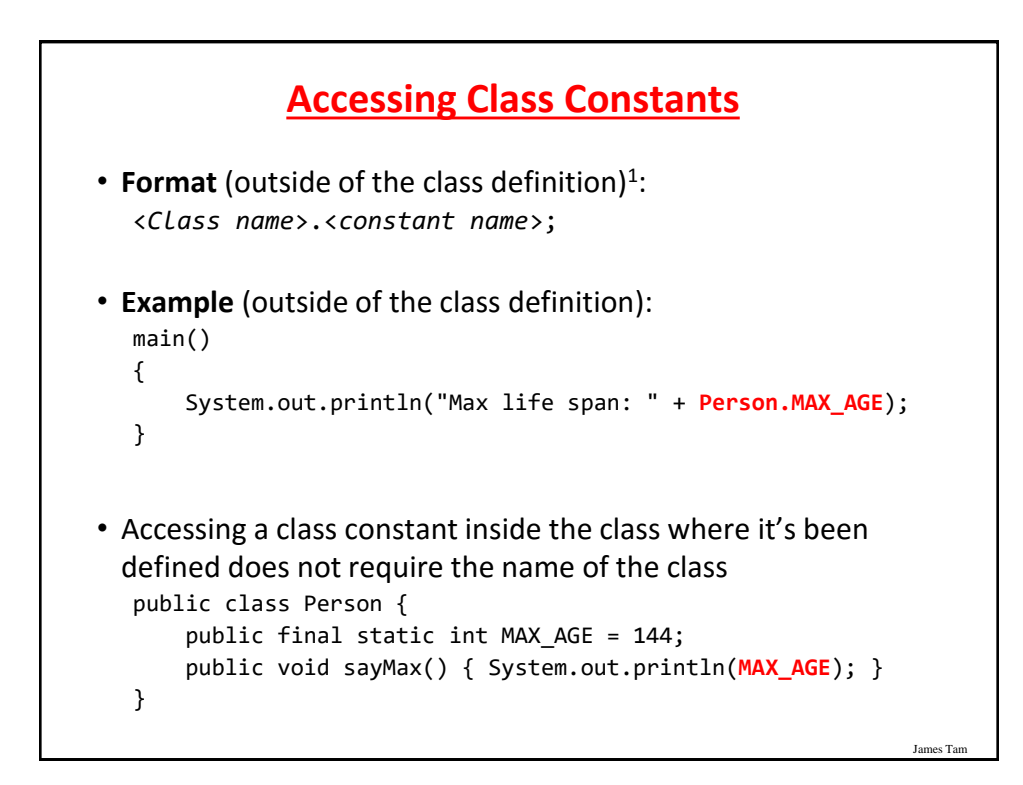

#### **Static Vs. Final**

•**Static**: Means there's one instance of the attribute for the class (not individual instances for each instance (object) of the class)

•**Final**: Means that the attribute cannot change (it is a constant)

```
public class Foo
{
    public static final int num1= 1;
    private static int num2;
/* Rare */
    public final int num3 = 1;
/* Why bother (waste) */
    private int num4;
     : \mathbf{r} : \mathbf{r} : \mathbf{r} :
}
```
James Tam

```
An Example Class With A Static 
                   Implementation
public class Math
{
   // Public constants
   public static final double E = 2.71…
   public static final double PI = 3.14…
   // Public methods
   public static int abs(int a);
   public static long abs(long a);
            : :
}
•For more information about this class go to:
 - http://docs.oracle.com/javase/7/docs/api/java/lang/Math.html
```
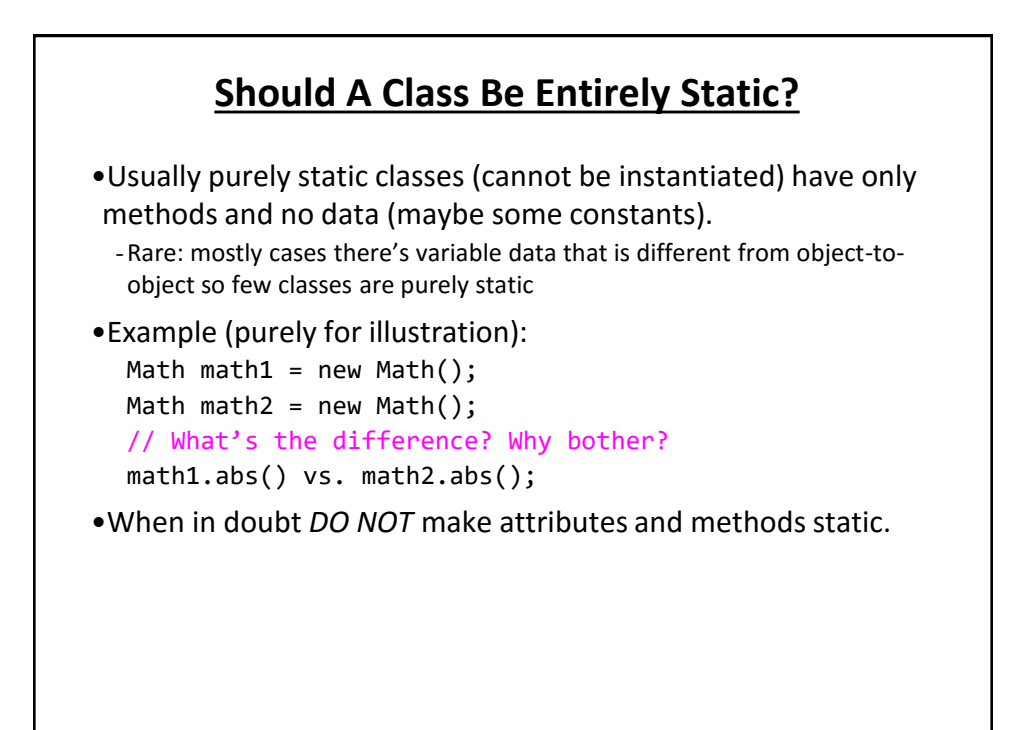

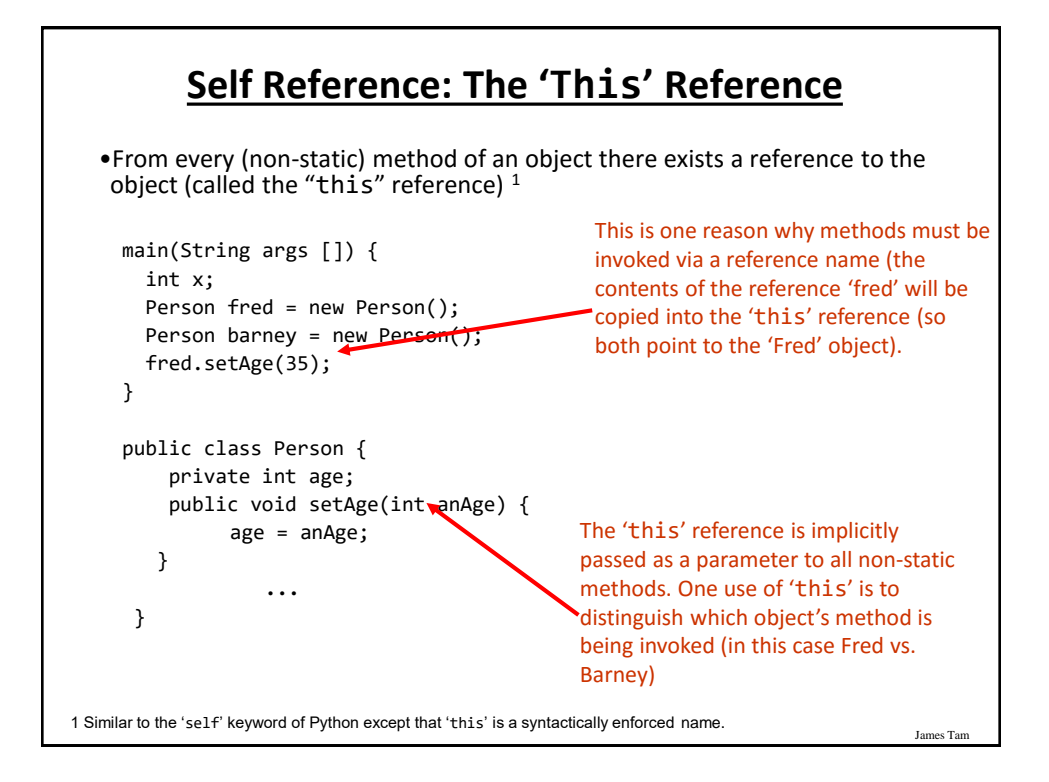

#### **The 'This' Reference Is Automatically Referenced Inside (Non-Static) Methods**

```
public class Person {
  private int age;
    public void setAge(int anAge) {
        // These two statements are equivalent
        age = anAge;
        this.age = anAge;
  }
}
```
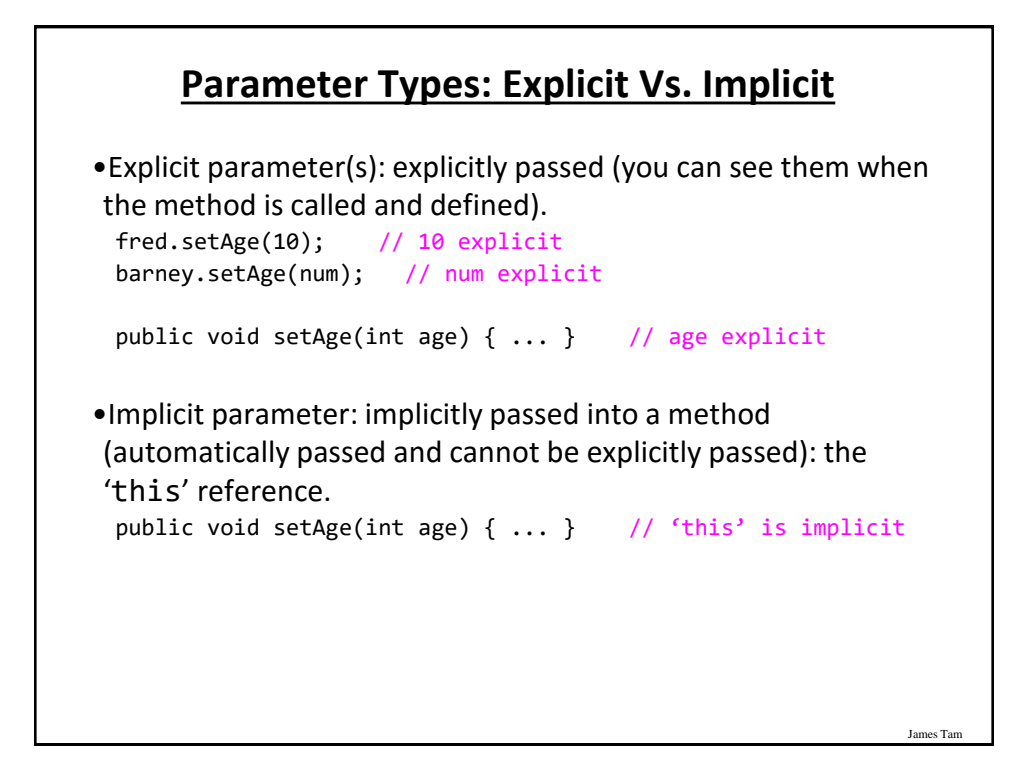

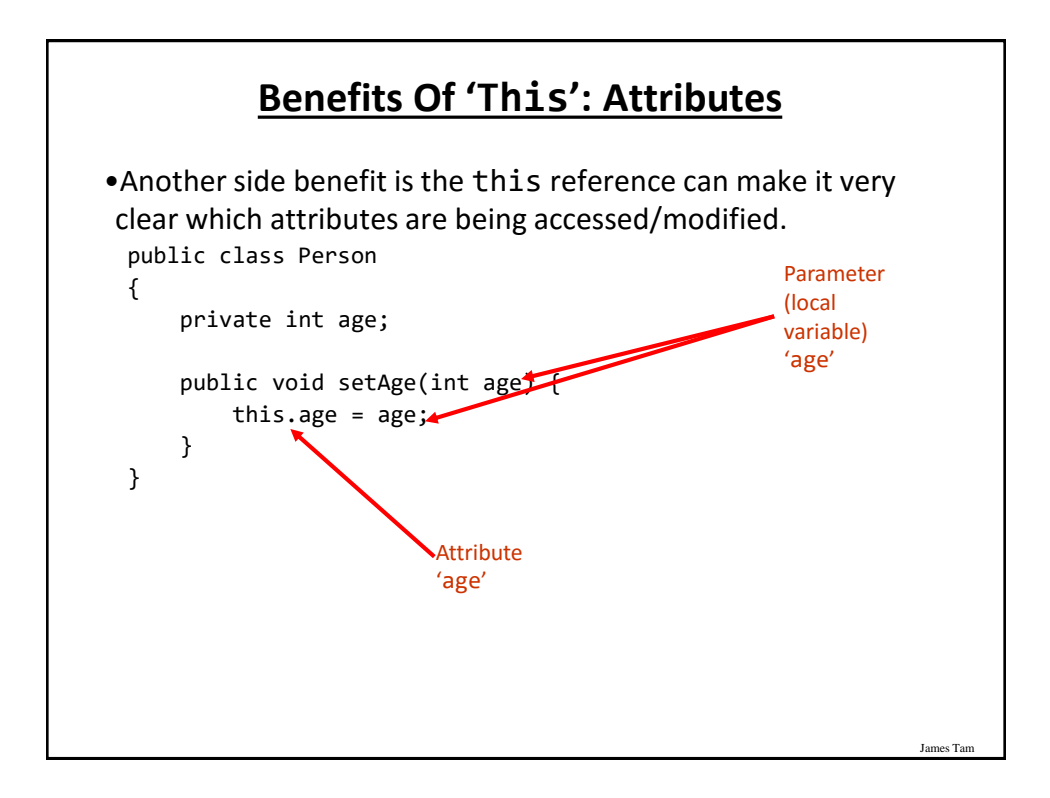

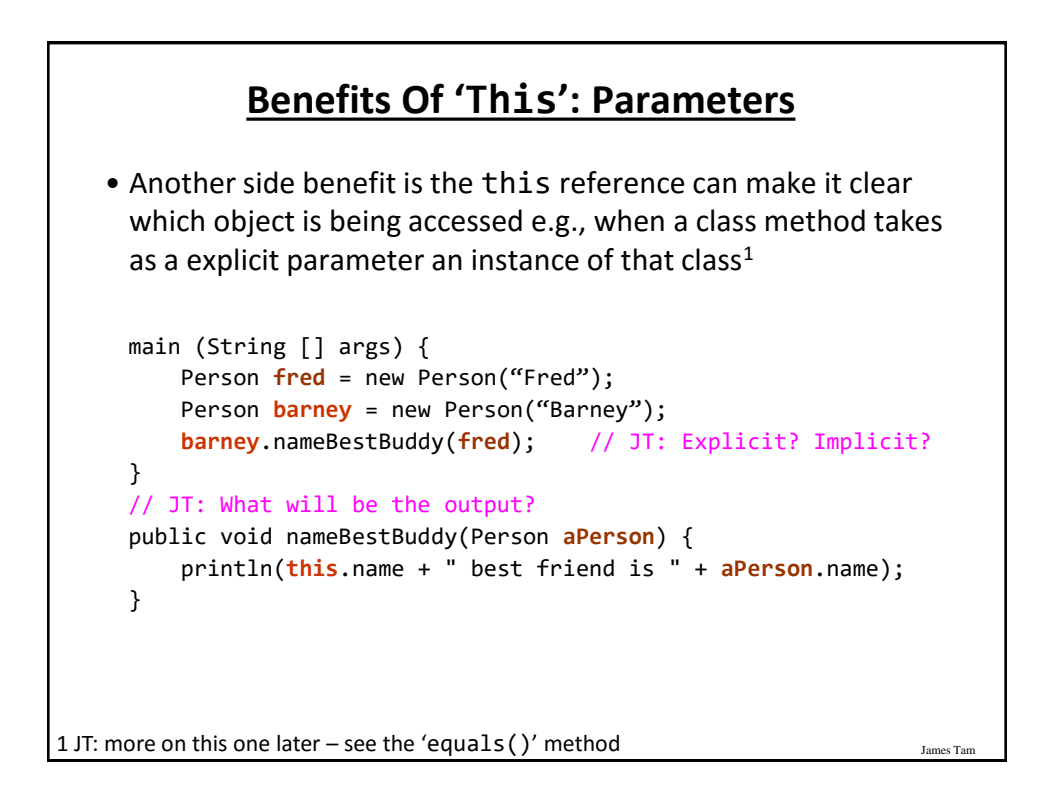

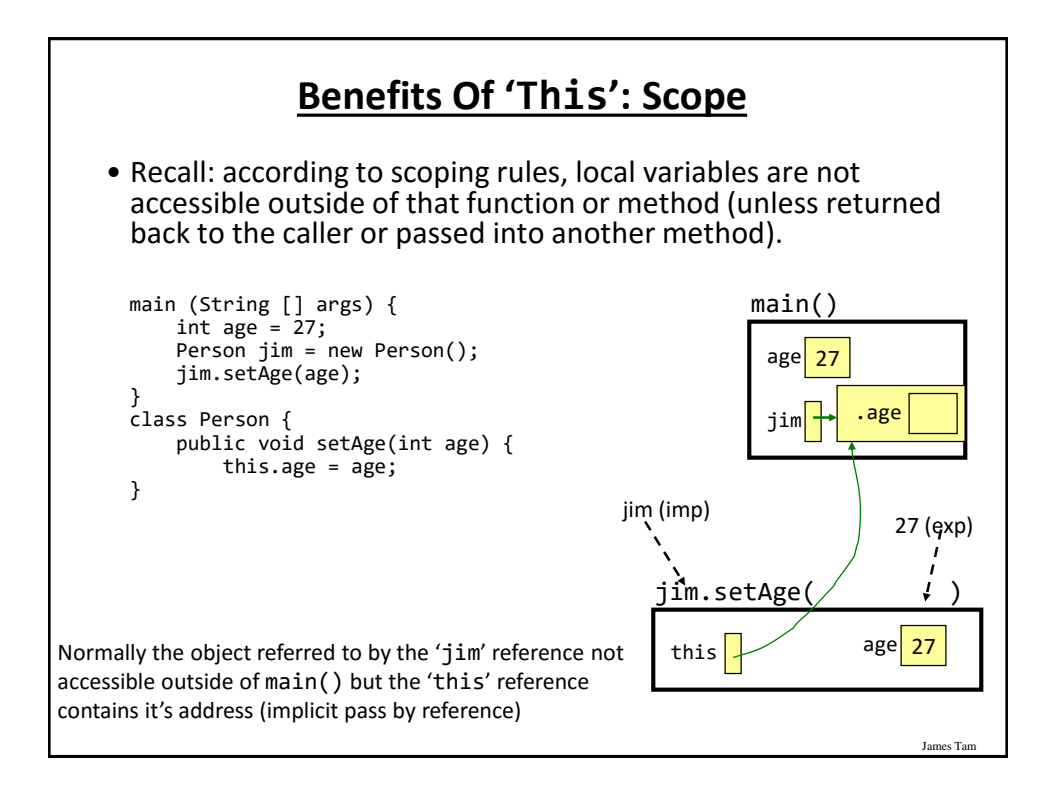

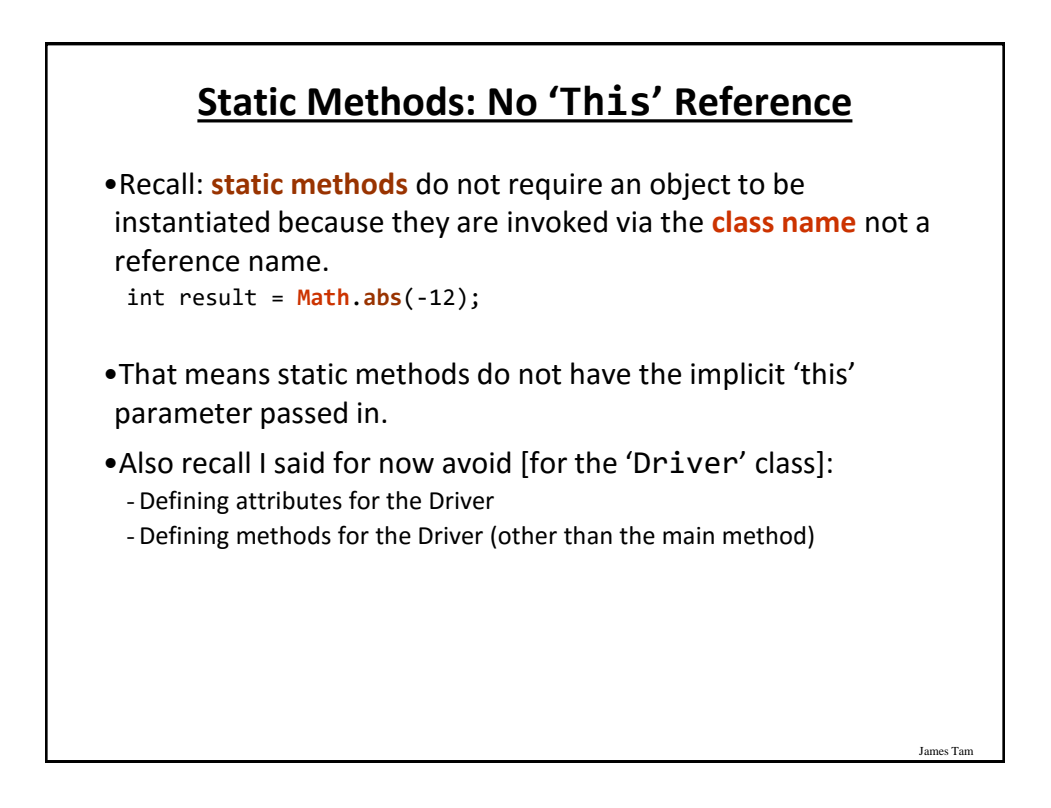

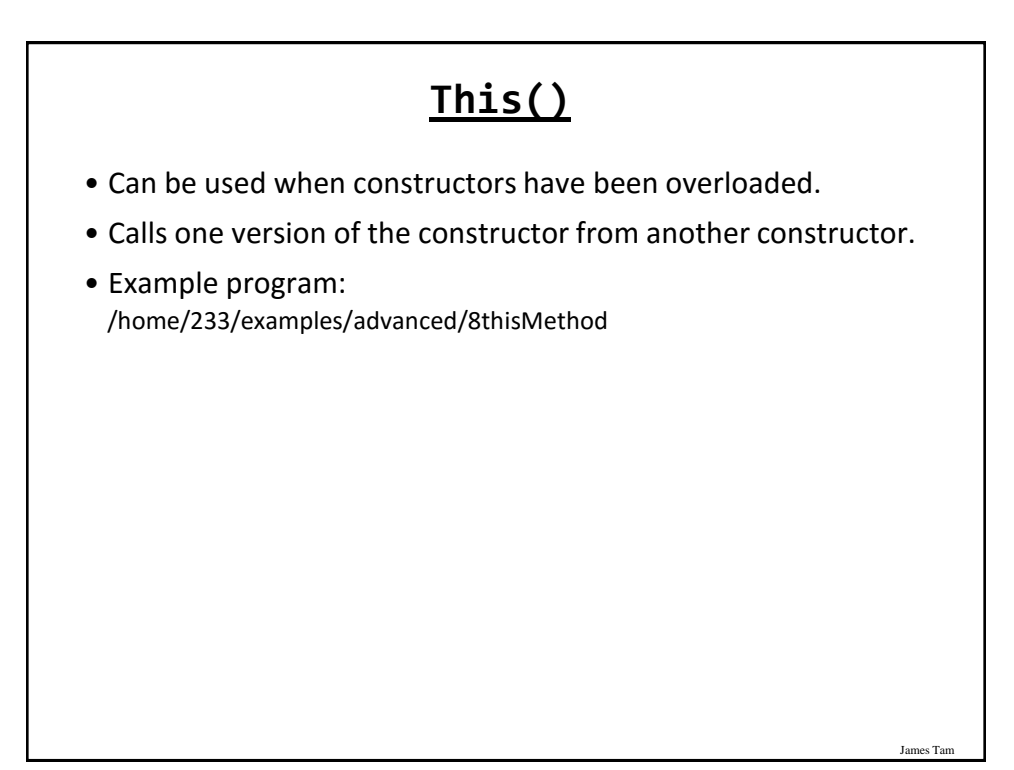

#### **The Driver Class**

```
public class Driver
{
    public static void main(String [] args)
    {
        Person aPerson = new Person();
        aPerson.show();
        aPerson = new Person(99);
        aPerson.show();
        aPerson = new Person("Bob");
        aPerson.show();
    }
}
```
#### **Class Person**

```
public class Person {
    private int age;
    private String name;
    public Person() {
        age = -1;
        name = "none";
    }
    public Person(int anAge) {
        this();
        age = anAge;
    }
```
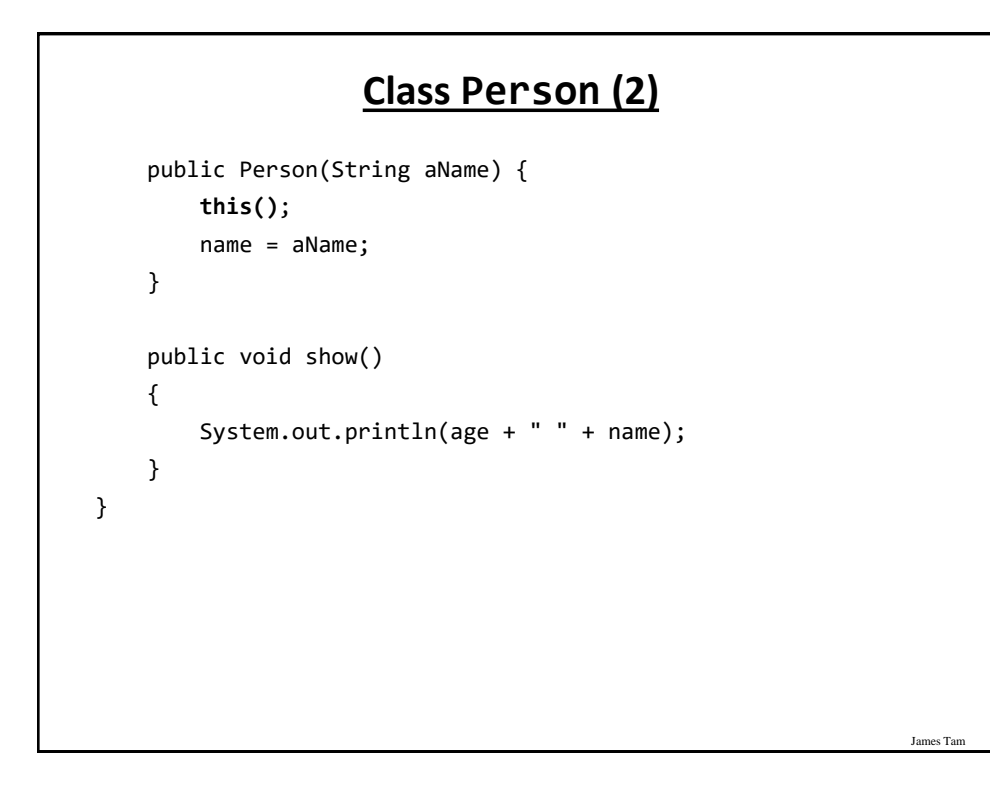

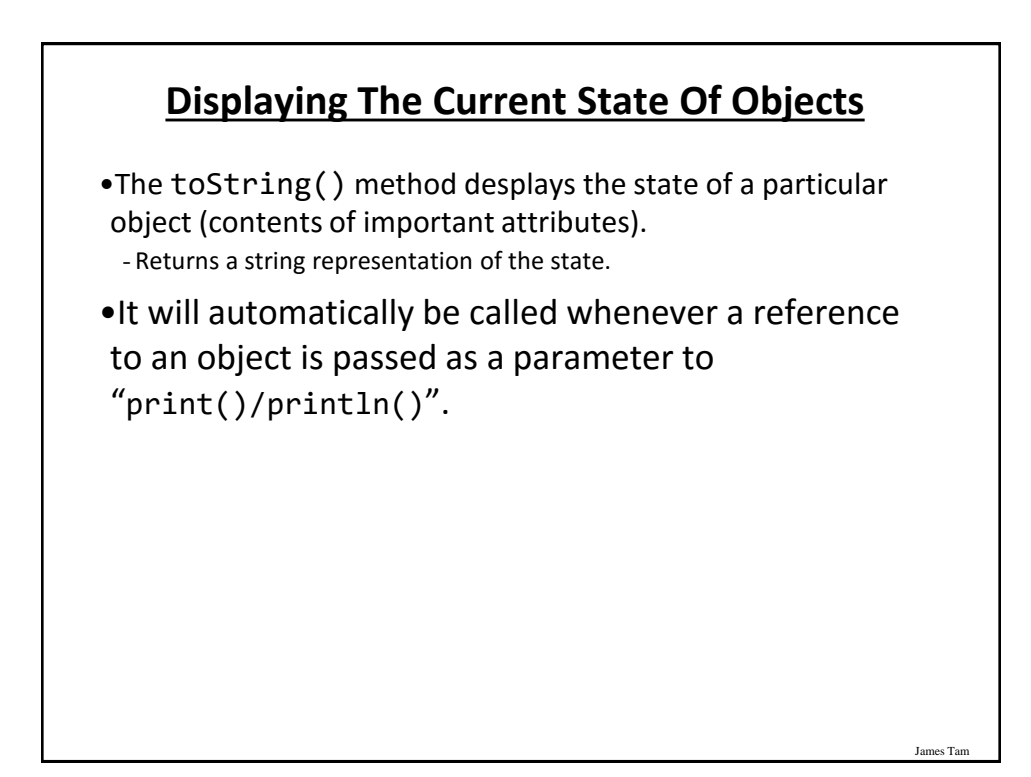

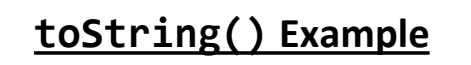

•Location of the full example:

- /home/233/examples/advanced/9toString

James Tar

## **Class Person**

```
public class Person
{
    private int height;
    private int weight;
    private String name;
    public Person(String name, int height, int weight)
    {
        this.name = name;
        this.height = height;
        this.weight = weight;
    }
```
James Tar

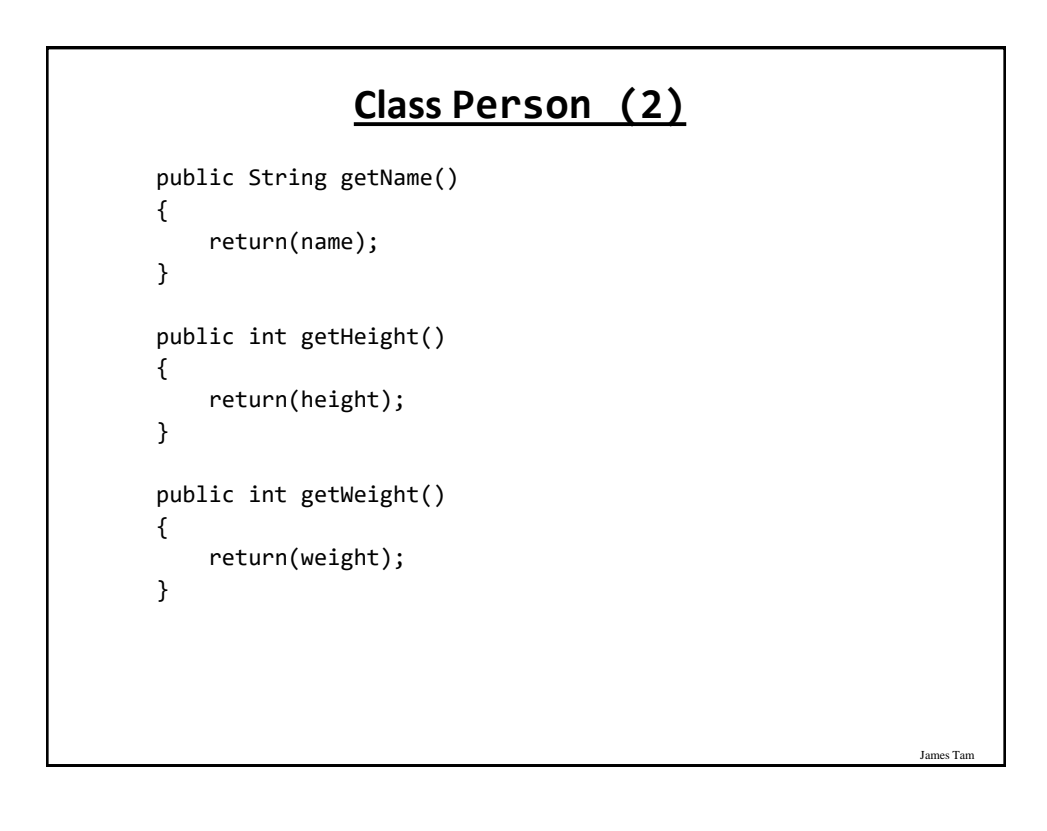

#### **Class Person (3)**

```
public String toString()
   {
       String s;
       s = "Name: " + name + "\t";s = s + "Height: " + height + " \ts = s + "Weight: " + weight + "\t";
       return(s);
   }
}
```
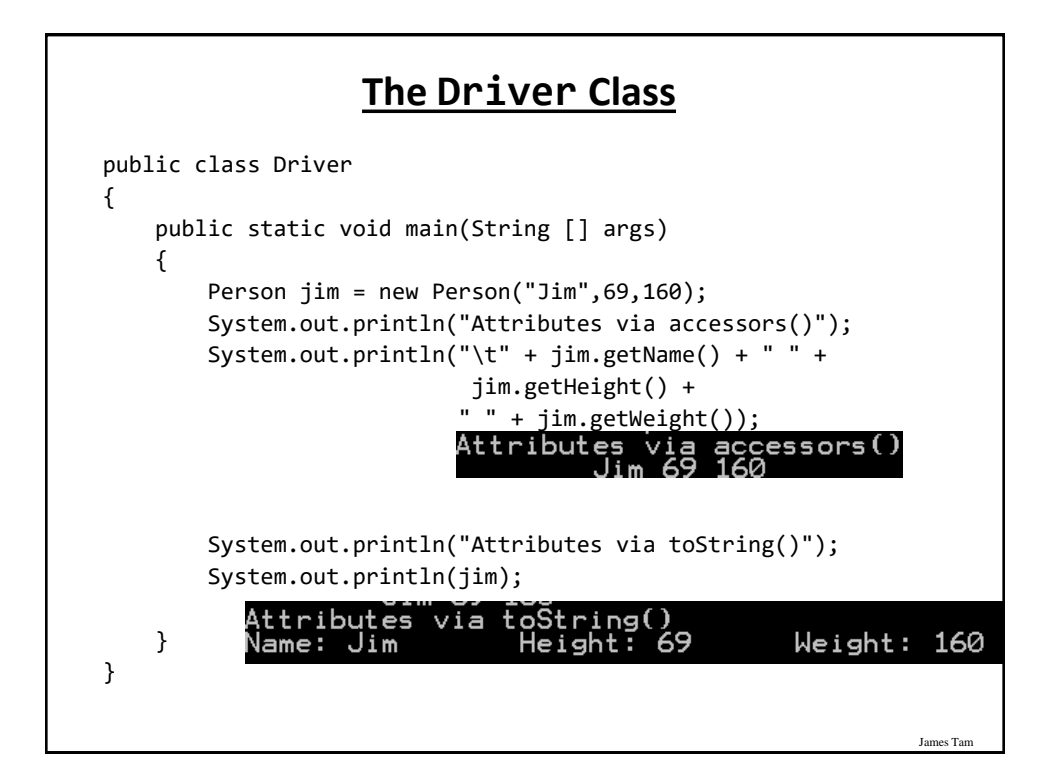

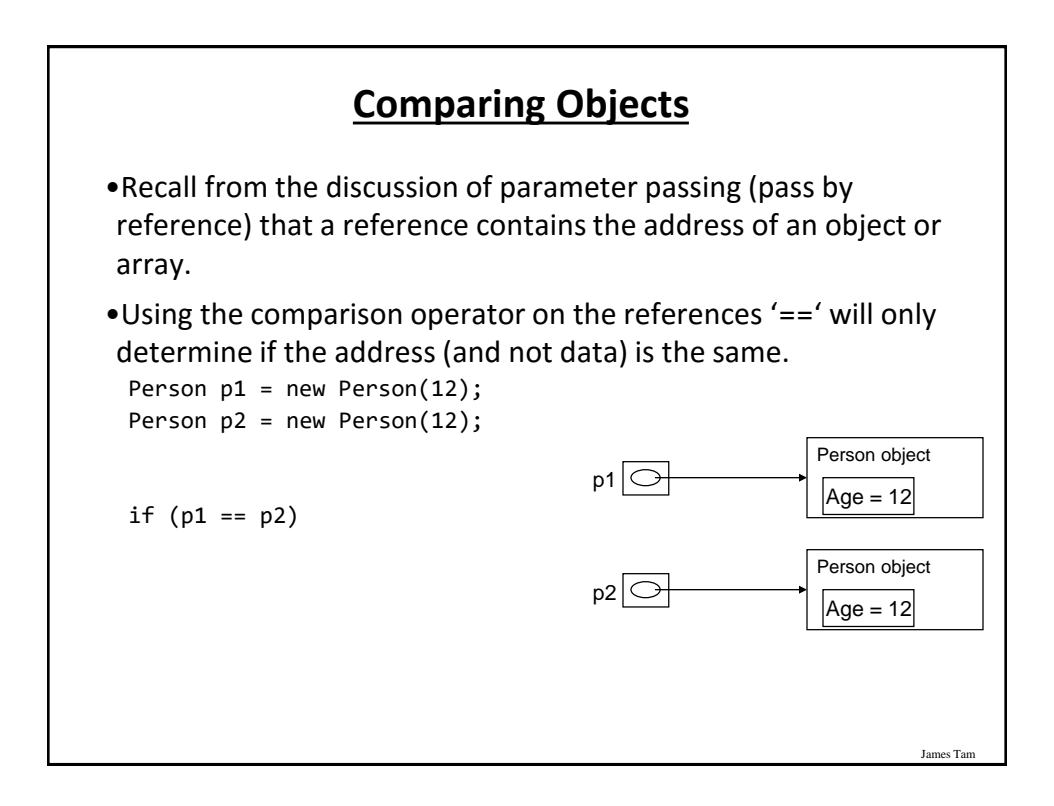

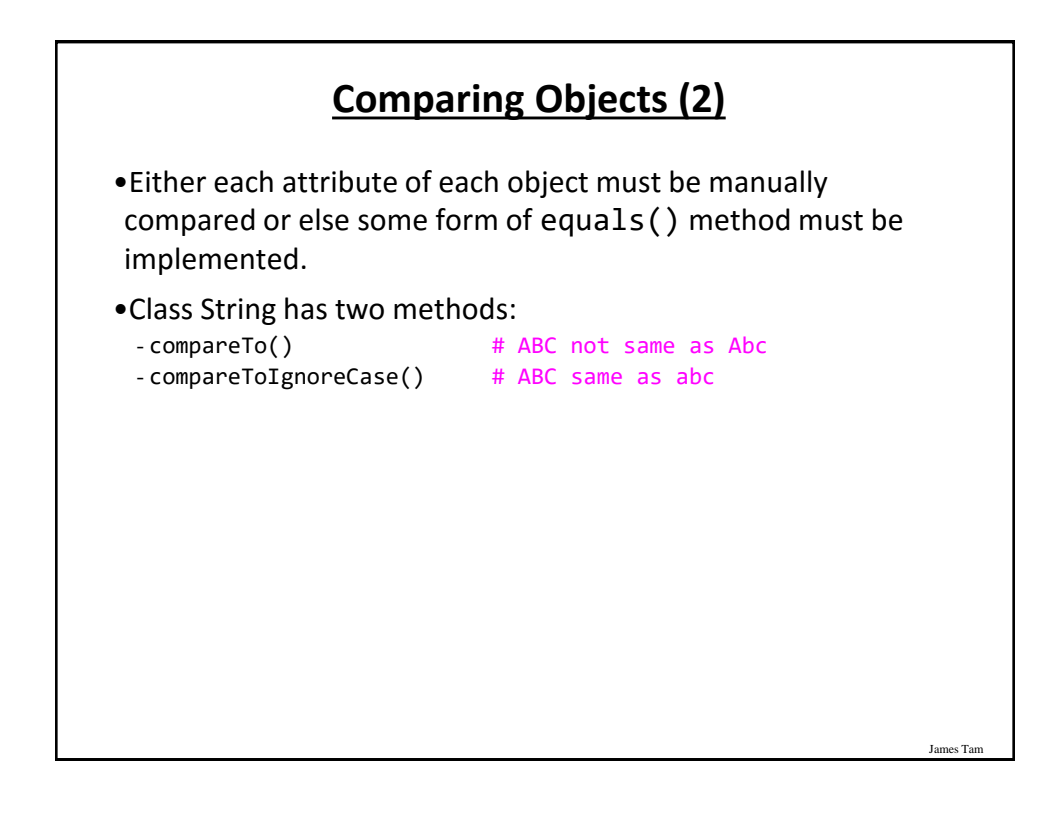

## **Implementing Equals()**

•Location of the full example: - /home/233/examples/advanced/10equals

## **Class Person**

James Tar

```
public class Person {
    private int height;
    private int weight;
    public Person(int height, int weight) {
        this.height = height;
        this.weight = weight;
    }
    public int getHeight() {
        return(height);
    }
    public int getWeight() {
        return(weight);
    }
```
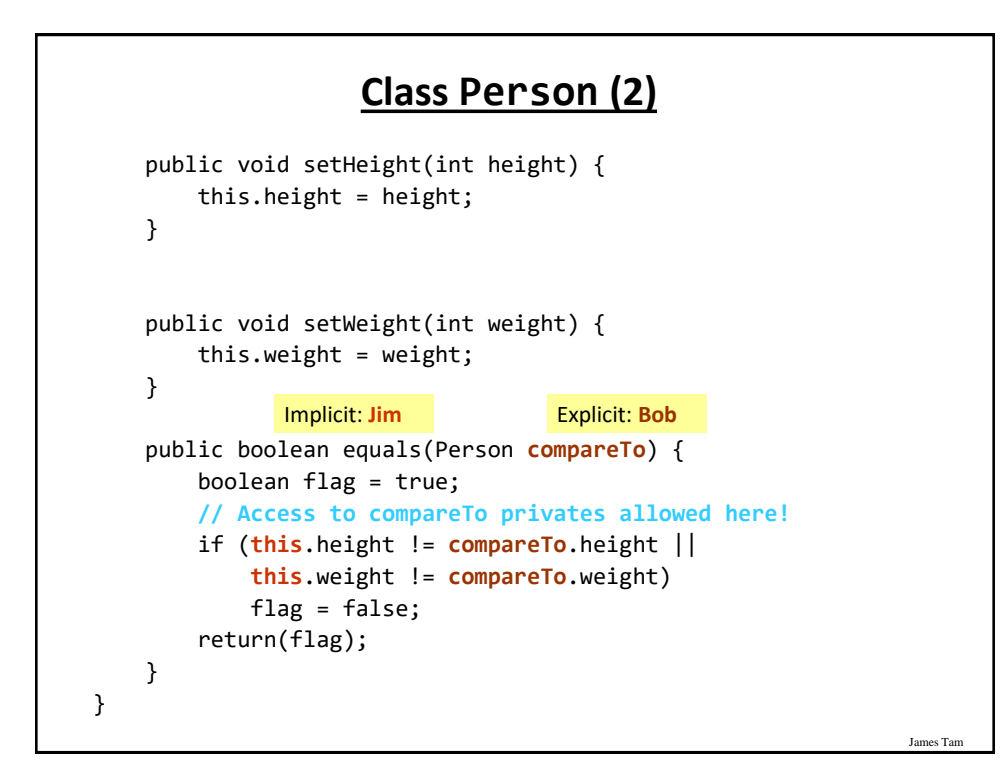

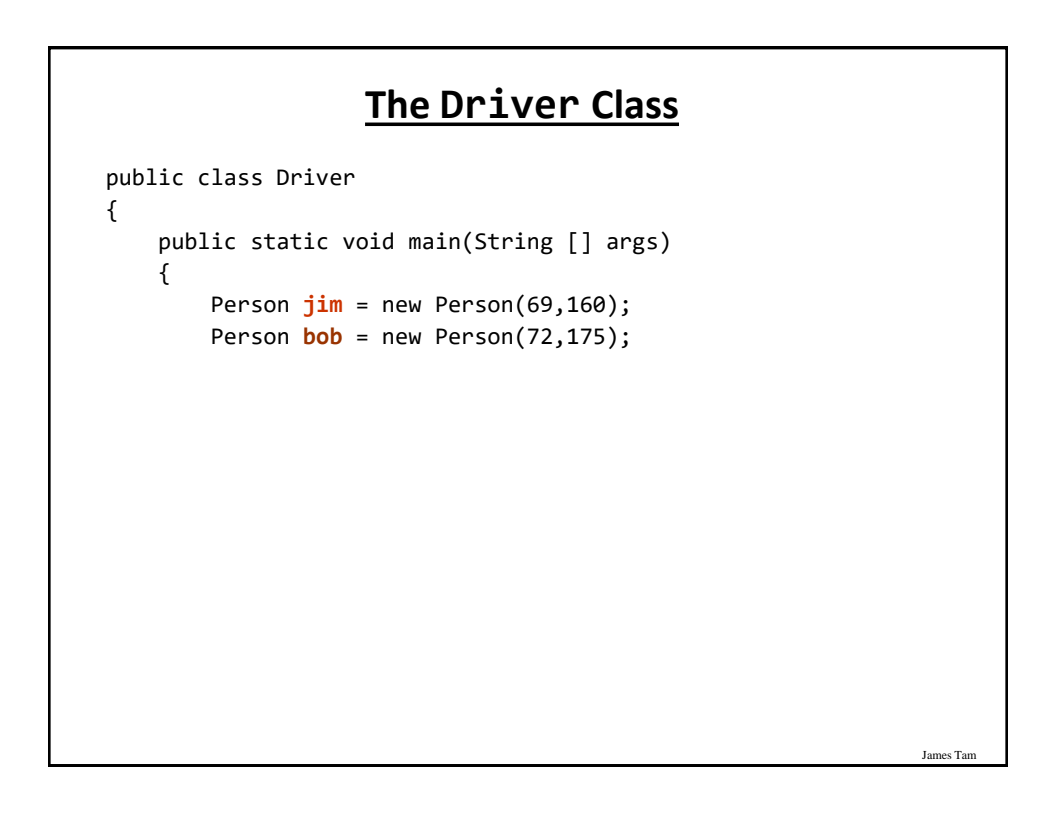

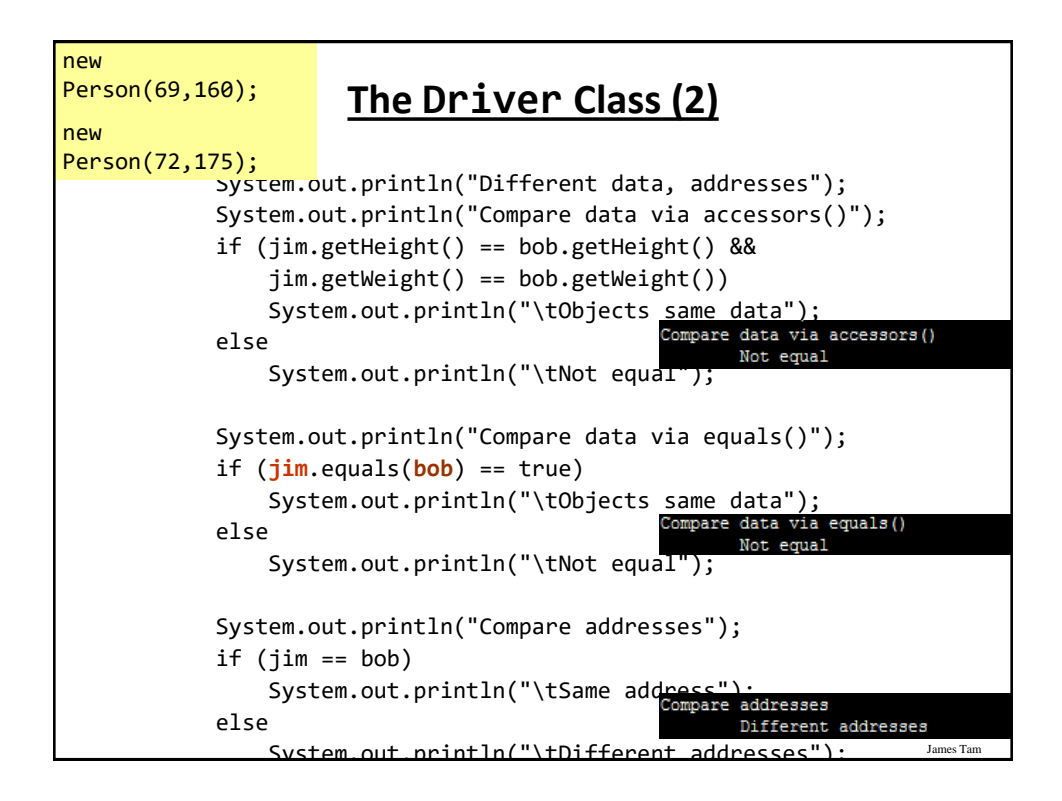

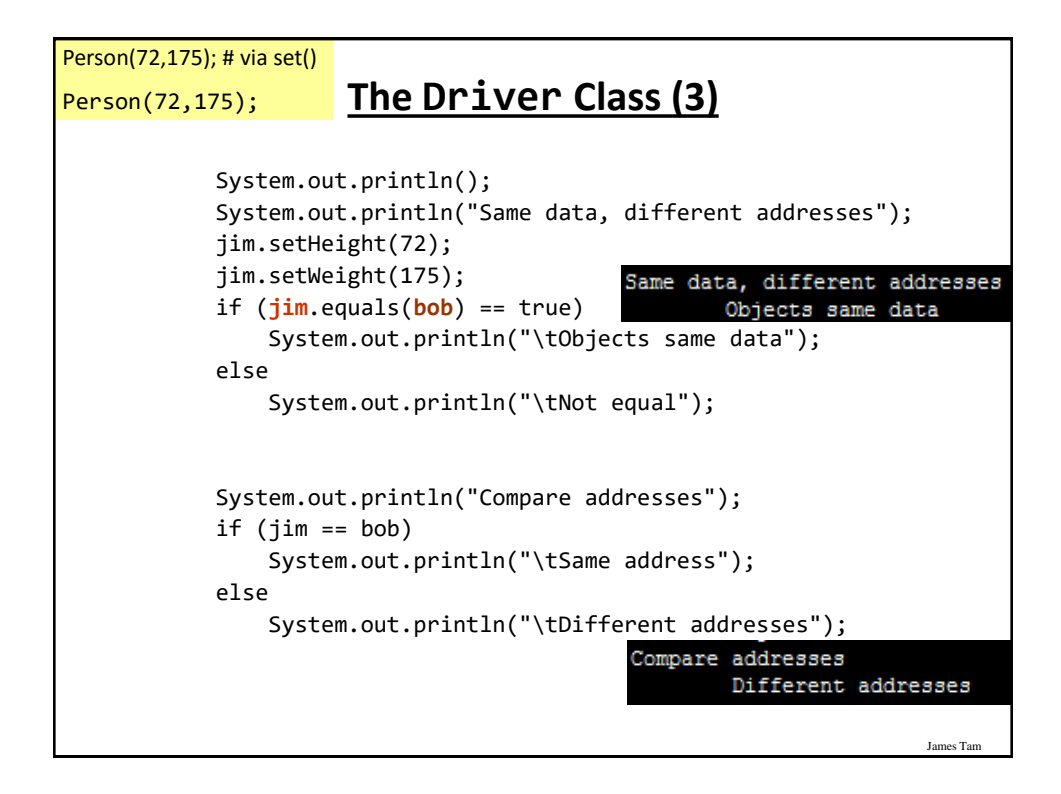

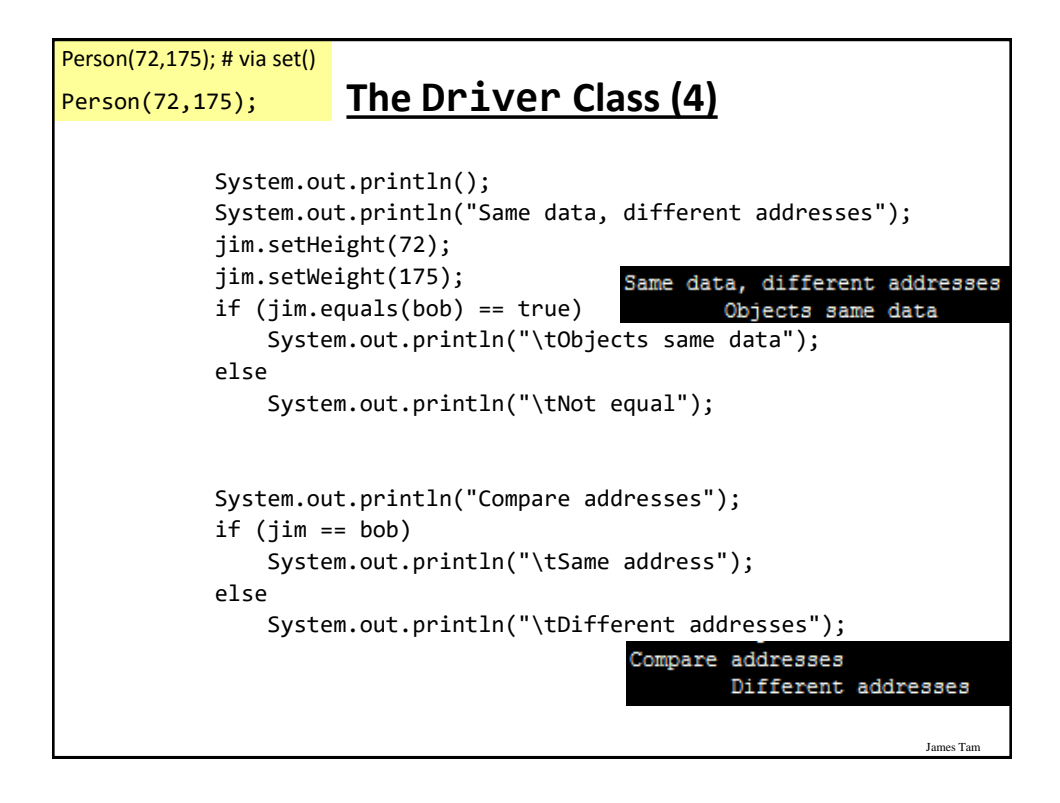

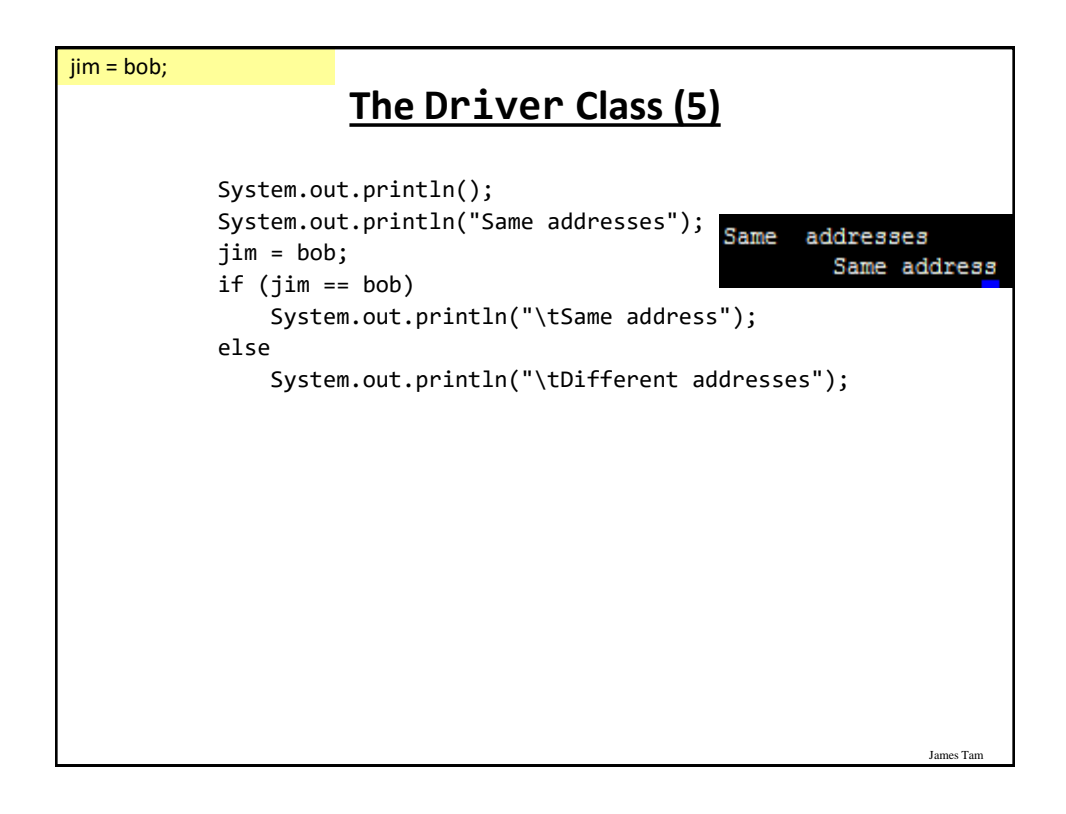

#### **New Terminology/Definitions**

- Scope
- Shadowing
- Message passing
- Association relation (bidirectional, unidirectional)
- Shallow and deep copy
- Automatic garbage collection
- Memory leak
- Parameter passing: Pass by value, pass by reference
- Static attributes and methods
- Final attributes
- Object state

## **After This Section You Should Now Know**

•What is meant by scope

- •Scoping rules for attributes, methods and locals
	- -Design issues •When should something be declared as local vs. an attribute
- •The hierarchy of scoping rules -How locals can shadow attributes
- •What is meant by message passing
- •What is an association, how do directed and non-directed associations differ, how to represent associations and multiplicity in UML
- •What is multiplicity and what are kinds of multiplicity relationships exist
- •Design and technical issues related to association relations

James Tam

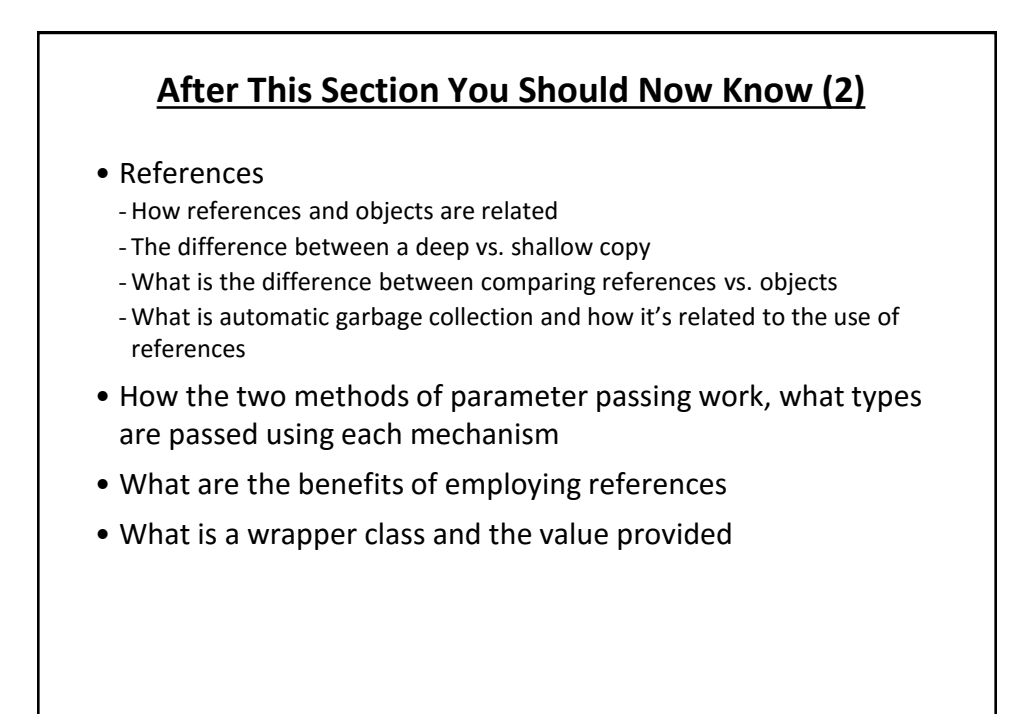

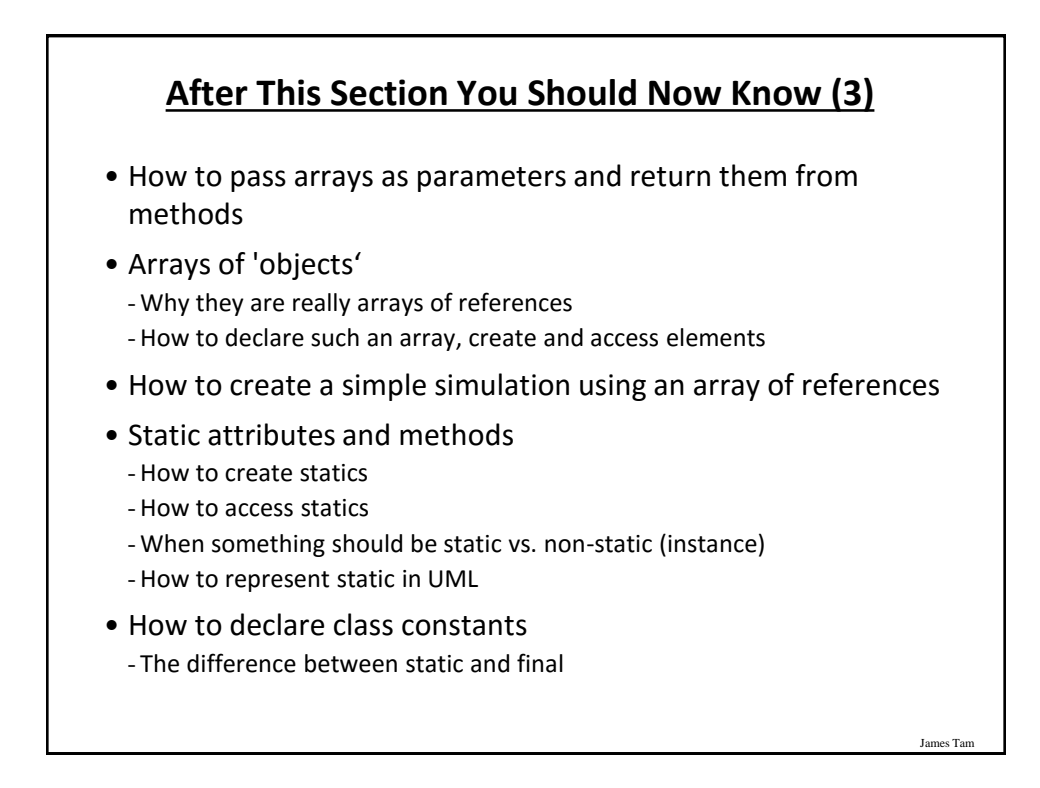

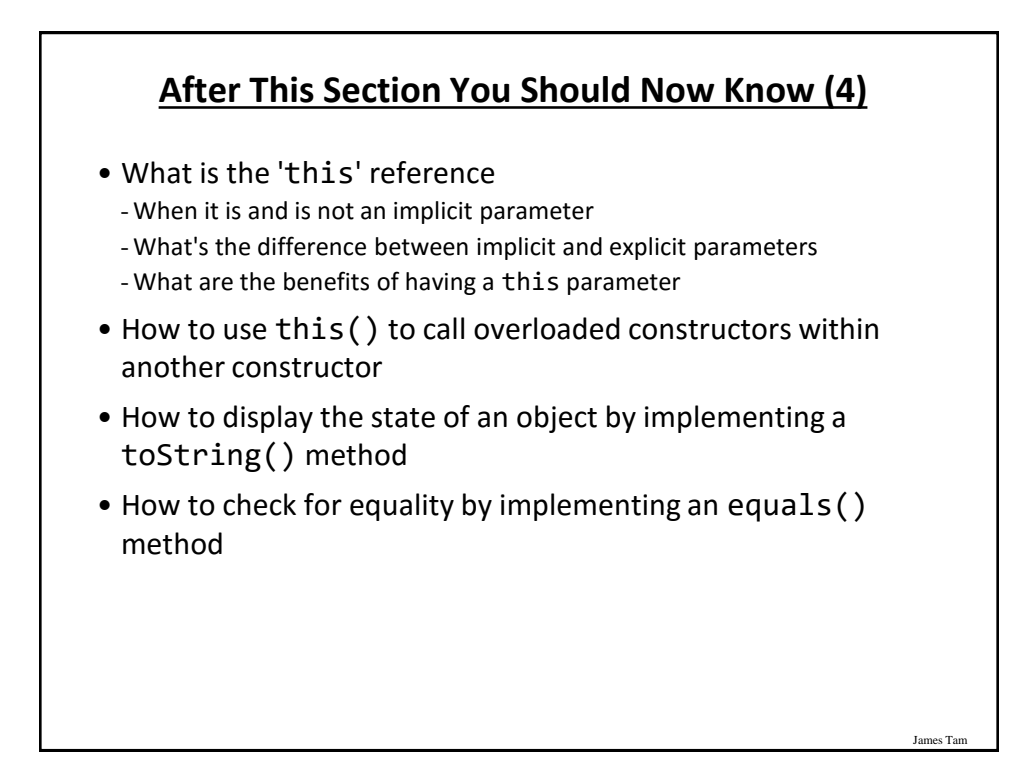

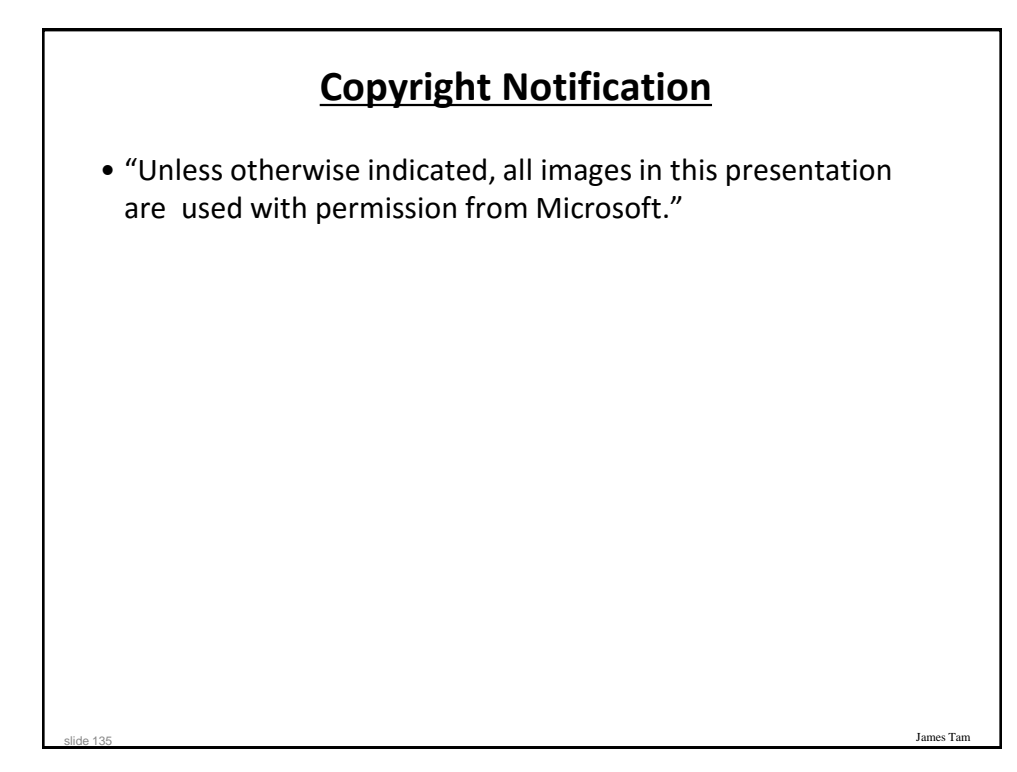